# **REPUBLIQUE ALGERIENNE DEMOCRATIQUE ET POPULAIRE MINISTERE DE L'ENSEIGNEMENT SUPERIEURET DE LA RECHERCHE**

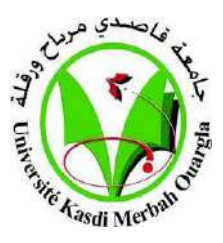

#### **SCIENTIFIQUE**

#### **UNIVERSITE KASDI MERBAH OUARGLA**

**Faculté des Sciences appliquées**

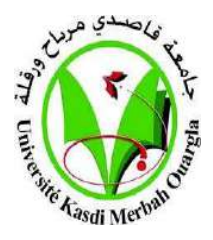

#### **Département de Génie Civil et Hydraulique**

**Mémoire fin d'études**

#### **MASTER ACADEMIQUE**

**Domaine :** Sciences et Technologie **Filière :** Génie civil **Spécialité :** Structures

# **Présenté Par :**

ABSA Merouane et DJOUAD Mohammed Ikbal

Thème :

**Étude d'une construction en béton armé (R+3) contreventée par portiques autostables implantée en zone sismique (IIa)**

### **Soutenu publiquement le :13/06/2023**

#### **Devant le jury composé de:**

Hafsi Mustapha MAA (UKM Ouargla) Président Maouche Henia **MCB** (UKM Ouargla Examinatrice Djireb Samir MCB (UKM Ouargla) Encadreur Khelassi Amar MCB (UKM Ouargla) Co-Encadreur

### **Année Universitaire :2022/2023**

# إهــــــد اء

<mark>ال</mark>لى من غمرتني بحنانها.. نور عيني ومشعلا في حياتي من جعلني أصل الى ما أنا عليه.. وكان مثلي في الصمود والكفاح ...من تعجز كل عباراته الشكر والعرفان عن الوفاء بحقمو.... أحبه واطيبه غاليين والدي الكريمين حفظهم للا

الى من شاركوني الحياة في السراء والضراء .... اخوت ي أمجد ، إبراهيم، وأختي صبرين الى أوفى أصدقـائي: أيوب، رمزي، دومة، موحي الدين، اقبال، أمين، رياض، عبد باسط الى كل الأمل و<mark>ل</mark>خص بالذكر أجداحيى رحممو الله والى أعمامي وأبنائمو والى عماتي وأولاحمو والى خاالتي وأخوالي وأبنائهم

والى جميع رفقاء الدربم وأحدقاء الطفولة والدراسة

الى كل أص<mark>دقا</mark>ئي وطلابه سنة الثانية منحسة محنية والى كل أساتذتي ومعلمي الدين حرسوني

طيلة حياتي الدراسية ابتدائي متوسط، ثانوي

الى كل من نبض قلبه بالإيمان وبحب المولى عز وجل والى الذين نسيتمو قلمي فمو محفوظين في . القـلب

مــــروان

# إلهــــداء

<mark>الحمد</mark> الله الذي جعلنا من خير أمة أخرجت للناس، وألبسنا لباس التقوى خير لباس، أحمده وأشكره، وأتوبه إليه وأستغفره، ربه السماوات والأرض، ومالك الملك العرض، رفع هأن العلو والعلماء، وقرنسو به وبمالئكته بالوحي من السماء، وصلى للا

على الرسو<mark>ل ا</mark>لكريم، والنبي العظيم، ح*ث ع*لى العلم ورغبه فيه، وفرق بين سائر الخلق وبين سالكيه، وعلى آله وأزواجه وأصحابه الطيبين الطاهرين، ومن تبعهم بإحسان إلى يوم الدين

# أتقدم بإهداء هذا العمل

إلى الينبوع <mark>ال</mark>ذي لا يمل العطاء إلى من حاكت سعادتي بخيوط منسوجة من قلبما إلى شمعة حربي وبلسو جروحي <mark>إلى</mark> جنتي والدتي الغالية حفظما الله وأطال في عمرها إلى من سعى وشقى لأنعو بالراحة والمناء الذي <mark>لم ي</mark>بخل بشيء من أجل حفعي في طريق النجاح الذي علمني أن أرتقي سلو الحياة بحكمة

وصبر إلى والدي العزيز أطال للا في عمره

إلى من حب*مو ي*جري في عروقي ويلمع بذكرمو فؤاحي إلى إخوتي إلى كل الأسدقاء والزملاء كل من

مد يد العو ن من قريب أو من بعيد

إلى هؤالء جميعا والى كل من له فضل علي

أهدي هذا العمل راجيا من المولى عز وجل أن يبارك فيه، ويتقبله خالصا لوجهه الكريم، وأن يجعله في ميزان الحسنات إن شاء للا.

م. إقبال

شكر وعرفـان

الحمد هلل السميع العليم ذي العزة والفضل العظيم، والصالة والسالم على المصطفى الهادي الكريم وعلى آله وصحبه أجمعي ن ، وبعد

مصداقا لقوله تعالى (لئن شكرتم لأزيدنكم)، نشكر الله تعالى الذي أنار لنا خربه العلم والمعرفة وأعاننا على إ ت مام هذا العمل.

كما نتقدم بالشكر والامتنان للدكتور " جيربد سمير " لقبوله الإشراف على مذه المذكرة

وعلى كل النصائح التي قدمما لنا وعلى كل المجمودات التي يبذلما في سبيل العلم.. كما نعرب عن شكرنا وامتنانا لكل أساتذة قسو المندسة المدنية وري بجامعة قاصدي مرباح ورقلة ولكل ما قدموه لنا وما بذلوه من مجمودات في سبيل العلو، فجازاهم الله خيراً. كما نتقدم بالشكر إلى كل عائلتينا وزمالئنا وكل من مد لنا يد العون من قريب أو من بعيد في إنجاز هذا العمل بتعاونهم وتشجيعهم

#### **Résumé :**

Le présent mémoire, étudie un bâtiment béton armée en (R+3) à usage d'habitation, il est implanté à la commune de SETIF qui est classée en zone sismique IIa selon RPA 99 version 2003. Cet ouvrage est une structure portique auto stable et le pré dimensionnement des éléments porteurs a été fait conformément au BAEL91 modifié 99 et RPA99/version 2003. Et l'analyse sismique de la structure a été réalisée par le logiciel SAP2000 V14. Le dessin a été réalisé par logiciel AUTOCAD 2021 .

**Mots clés :** Bâtiment, Béton armée, SAP2000 V14, RPA99 V2003, BAEL91.

#### **الملخص:**

هذا المشروع عبارة عن دراسة تقنية إلنجاز بناية سكنية من الخرسانة المسلحة ذات )طابق أرضي + ثالثة طوابق( الموجودة ببلدية سطيف. المصنفة ضمن المنطقة الزلزالية2أ حسب القواعد الجزائرية المقاومة للزلزال RPA99/Version2003. هذا العمل عبارة عن أروقة مستقرة ذاتيا وتم إجراء التحجيم المسبق للعناصر الحاملة وفقًا ل 91BAEL المعدل 99 و2003Version99/RPA كما استعملنا برنامج 2000SAP نسخة 2014 لتحديد السلوك الديناميكي للهيكل أما عملية الرسم فتمت باستعمال برنامج AUTOCADنسخة .2021

ا**لكلمات المفتاحية:** العمارة، الخرسانة المسلحة,BAEL91 . SAP2000 V14, RPA99 V2003, BAEL91

#### **Abstract:**

This brief, studies an armed concrete building in  $(R+3)$  for residential use, it is located in the commune of SETIF which is classified as seismic zone IIa according to RPA 99 version 2003. This structure is a self-sustaining gantry structure and the design of the load-bearing elements has been done in accordance with BAEL91 modified 99 and RPA99/version 2003. And the seismic analysis of the structure was done by software SAP2000 V14. The drawing was done by software AUTOCAD 2021.

**Keywords:** Building, Reinforced concrete, SAP2000 V14, RPA99 V2003, BAEL91.

# **Liste de tableaux**

# **Chapitre I : présentation de projet Et caractéristique des matériaux**

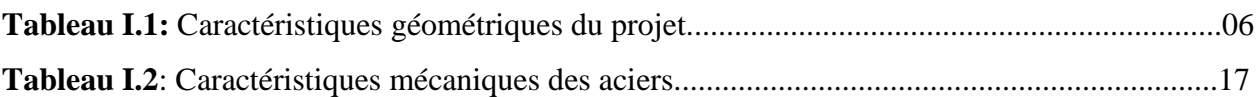

# **Chapitre II : Pré dimensionnements des éléments de structures et évaluation**

### **des charges**

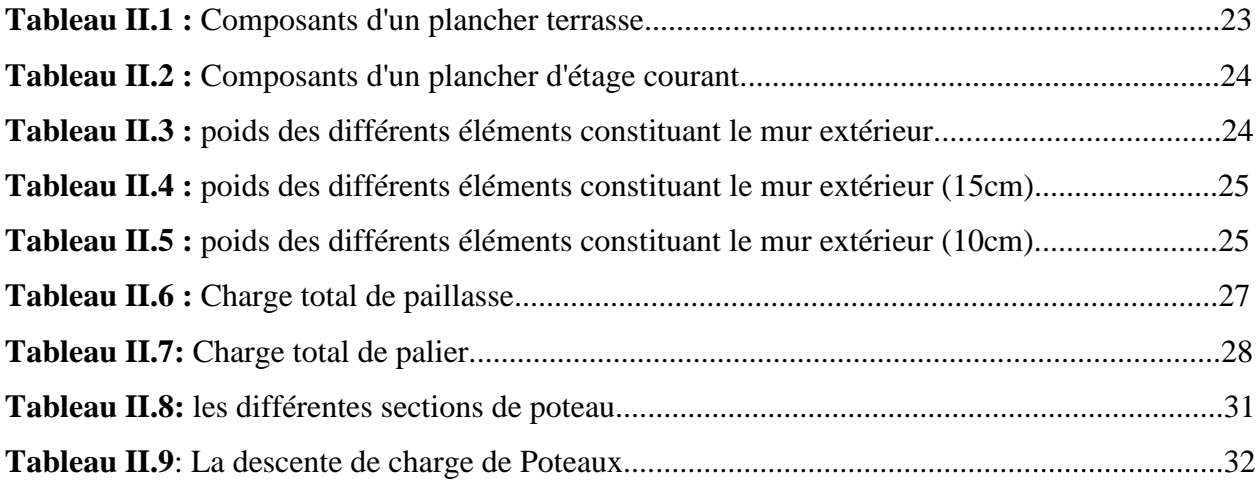

# **Chapitre III : Calcul des éléments secondaires**

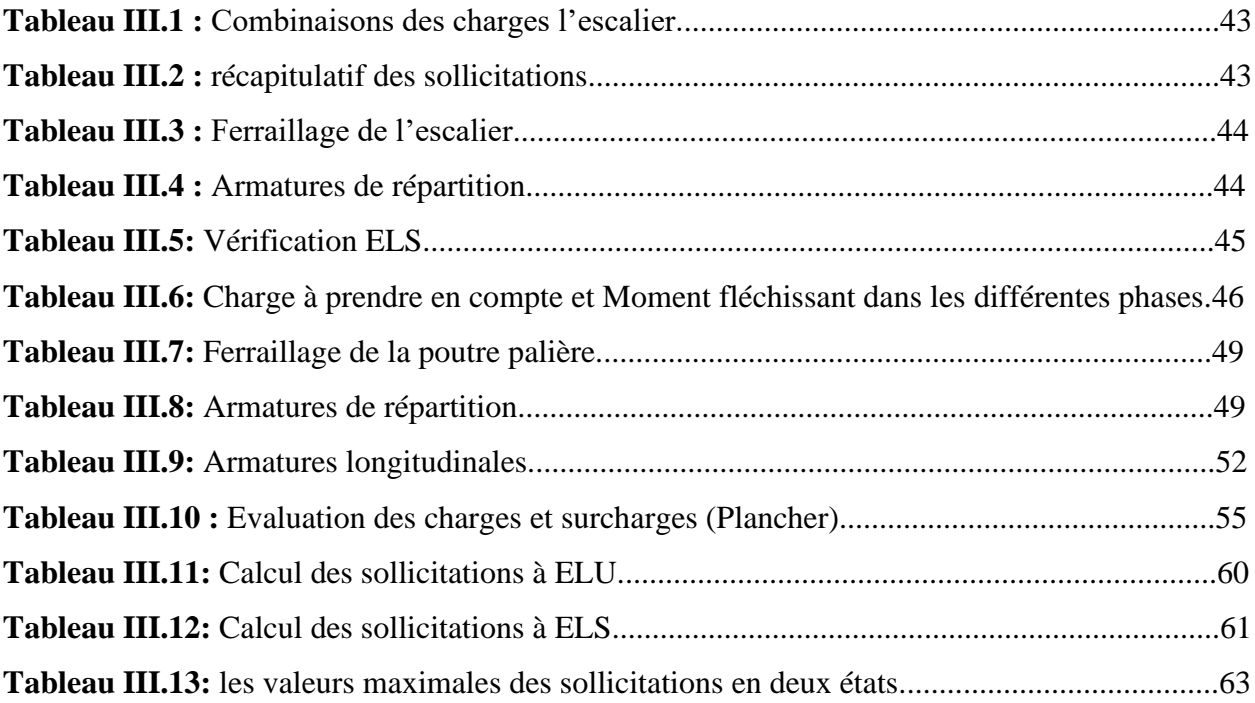

# **Chapitre IV : Calcul de la superstructure**

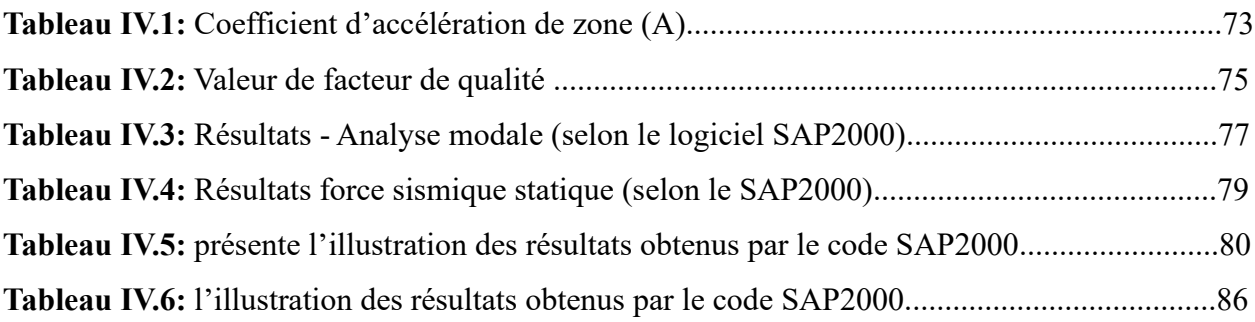

# **Liste de figures**

# **Chapitre I : présentation de projet Et caractéristique des matériaux**

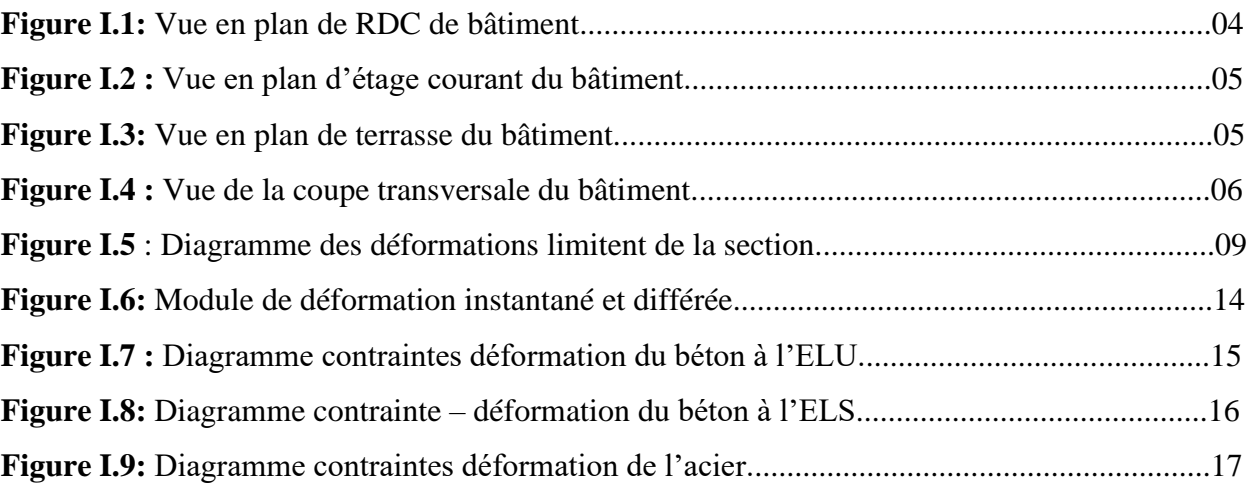

# **Chapitre II : Pré dimensionnements des éléments de structures et évaluation des charges**

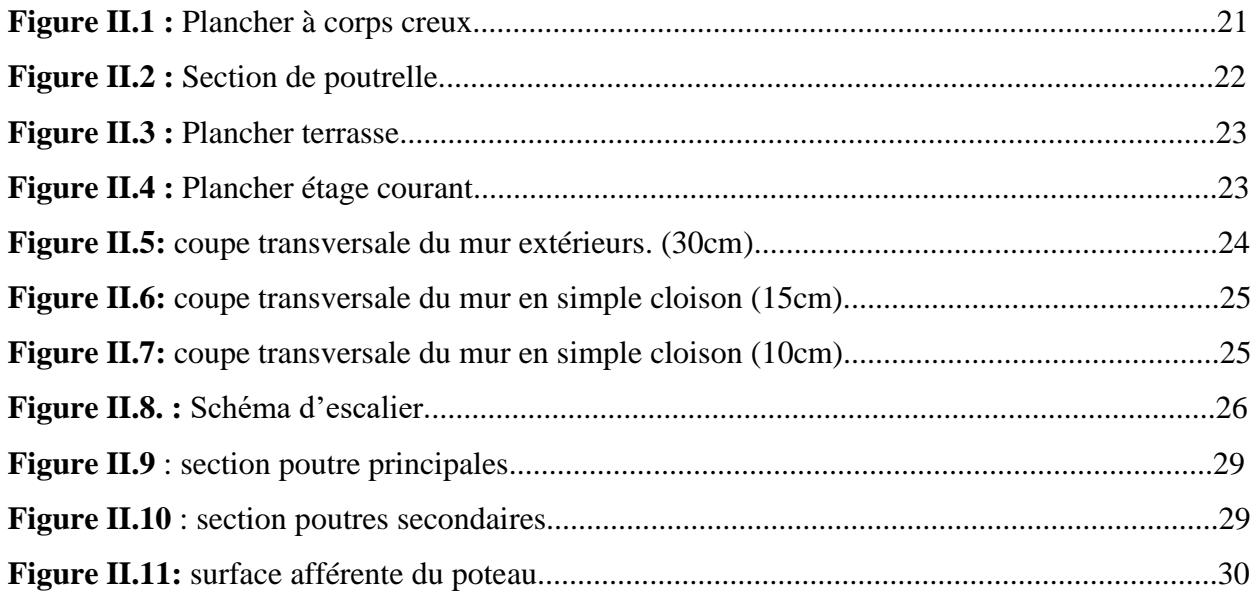

# **Chapitre III : Calcul des éléments secondaires**

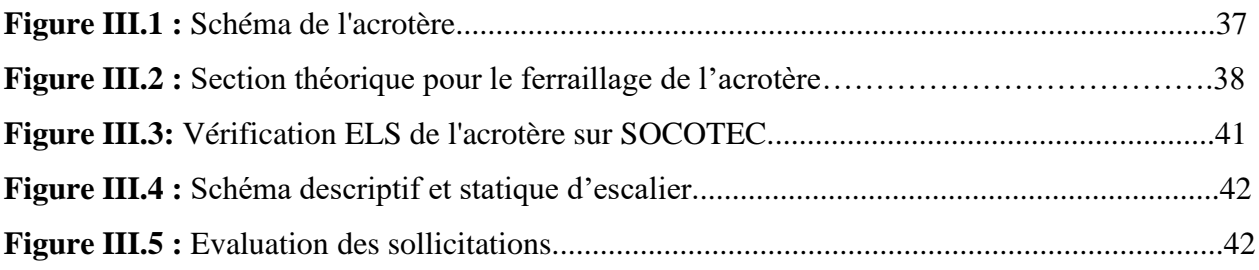

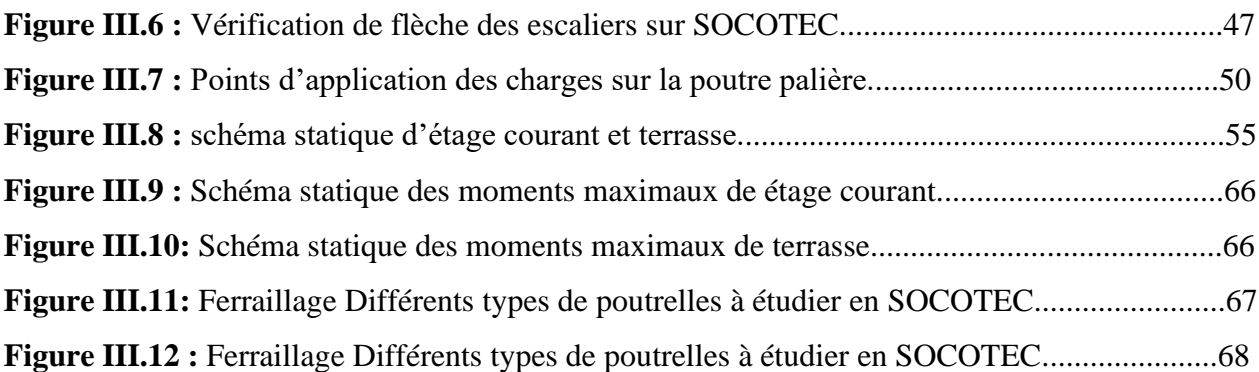

# **Chapitre IV : Calcul de la superstructure**

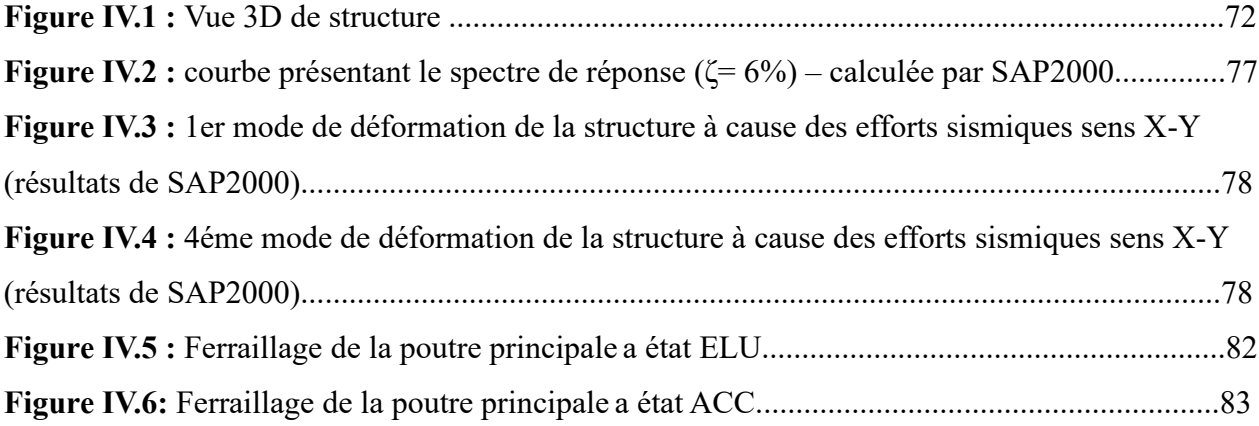

#### **Annexe**

**Annexe 01 :** Schéma de ferraillage de l'acrotère.

**Annexe 02:** Schéma Ferraillage des escaliers.

**Annexe 03:** Schéma de ferraillage de la poutre palière.

**Annexe 04:** Schéma de ferraillage des poutrelles.

**Annexe 05 :** Schéma de ferraillage des poutres principales et secondaires du RDC et des étages coupe (A-A).

**Annexe 06 :** Schéma de ferraillage des poutres principales et secondaires du RDC et des étages.

**Annexe 07 :** Schéma de ferraillage de poteaux.

**Annexe 08 :** Schéma de ferraillage de la semelle.

**Annexe 09 :** Schéma de ferraillage de longrine.

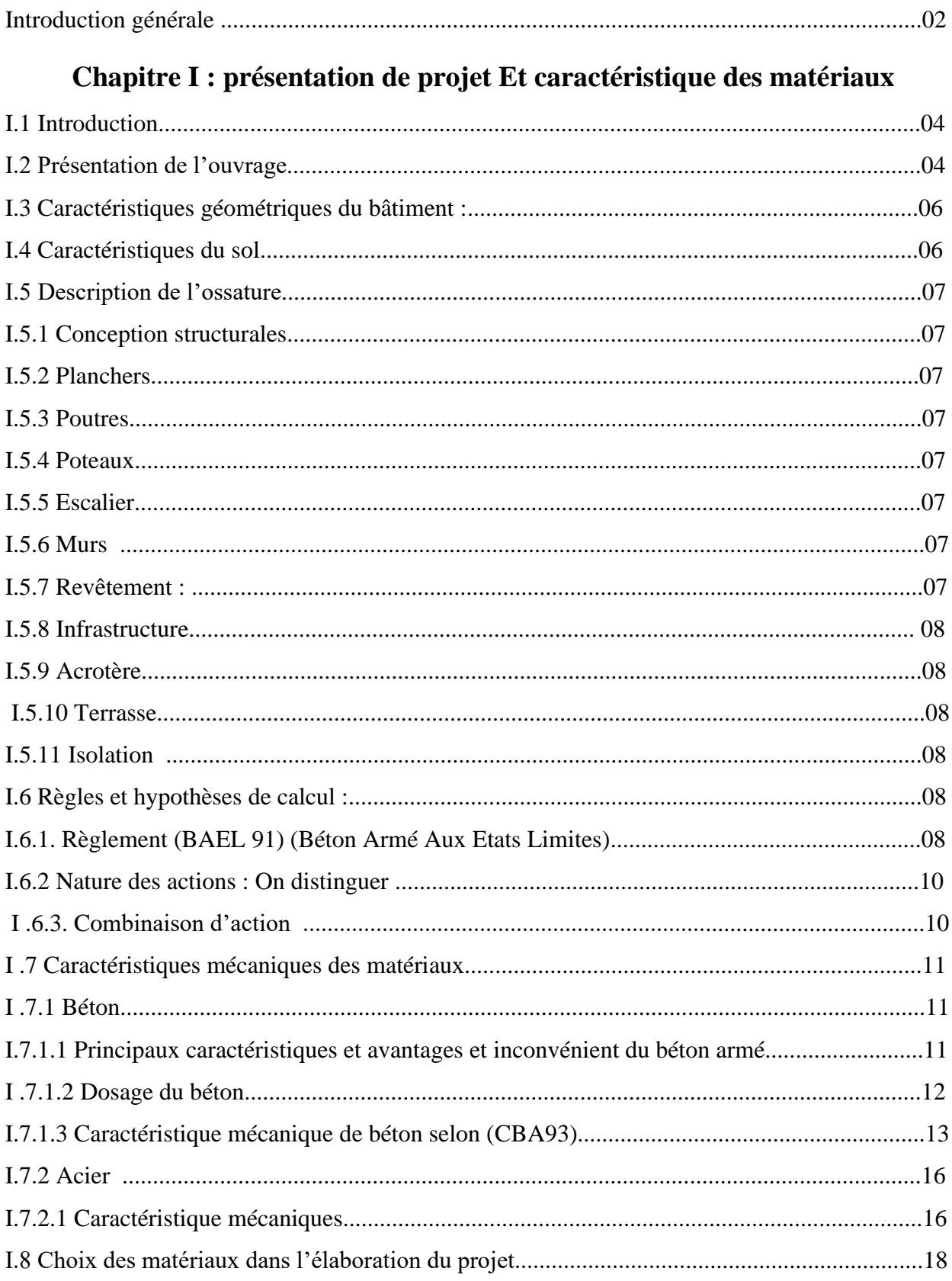

# **SOMMAIRE**

# Chapitre II : Pré dimensionnements des éléments de structures et évaluation

# des charges

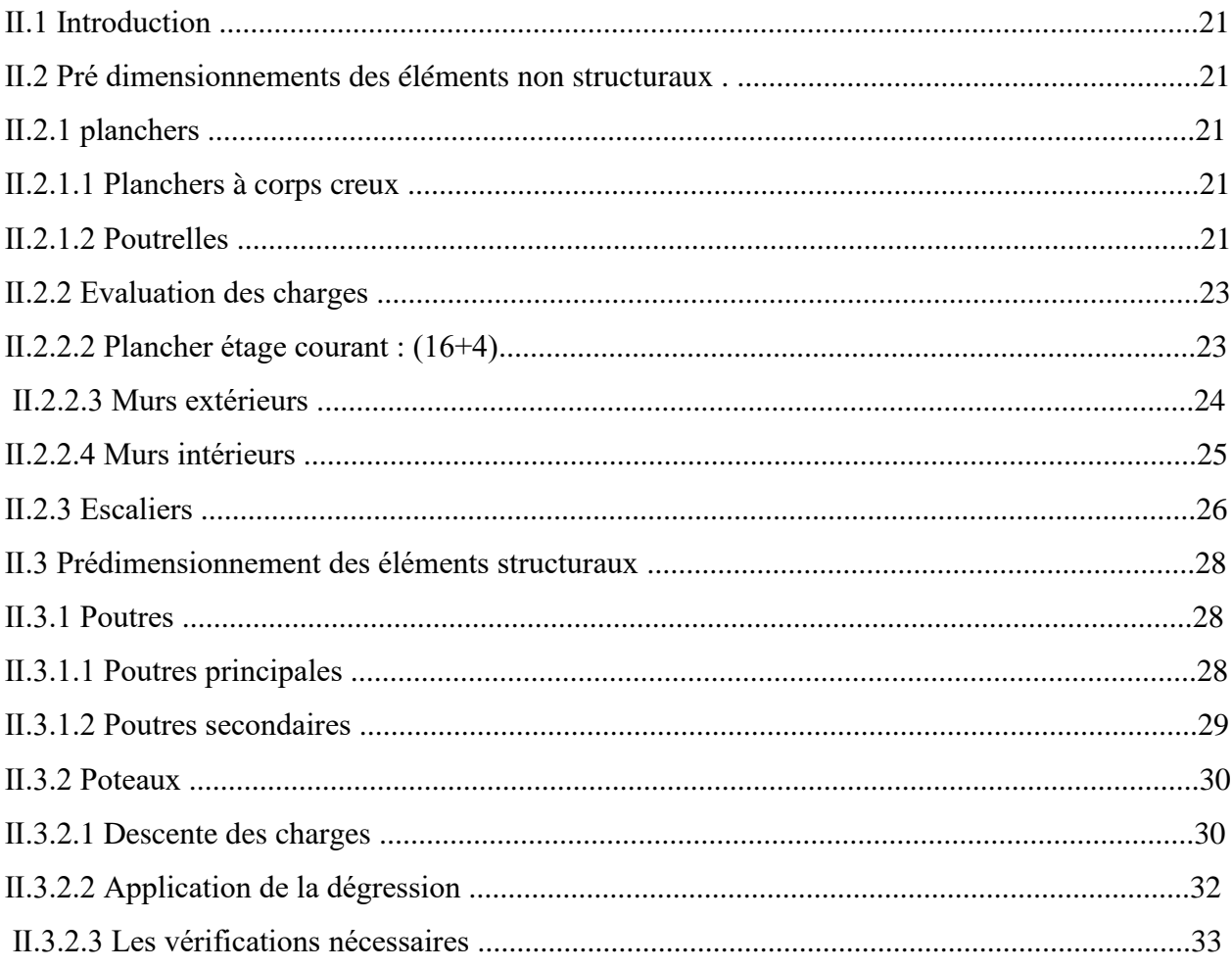

# Chapitre III : Calcul des éléments secondaires

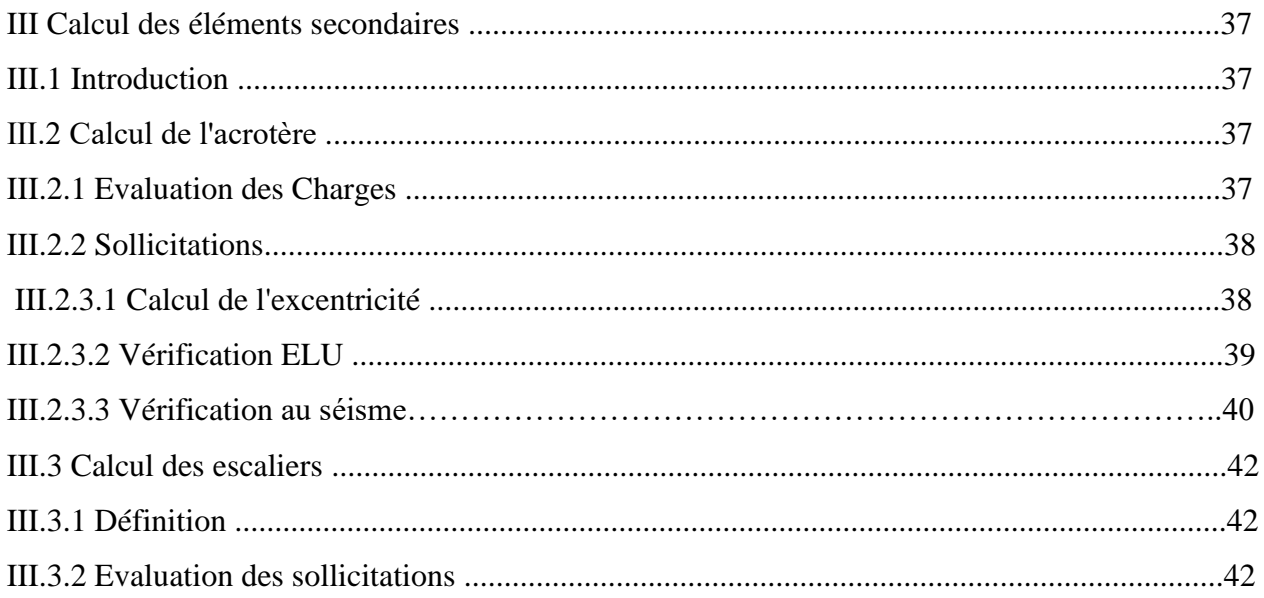

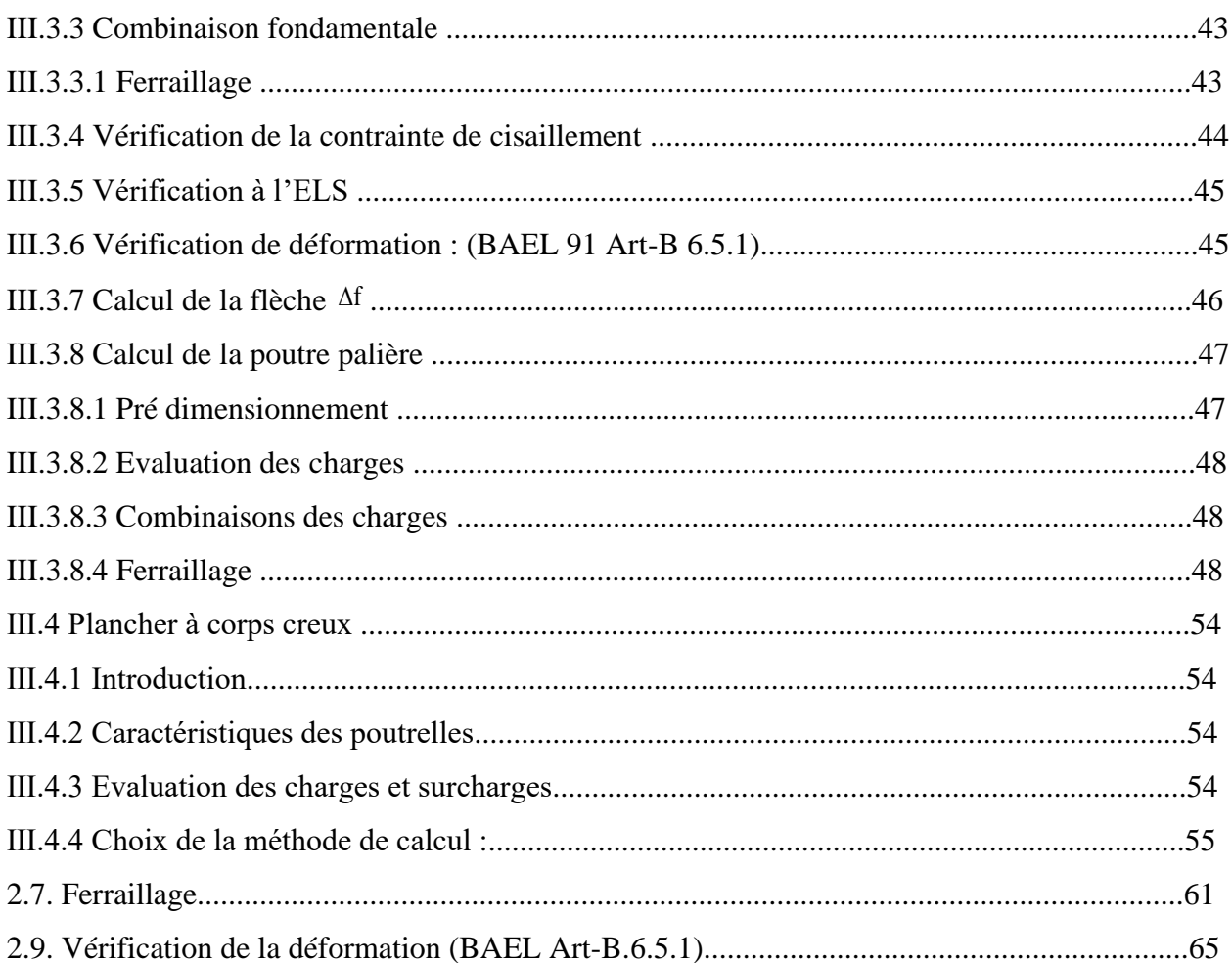

# **Chapitre IV : Calcul de la superstructure**

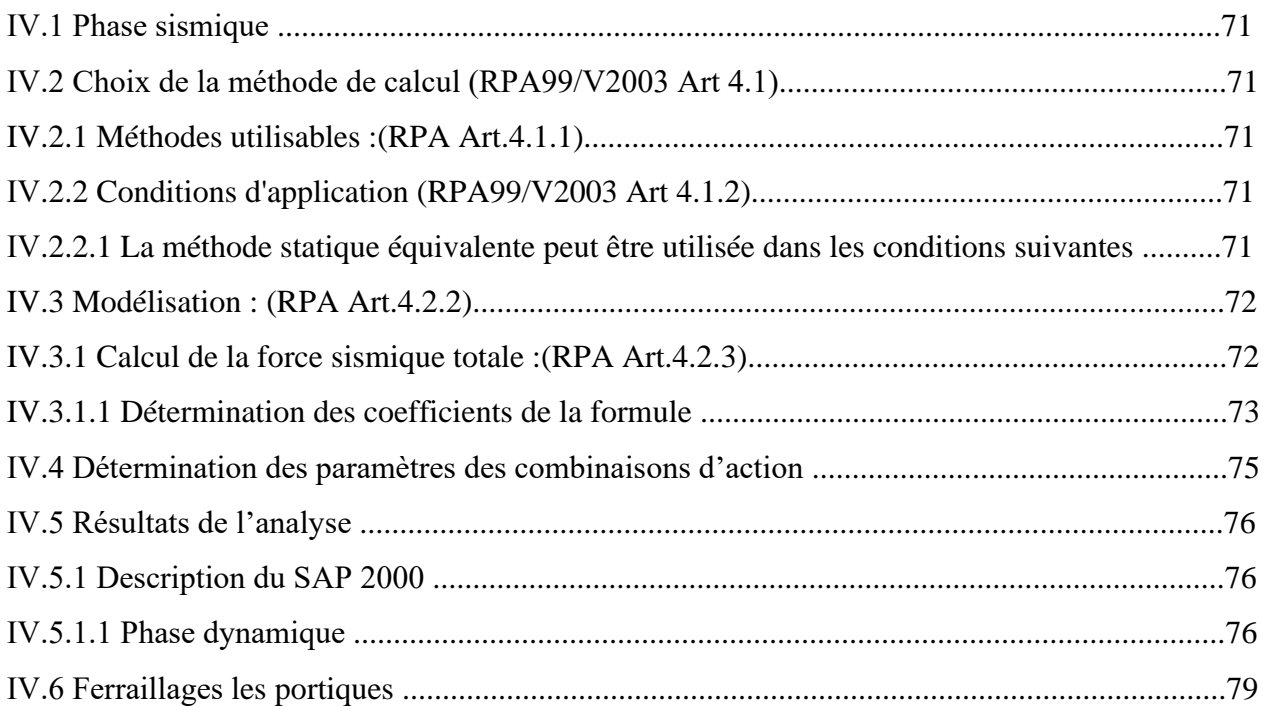

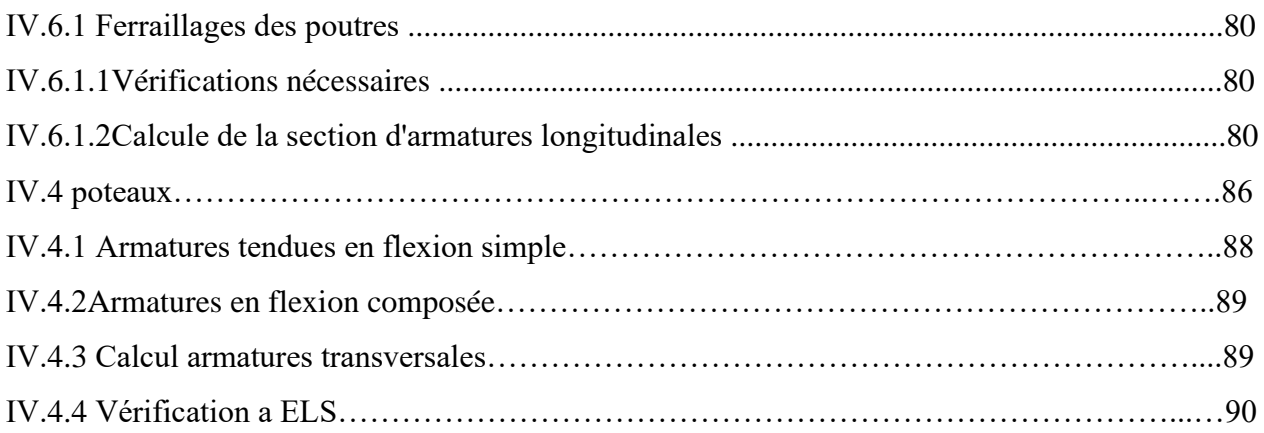

# Chapitre V : Calcul de l'infrastructure

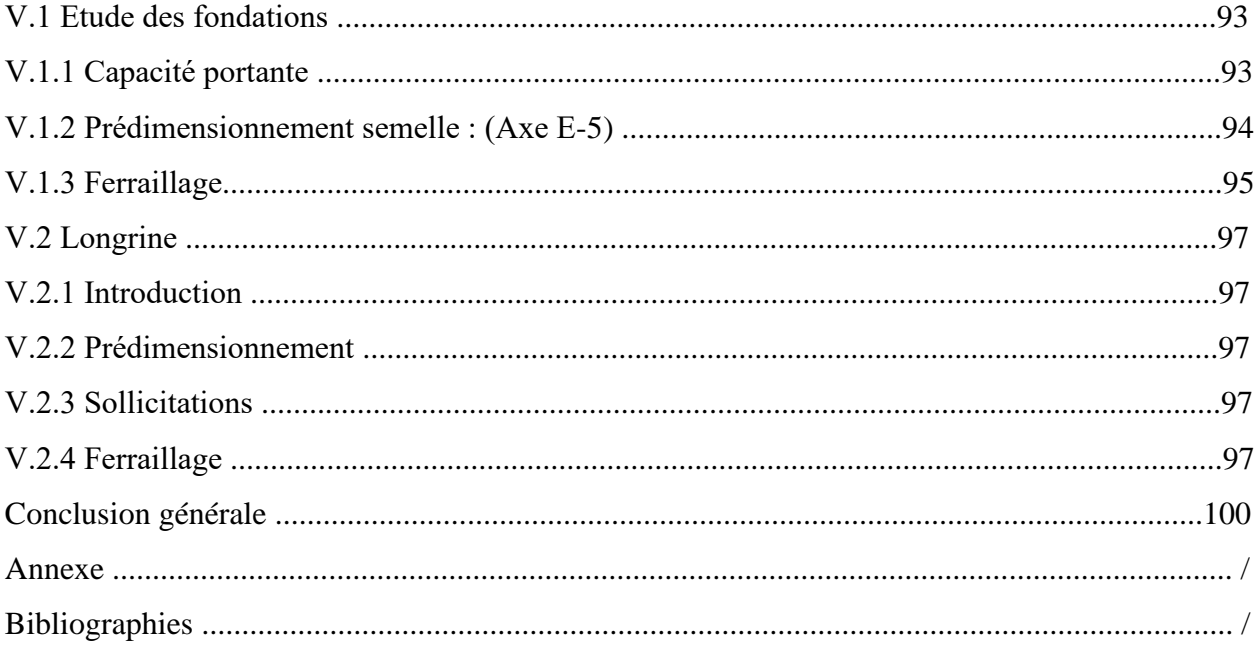

# **Introduction générale**

#### **Introduction générale**

Le Génie civil représente l'ensemble des techniques concernant les constructions civiles. les ingénieurs civils s'occupent de la conception, de la réalisation, de l'exploitation et de la réhabilitation d'ouvrages de construction et d'infrastructures urbaines dont ils assurent la gestion afin de répondre aux besoins de la société, tout en assurant les différents facteurs tel que l'économie, l'esthétique, la résistance et surtout la sécurité du public, en respectant les différents codes de calcul et de conception des structures du génie civil, notamment CBA93 [3], BAEL91 , RPA99 version 2003 , DTR .

L'ouvrage en question est un bâtiment en R+3. Après une descende des charges et un Prédimensionnement des éléments de notre structure, une étude dynamique et sismique est effectuée pour trouver les caractéristiques intrinsèques du bâtiment et calculer les efforts engendrés par les différentes sollicitations. Dans le cadre de cette étude, on a utilisé le logiciel de calcul par éléments finis SAP 2000 (V 2014) pour faire le calcul statique et dynamique des éléments structuraux. Les efforts engendrés dans le bâtiment, sont utilisés pour ferrailler les éléments résistants suivant les combinaisons et les dispositions constructives exigées par le CBA93 [3] et le RPA99/version 2003. Concernant notre travail nous avons pour objectif de mettre en application les connaissances acquises durant la formation d'ingénieur, le travail est subdivisé en six chapitres, le premier consiste à donner présentation de l'ouvrage en fixant les hypothèses de calcul. Le second chapitre est réservé pour le pré dimensionnement des éléments structuraux et non structuraux. Ensuite dans le troisième chapitre nous présenterons un détail sur le calcul des éléments secondaire. Le quatrième chapitre comporte la modélisation et l'étude dynamique du la structure par le logiciel SAP 2000. Le chapitre cinq nous allons étudier les éléments structuraux en exploitant les résultats obtenus par le logiciel SAP 2000. Et enfin, le dernier chapitre est consacré pour l'étude de l'infrastructure, suivi d'une conclusion générale.

# **Chapitre I**

# **Présentation de projet Et Caractéristique des matériaux**

#### **I.1 Introduction :**

 Pour assurer la stabilité des structures dans notre étude, nous appuyons sur la résistance de leurs différents composants structurels (colonnes, poutres, …) à différentes sollicitation (compression, utilises et de leurs, dimensions et propriétés).

 Pour calculer les composants structurels, nous appuyons sur des règles (RPA version2003 - BAEL91), cela dépend de la pleine connaissance des matériaux (béton et acier) et des éléments de support d'armature dans la structure.

#### **I.2 Présentation de l'ouvrage :**

 Le présent projet est un bâtiment (R+3) en béton armé ; composé d'un Rez de chaussé et trois étages d'habitation identique. L'ouvrage sera implanté dans la Wilaya de SETIF classée comme une zone de moyenne sismicité (zone IIa) d'après RPA 99/2003 et le site est considéré comme ferme (S2) ainsi que l'ouvrage appartient au groupe d'usage 2, selon les critères de classification des groupes d'usage RPA (Ouvrage courants ou d'importance moyenne).

Le contreventement sera assuré par une structure mixte on béton armé portique.

Les vus en plan et les coupes des étages sont représenté sur les figures suivant :

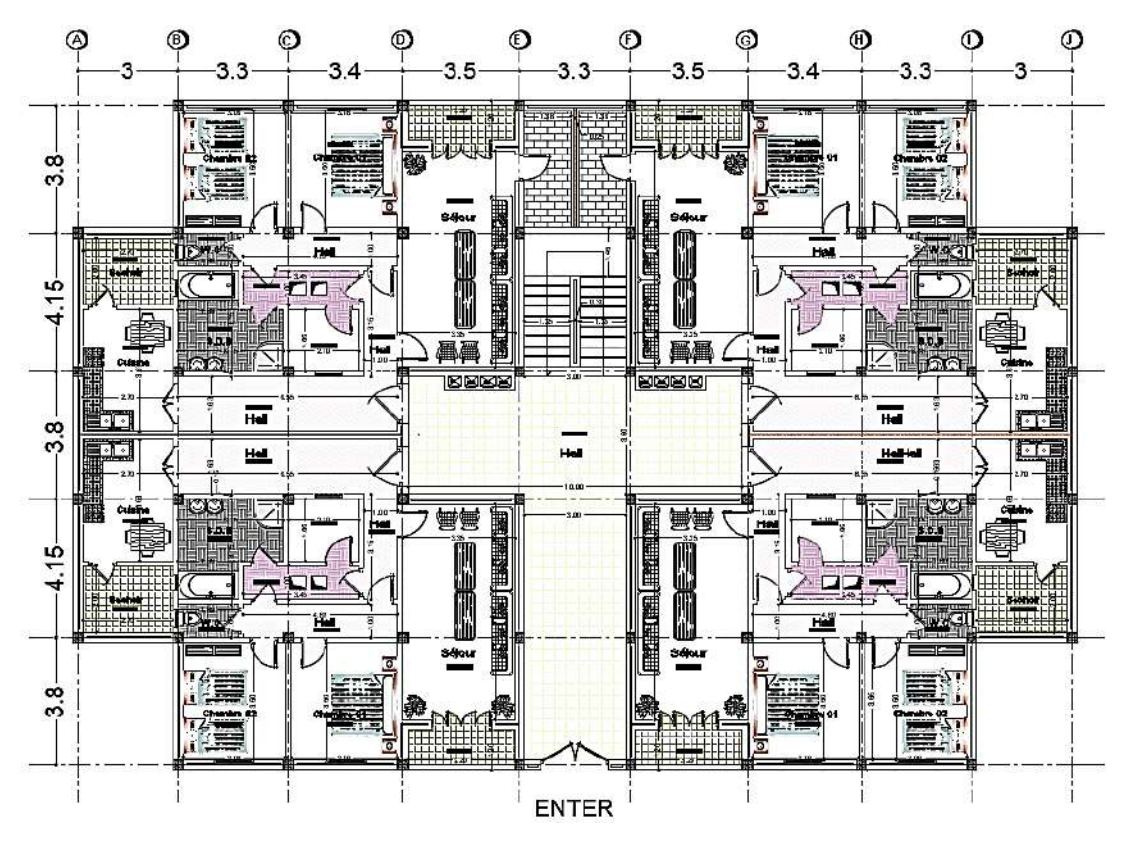

**Figure I.1:** Vue en plan de RDC de bâtiment.

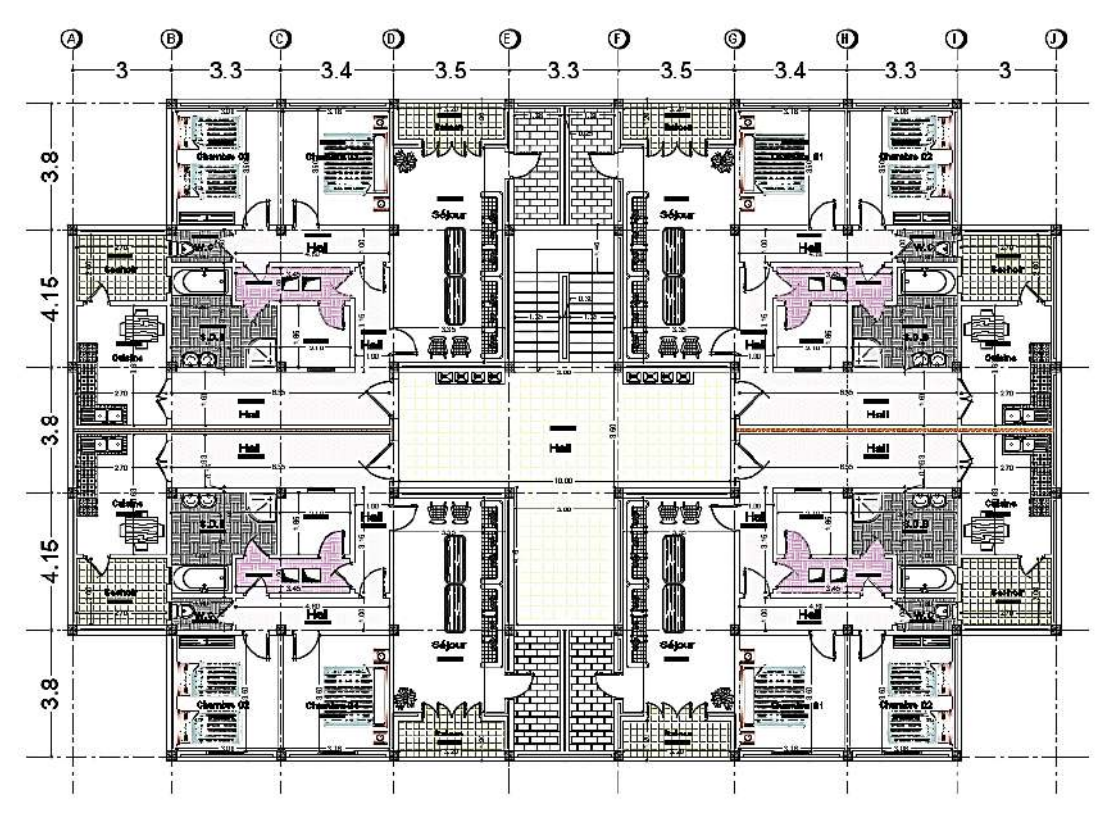

**Figure I.2 :** Vue en plan d'étage courant du bâtiment.

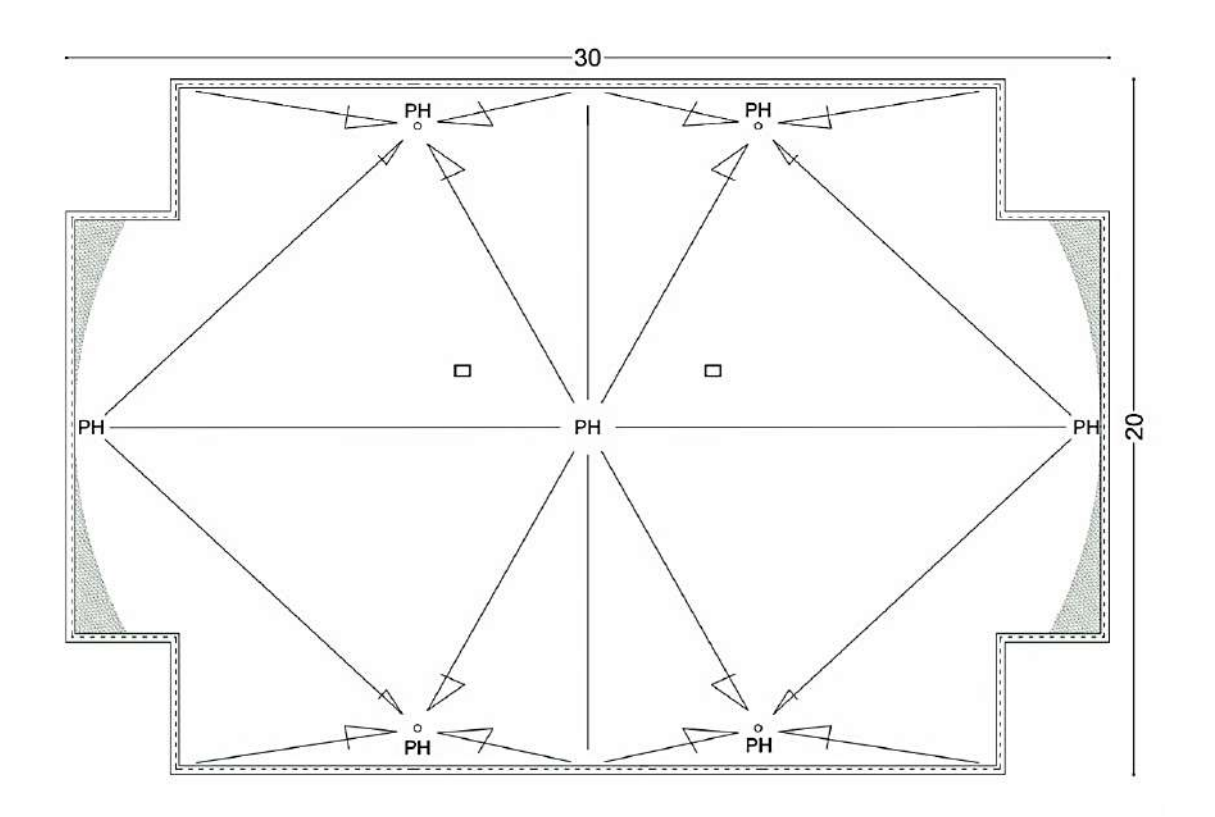

**Figure I.3:** Vue en plan de terrasse du bâtiment.

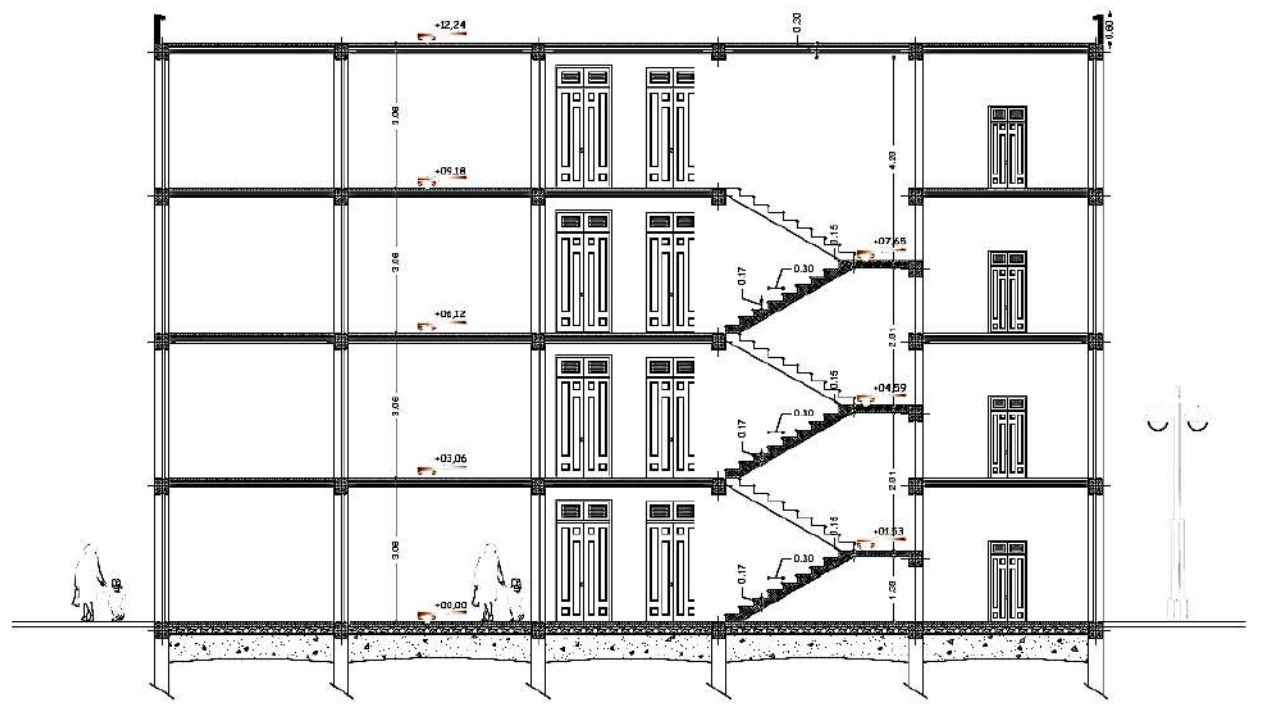

**Figure I.4 :** Vue de la coupe transversale du bâtiment.

# **I.3 Caractéristiques géométriques du bâtiment :**

Les dimensions de la structure sont répertoriées comme suit :

**Tableau I.1:** Caractéristiques géométriques du projet.

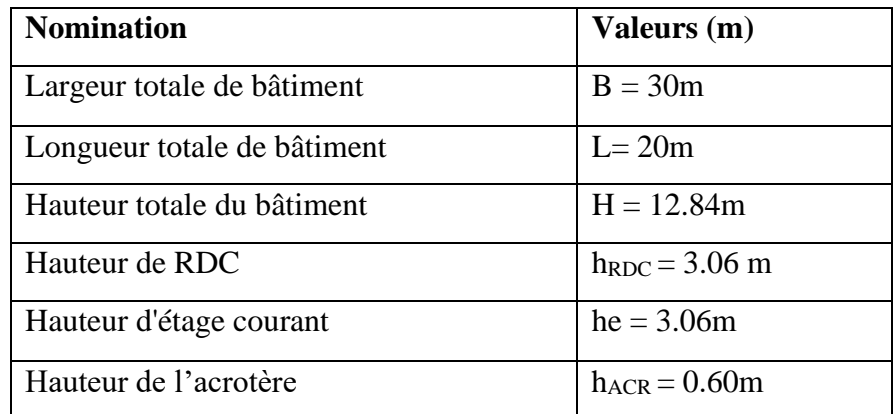

# **I.4 Caractéristiques du sol :**

- La contrainte étudiée du sol est **δsol = 2.24 bar** pour un encrage de 1.5m.
- Le poids spécifiques de terre *γ***h = 1.8 t / m<sup>3</sup>** .
	- L'angle de frottement interne du sol **φ = 20°**.

#### **I.5 Description de l'ossature :**

#### **I.5.1 Conception structurales :**

 La structure du bâtiment a un système de contreventement en portique auto stable (poteauxpoutre). Le choix du système de contreventement rentre dans le cadre d'application du RPA (version 2003), parce qu'il n'dépasse 4 niveaux (14 m).

#### **I.5.2 Planchers :**

Plancher corps creux : utilisé pour le RDC et les étages courant.

#### **I.5.3 Poutres :**

 Ce sont des éléments horizontaux destinés à reprendre et à transmettre les sollicitations elles sont sollicitées à la flexion plane.

- Les poutres principales.

- Les poutres secondaires.

#### **I.5.4 Poteaux :**

 Les poteaux sont des éléments porteurs verticaux en béton armé, leur rôle est de reprendre les efforts dus aux surcharge et charges ramenée par les poutres, et ensuite les transmettre aux fondations.

#### **I.5.5 Escalier** :

 La cage d'escalier permet l'accès des niveaux RDC au 3ème étages. Elle est constituée à chaque niveau de deux volées et d'un palier intermédiaire.

#### **I.5.6 Murs :**

La maçonnerie du bâtiment est réalisée en briques creuses :

- Les murs extérieurs sont constitués en double parois de briques creux de 15 cm et 10 cm

d'épaisseur séparés par une lame d'air de 5cm d'épaisseur.

- Les murs entre les pièces se composent de deux murs de brique creux de 10cm séparés par une lame d'air de 5 cm d'épaisseur.

- Les murs intérieurs sont constitués d'une seule paroi de briques creux d'épaisseur 15cm et 10cm.

#### **I.5.7 Revêtement** :

- Enduit en plâtre pour les plafonds.

- Enduit en ciment pour les murs extérieurs et les cloisons.
- Revêtement en carrelage pour les planchers.

- Plancher terrasse sera recouvert par une étanchéité multicouche imperméable évitant la pénétration des eaux pluviales.

#### **I.5.8 Infrastructure :**

 Elle sera réalisée en béton armé et assure les fonctions suivantes Transmettre les charges verticales et horizontales au sol. Limite les tassements. Réalise l'encastrement de la structure dans le sol**.** 

#### **I.5.9 Acrotère :**

 Au niveau de terrasse le bâtiment est entouré d'un acrotère conçu en béton armé de 60 cm d'hauteur et de 10 cm d'épaisseur.

#### **I.5.10 Terrasse :**

La terrasse du bâtiment est inaccessible.

#### **I.5.11 Isolation :**

 L'isolation acoustique est assurée par le vide de corps creux et la masse du plancher, par contre au niveau de murs extérieurs l'isolation est assurée par le vide d'air entre les deux parois qui compose se dernier, et par la minimisation des ponts thermique en cours de réalisation.

#### **I.6 Règles et hypothèses de calcul :**

On utilise pour le calcul de ce projet les règlements suivants :

#### **I.6.1. Règlement (BAEL 91)** (Béton Armé Aux Etats Limites) **:**

Basé sur la théorie des états limites :

Un ouvrage doit être conçue et calculer de manière a présenté durant toute sa durée d'exploitation de ses unités appropriée vis-à-vis sa ruine totale ou partielle.

D'un comportement en service susceptible d'affecter gravement sa durabilité, son aspect, à l'encore le confort des usages. Les états limite sont classés en 2 catégories :

#### **a-Etats limites ultimes (ELU) :**

Correspondent à la valeur maximale de la capacité portante de la construction, soit :

- Equilibre statique (Renversement du bâtiment).
- Résistance de l'un des matériaux de la structure (non rupture).
- Stabilité de la forme (non flambement des poteaux est des voiles).
- La combinaison d'action à l'état limite ultime est : **q = 1.35G + 1.5Q**.

#### **a.1 Hypothèses :**

Les sections droites et planes avant déformation, restent droites et planes après déformation.

\* Pas de glissement relatif entre le béton et l'acier.

\* Le béton tendu est négligé dans les calculs.

 \* L'allongement unitaire de l'acier est limité à **10 <sup>0</sup> /<sup>00</sup>** et le raccourcissement unitaire du béton limite à **3.5 <sup>0</sup> /<sup>00</sup>** dans le cas de la flexion simple ou composée et à **2 <sup>0</sup> /<sup>00</sup>** dans le cas de compression simple, par conséquent le diagramme des déformations passe par l'un des trois pivotes  $(A : B : C)$ .

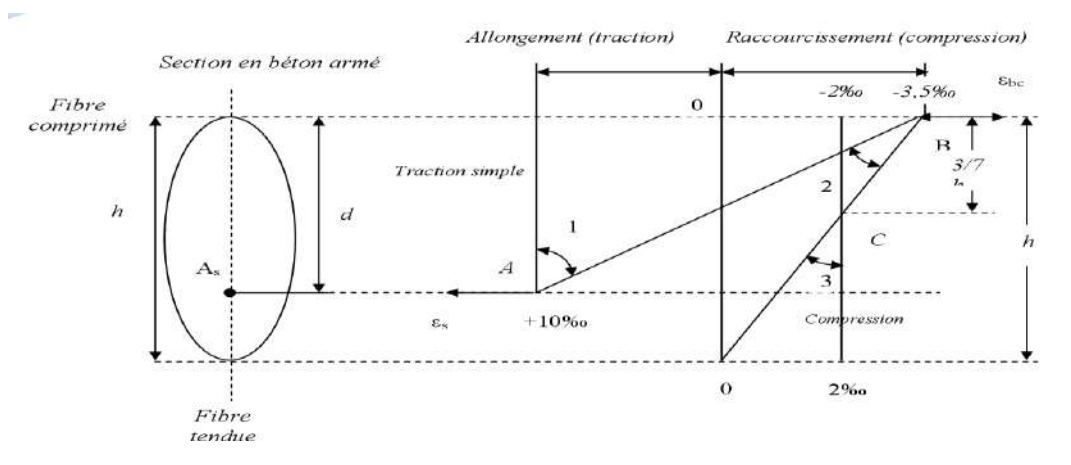

**Figure I.5 :** Diagramme des déformations limitent de la section.

**Pivot A :** Les pièces soumises à la flexion simple ou composée, traction simple.

**Pivot B :** Les pièces soumises à la flexion simple ou composée.

**Pivot C :** Les pièces soumises à la flexion composée ou à compression simple.

#### **b. Etat limite de service (ELS) :**

 \* Constituent les frontières, aux delà desquelles les conditions normales d'exploitation et de durabilité de la construction ou de ses éléments ne sont plus satisfaites soient :

 \* L'ouverture des fissures, (limité la contrainte de traction des aciers pour limiter l'ouverture des fissures).

 \* Déformation des éléments porteurs (La flèche maximale ne devrait pas dépasser la flèche limite).

Résistance à la compression du béton. La combinaison d'action à l'état limite de service est :

 $q = G+Q$ .

#### **b.1 Hypothèses :**

\* Les sections droites et planes avant déformation, restent droites et planes après déformation.

- \* Pas de glissement relatif entre le béton et l'acier.
- \* Le béton tendu est négligé dans les calculs.

 \* Le béton et l'acier sont considérés comme des matériaux linéaires élastiques et il est fait abstraction du retrait et du fluage du béton.

 \* Le module d'élasticité longitudinal de l'acier est par convention 15 fois plus grand que celui du béton (Es = n Eb, n = 15).

#### **I.6.2 Nature des actions :** On distinguer

#### **a) Action permanente :**

 (DTR ; R.N.V 99) Les actions permanant ont une intensité constante au très peu variable dans le temps, elles sont désignées par la lettre G. Elle comprenant :

 - Poids propre des structures : Calculer d'après les dimensions prévues aux dessins d'exécution, la masse volumique de béton armée étant près égale à  $2.5t/m^3$ .

- Poids des autres éléments de construction (couvertures, carrelage …).

- Force exercée par la poussée des terres ou la pression des liquides (cas des murs de sous-sol).

- Déformation différée dans le temps (celle causées par le retrait du béton).

#### **b) Action variable** :

Les actions variables ont une intensité qui varie fréquent et de façon importante dans le temps, elles sont désignées par la lettre Q. Elle comprenant :

 - Charges d'exploitation (ratio d'utilisateurs, de véhicules ...etc.) classée par durée d'application (provision, longue durée).

- Charges climatiques (action du vent, action de la neige).

- Action passagère en cours d'exécution.

#### **c) Action accidentelle :**

Soit des actions de courte durée. Il s'agit d'actions dues des phénomènes rares et exceptionnels séismes, explosion, chocs et les incendies.

- Le séisme « E ».

#### **I .6.3. Combinaison d'action :**

Pour déterminer les sollicitations, an utilise les combinaisons d'action proposées par BAEL.

#### • **Pour les plancher :**

Elles sont soumises uniquement aux actions des charges permanentes et d'exploitations, pour cela les combinaisons considérées sont :

A l'ELU : 1.35G+1.5Q

A l'ELS : G +Q

Dans le cas des actions sismique, les combinaisons a pour fournir une meilleure résistance sont :

D'après RPA99/2003 on a :

• **Pour les poutres :**  $G + Q + E$  $1.35 \text{ G} + 1.5 \text{ Q}$  **E** : Effort sismique  $G + O$ • **Pour les poteaux :**  $G + Q + 1.2 E$ 

 $0.8 \text{ G} + \text{E}$ 

## **I .7 Caractéristiques mécaniques des matériaux :**

 Les caractéristiques des matériaux utilisés dans la construction seront conformes aux règles techniques de conception et de calcul des structures en béton armé CBA 93, le règlement du béton armé aux états limites à savoir le BAEL 91, ainsi que le règlement parasismique Algérien RPA 99/2003.

#### **I .7.1 Béton** :

Le béton est le matériau de construction le plus utilisé en génie civil, notons qu'il est constitué par le mélange du ciment granulats (sable, gravillons) et l'eau de gâchage, le béton armé est obtenu en introduisant dans le béton des aciers (armatures disposées de manière a équilibré les efforts de traction). Le béton est défini par une valeur de résistance à la compression à l'âge de 28 jour, dite valeur caractéristique requise **fc28= 25 MPa**.

#### *I.7.1.1 Principaux caractéristiques et avantages et inconvénient du béton armé :*

La réalisation d'un élément d'ouvrage en béton armé, comporte les 4 opérations :

- Exécution d'un coffrage (moule) en bois ou en métal.

- La mise en place des armatures dans le coffrage.

- Mise en place et « serrage » du béton dans le coffrage.

- Décoffrage « ou démoulage » après durcissement suffisant du béton.

Les principaux avantages du béton armé sont :

#### • **Economie :**

Le béton est plus économique que l'acier pour la transmission des efforts de compression, et son association avec les armatures en acier lui permet de résister à des efforts de traction.

#### • **Souplesse des formes :**

Elle résulte de la mise en œuvre du béton dans des coffrages auxquels on peut donner toutes les sortes de formes.

#### • **Résistance aux agents atmosphériques :**

Elle est assurée par un enrobage correct des armatures et une compacité convenable du béton.

#### • **Résistance au feu :**

Le béton armé résiste dans les bonnes conditions aux effets des incendies.

#### • **Fini des parements :**

Sous réserve de prendre certaines précautions dans la réalisation des coffrages et dans les choix des granulats.

Les inconvénients du béton armé sont :

#### • **Le poids :**

Les ouvrages en BA sont plus Lourds que les autres modes de constructions.

#### • **L'exécution :**

- La préparation de coffrage demande beaucoup de temps et travail, ce coffrage doit rester en

place jusqu'à ce que le béton atteint une résistance suffisant.

- Le placement des armatures.

- Pendant la mise en place du béton, il faut prendre des précautions pour protéger contre le gel et l'évaporation de l'eau.

- Le contrôle de la qualité du matériau perfectionné lors du gâchage.

#### • **Brutalité des accidents :**

Les accidents qui surviennent d'un ouvrage en béton armé sont en général soudains aux brutaux, en général ces accidents sont dus à des erreurs de calculs au de réalisation.

#### • **Difficulté de modification d'un ouvrage déjà réalisé :**

Il est difficile de modifier un élément déjà réalisé.

#### *I .7.1.2 Dosage du béton :*

 Vous retrouverez les dosages minimaux à effectuer pour la préparation des différents bétons dans la norme **NF EN 206-1**.

Même si plusieurs formules existent concernant la préparation du béton en fonction de la résistance voulue, on retrouve une formule de base pour la composition de  $1 \text{ m}^3$  de béton ordinaire (350 kg/m<sup>3</sup>). Cette formule a été fixée en 1906 par un règlement :

- Ciment : 350 kg

- Sable : 750 kg

- Gravier : 1150 kg

- Eau de gâchage : 175 l Le béton obtenu aura une masse volumique qui varie entre 2200 Kg/m3 et 2400Kg /m3.

#### *I.7.1.3 Caractéristique mécanique de béton selon (CBA93) :*

 La fabrication des bétons est en fonction de l'importance du chantier, le béton est élaboré soit par une simple bétonnière de chantier, soit par l'installation d'un central à béton. Le central à béton est utilisé lorsque les volumes et les cadences deviennent élevés ; et la durée de la production sur un site donné est suffisant longue.

#### **a) Résistance du béton à la compression (fcj) :**

 Dans les cas courants, le béton est défini au point de vue mécanique par la résistance à la compression a 28 jours d'âge, Cette résistance est mesurée sur les cylindres droites de révolution de 200cm² de diamètre égale à 16cm et ayant une hauteur égale à 32cm. Pour le béton d'un âge j < 28 jours la résistance caractéristique la compression est donnée par les formules suivantes :

$$
f_{cj} = \frac{j}{4,76+0,83j} f_{c28}
$$
; pour  $f_{c28} \le 40$ MPa.  

$$
f_{cj} = \frac{j}{1.4+0,95j} f_{c28}
$$
; pour  $f_{c28} \ge 40$ MPa.

**fc28** : résistance caractéristique à la compression du béton à 28 jours.

**fcj** : résistance Caractéristique à" j" jour.

Dans cette étude en prend *fc28***=25Mpa**.

#### **b) Resistance du béton à la traction :**

La résistance du béton à la traction, est très faible. Elle est définie par :

 $f_{t28} = 0.6 + 0.06 f_{c28}$  (MPa) pour  $f_{ci} \le 60MPa$ 

Dans notre cas  $f_{t28} = 2.1$  (MPa).

#### **c) Déformation longitudinale du béton :**

Ce module est défini selon l'action des contraintes normales d'une longue durée ou courte durée.

#### *c.1) Module de déformation longitudinale instantané :*

 Sous des contraintes normales d'une durée d'application inférieure à 24 h, on admet à défaut de mesures, qu'à l'Age « j » jours, le module de déformation longitudinale instantané du béton E<sub>i</sub> est égal à :

 $E_i = 11000. \sqrt[3]{f_{c28}}$  MPa  $\rightarrow$   $E_{i28} = 32164.195$  MPa

#### *c.2) Module de déformation longitudinale différé :*

 Sous des contraintes de longue durée d'application, le module de déformation longitudinale différé qui permet de calculer la déformation finale du béton est donné par la formule :

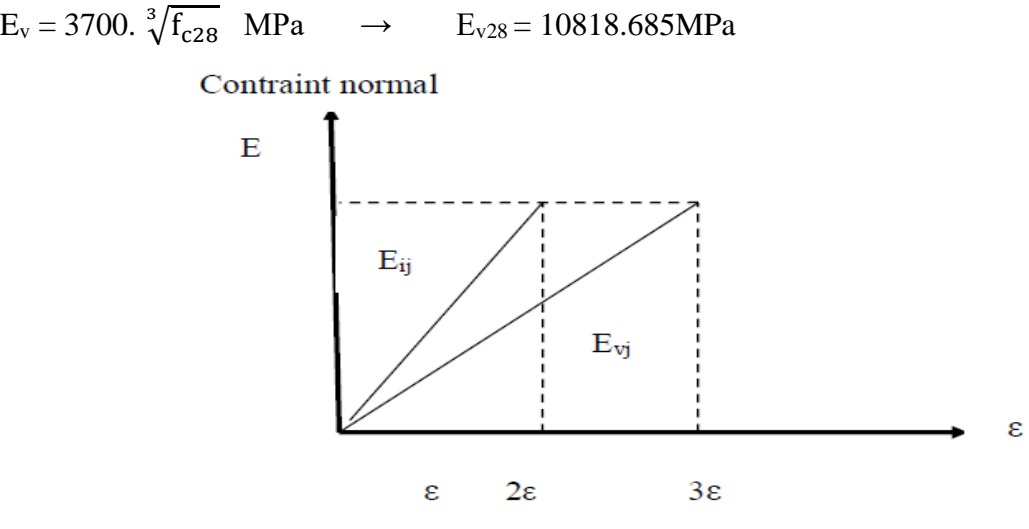

**Figure I.6:** Module de déformation instantané et différée.

#### *c.3) Module de déformation transversale :*

La valeur du module de déformation transversal est donnée par :

$$
G = \frac{E}{2(1+V)}
$$

\* **E** : module de déformation longitudinale instantanée du béton.

\* **V** : coefficient de poisson.

#### **d) Coefficient de Poisson :**

 On appelle coefficient de poisson le rapport de la déformation transversale relative par la déformation longitudinale relative.

\* **ν = 0** dans le cas des états limites ultimes (E.L.U) (section fissurée).

\* **ν =0.2** dans le cas des états limites de service (E.L.S) (section non fissurée).

**e) Diagramme contraintes déformation du béton à ELU :**

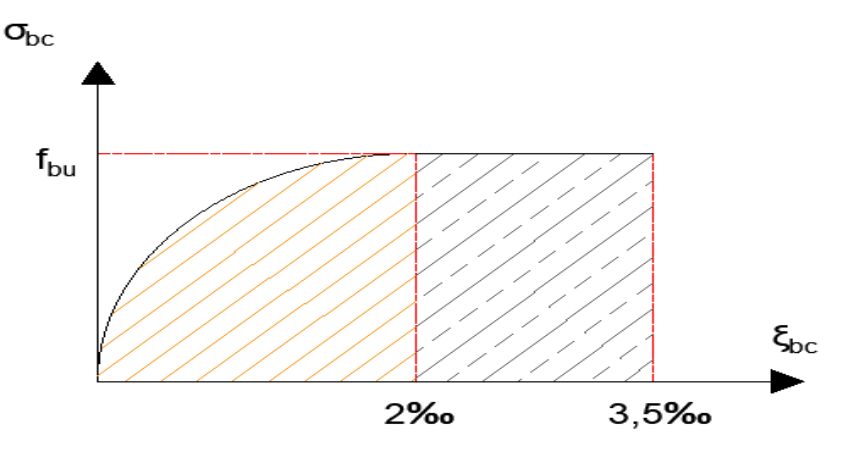

**Figure I.7 :** Diagramme contraintes déformation du béton à l'ELU.

Le diagramme de déformation  $ξ_{bc}$  contraintes  $σ_{bc}$  du béton pouvant être utilisé dans les cas est le diagramme de calcul dit « parabole rectangle ». La contrainte limite ultime est donnée par :

$$
\sigma_{bc} = \frac{0.85 \times fc28}{\theta \times \gamma_b}
$$

Avec :

**θ** : dépend du probable d'application (t) de la charge :

 $* θ = 0.85$  si t < 1h

$$
* \theta = 0.9 \text{ si } 1h \leq t \leq 24h
$$

$$
*\theta = 1 \,\,\text{si}\,t > 24h
$$

**0.85** : un coefficient de minoration pour tenir compte de l'altération du béton en surface et de la durée d'application des charges entraînassent une diminution de la résistance.

**γ<sup>b</sup>** : Coefficient de sécurité qui tient compte d'éventuels défauts localisés dans béton. Le coefficient  $\gamma_b$  :

\* **1.5** : en situation durable et transitoire.

\***1.15** : en situation accidentelle.

Pour **fc28** = 25 MPa :

 $*$   $\sigma_{bc}$  = 14.17 MPa en situation durable et transitoire.  $* \sigma_{bc} = 18.47 \text{ MPa}$  en situation accidentelle.

#### **f) Contrainte de cisaillement :**

La contrainte de cisaillement ultime  $(\tau_u)$  pour les armatures droites  $(\alpha = 90^\circ)$  est donnée par les expressions suivantes :

\* Dans le cas d'une fissuration peu nuisible :

$$
\overline{\tau_u}
$$
 = min  $\left(0.2 \times \frac{f_{c28}}{\gamma_b}; 5MPa\right) \Rightarrow \overline{\tau_u}$  = 3.33MPa.

\* Dans le cas d'une fissuration préjudiciable et très préjudiciable :

$$
\overline{\tau_u} = \min\left(0.15 \times \frac{f_{c28}}{\gamma_b}; 4MPa\right) \Rightarrow \overline{\tau_u} = 2.5MPa.
$$

\* Dans le cas des armatures inclinées :

$$
\overline{\tau_u} = \min\left(0.27 \times \frac{f_{c28}}{\gamma_b}; 7MPa\right) \Rightarrow \overline{\tau_u} = 4.5MPa.
$$

#### **g) Diagramme contrainte déformation du béton à ELS :**

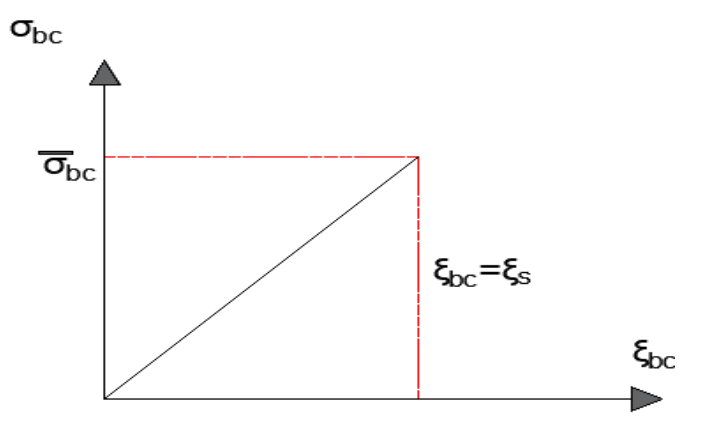

**Figure I.8:** Diagramme contrainte – déformation du béton à l'ELS

#### $\overline{\sigma_{bc}}$  = 0,6.f<sub>c28</sub>

D'où :  $\overline{\sigma_{bc}}$ =15MPa

#### **I.7.2 Acier :**

 Le matériau acier est un alliage de Fer et de Carbone en faible pourcentage. Les aciers pour le béton armé sont de :

- \* Nuance douce avec 0.15% à 0.25% de teneur en Carbone.
- \* Nuance mi-dure à dure avec 0.25% à 40% de teneur en Carbone.

#### *I.7.2.1 Caractéristique mécaniques :*

 La caractéristique mécanique servant de base aux justifications est l'état limite d'élasticité est garantie par le fournisseur est désignée par < **fe** > Le module d'élasticité longitudinal de l'acier est égal à :

#### **Es = 200000 MPa**.

Le tableau suivant nous donne quelques exemples d'aciers :

Treillis soudés (T.S) : Pour le voile périphérique et hourdis (Dalle de compression), on utilise treillis soudés.

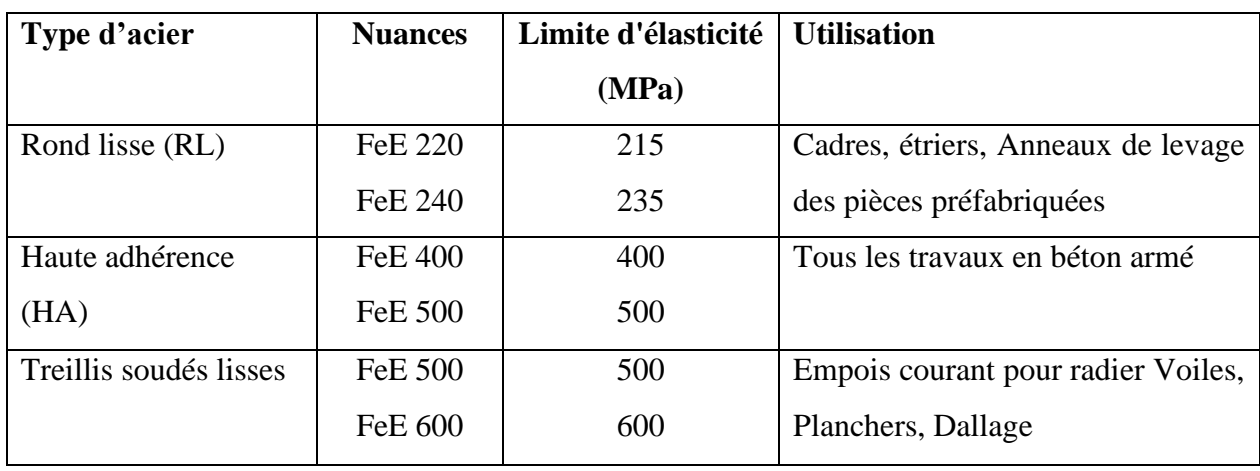

**Tableau I.2**: Caractéristiques mécaniques des aciers.

#### **a) Contraint limite de l'acier :**

#### *a.1) Contrainte à ELU :*

On adopte le diagramme contrainte-déformation suivant, avec :

- **f<sup>e</sup>** : Contrainte limite élastique.
- **<sup>s</sup>** : Déformation (allongement) relative de l'acier.

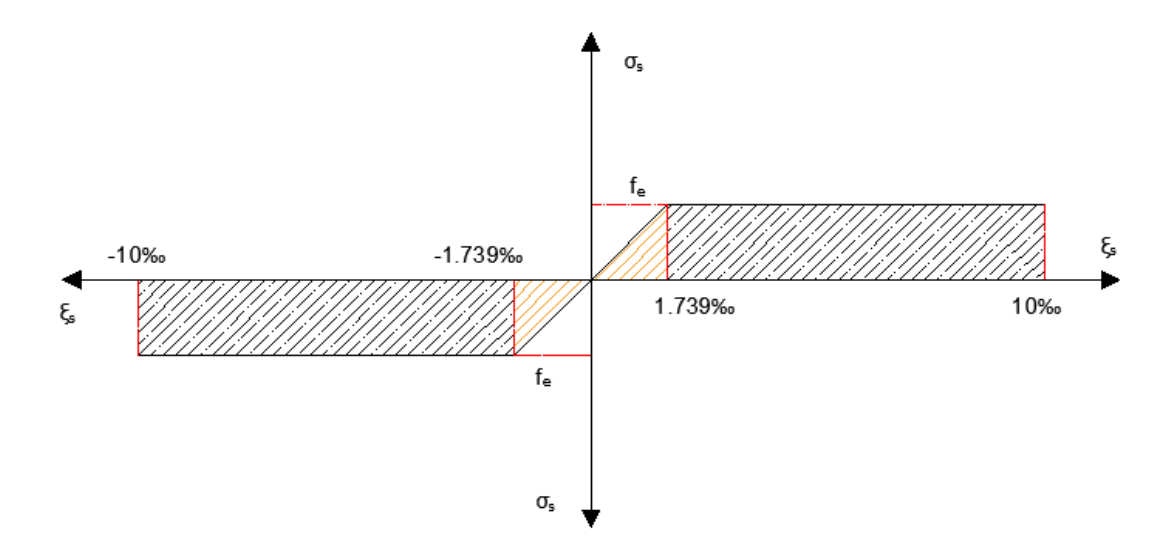

**Figure I.9:** Diagramme contraintes déformation de l'acier.

 Le diagramme de calcul des aciers se déduit en remplaçant fe par **(fe/γs**), et en conservant la pente Es de la droite d'élasticité.

Le coefficient  $\gamma_s$ :

\* **1.15** : en situation durable et transitoire.

\* **1** : en situation accidentelle.

On rappelle que : **Es = 200000 MPa**

$$
\begin{aligned}\n\text{Si} \quad \varepsilon_{\text{s}} &= \frac{\text{fe}}{\gamma_{\text{s}} \times \text{E}_{\text{s}}} \\
\text{Si} \quad \varepsilon_{\text{s}} &= \frac{\text{fe}}{\gamma_{\text{s}} \times \text{E}_{\text{s}}} \le \varepsilon_{\text{s}} \le 10^{-0} / \text{m} \quad \rightarrow \quad \sigma_{\text{s}} = \frac{\text{fe}}{\gamma_{\text{s}}} \\
\end{aligned}
$$

#### • **Contraintes de traction :**

 $\varepsilon_s = 10\%$  donc:  $\sigma_s = f_e / \gamma_s$ .

Pour :  $f_e = 400MPa$  :

- $\star \sigma_s = 348 MPa$  en situation durable et transitoire.
- $*\sigma_s = 400 \text{ MPa}$  en situation accidentelle.

#### *a.2) Contrainte à ELS :*

Elle dépend de l'état de fissuration :

- \* Fissuration peu préjudiciable : Pas de limitation.
- \* Fissuration préjudiciable :  $\sigma_{st} \leq \overline{\sigma_{st}} = \min \left( \frac{2}{3} f_e, 110. \sqrt{\eta. f_{tj}} \right).$
- \* Fissuration très préjudiciable :  $\sigma_{st} \leq \overline{\sigma_{st}} = \min \left( \frac{1}{2} f_e, 90. \sqrt{\eta. f_{tj}} \right)$ .
- **η** : Coefficient de fissuration (η =1 pour les RL, η =1.6 pour les HA).
	- $\sigma_s = 347.83 \text{MPa}$  en cas de Fissuration peu préjudiciable.
	- $\sigma_s = 192.79 \text{MPa}$  en cas de Fissuration préjudiciable.
	- $\sigma_s = 157.74 \text{MPa}$  en cas de Fissuration très préjudiciable.

#### **I.8 Choix des matériaux dans l'élaboration du projet :**

#### **\* Béton :**

- $\checkmark$  Ciment CPJ dosé à 350 kg/m<sup>3</sup>
- $\checkmark$  f<sub>c28</sub> = 25 MPa
- $\checkmark$   $\sigma_{bc} = 14.17 \text{ MPa}$
- $\checkmark$  f<sub>t28</sub> = 2.1 MPa
- $\checkmark$  E<sub>ij</sub> = 32164.195 MPa
- $\checkmark$  E<sub>vj</sub> = 10818.78 MPa

$$
\checkmark \quad \gamma_b=1.5
$$

#### **\*Acier :**

- $\checkmark$  Les barres (HA) : Fe E400
- $\sqrt{\sigma_s} = 348 \text{ MPa}$
- $\checkmark$   $\gamma_s = 1.15$
- $\checkmark$  η=1.6
- $\angle$  E<sub>s</sub> = 2. 10<sup>5</sup> MPa

# **Chapitre Ⅱ**

# **Pré dimensionnements des éléments de structures Et évaluation des charges**

# **Ⅱ.1 Introduction :**

Le but du pré dimensionnement est de définir les dimensions des différents éléments de structure.

Les dimensions sont choisies selon la (RPA99 version 2003, les règles de BAEL91, CBA93,

DTR BC 2.2), en gardant à l'esprit que ces résultats ne sont pas définitifs.

La transmission de charge est la suivante:

Charges et surcharges  $\Rightarrow$  poutrelles  $\Rightarrow$  poutres  $\Rightarrow$  poteaux  $\Rightarrow$  fondations.

## **Ⅱ.2 Pré dimensionnements des éléments non structuraux :**

#### **Ⅱ.2.1 planchers :**

#### *Ⅱ.2.1.1 Planchers à corps creux :*

Dans ce projet les planchers sont en corps creux.

L'épaisseur totale des planchers doit satisfaire la condition suivante : C.B.A.93 [B.6.8.2.4] .

L'épaisseur du plancher est déterminée à partir de la condition de la flèche :

$$
h_t \ge \frac{L_{\text{max}}}{22.5}
$$

Avec :

 $h_t$ : Hauteur totale du plancher (Epaisseur).

L : La portée maximale entre nus d'appuis dans le sens de la disposition des poutrelles.

Donc:

$$
h_t \geq \frac{L_{\max}}{22.5} \Rightarrow \frac{350}{22.5} \geq 15.56 \text{cm}
$$

Donc on prendre :  $h_t = 20$ cm.

16cm : Corps creux.

4cm : Dalle de compression.

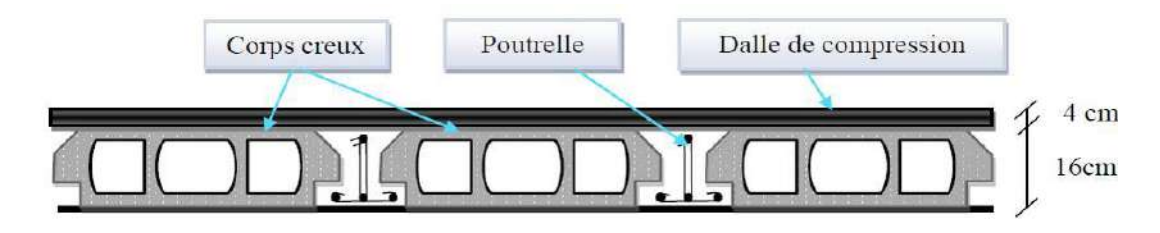

**Figure II.1 :** Plancher à corps creux.

#### *Ⅱ.2.1.2 Poutrelles :*

Selon les règles BAEL 91.

 $h_t = 20$ cm.

$$
0.3h_t \le b_0 \le 0.4h_t
$$
  
\n
$$
0.3 \times 20 \le b_0 \le 0.4 \times 20
$$
  
\n
$$
6cm \le b_0 \le 8cm \quad \text{donc: } b_0 = 10cm.
$$
  
\n
$$
50 \le b \le 80 \text{ cm} \text{ selon les règles BAEL91(Art. 6.8.423)}
$$
  
\nb : entre axes des nervures.

b= 65cm

$$
b = 2b_1 + b_0 \Rightarrow b_1 = \frac{b - b_0}{2} \Rightarrow b_1 = \frac{65 - 10}{2}
$$

 $b_1 = 27.5$  cm.

Pour :bi il faut vérifier les conditions suivantes :

$$
b_1 = \frac{b - b_0}{2} = \min\left\{\frac{L_x}{2}, \frac{L_{\text{max}}}{10}\right\}
$$

Lx : représente la distance entre poutrelles.

Lmax : représente la distance entre nus d'appuis des poutres secondaires.

$$
L_x = b - \frac{2b_0}{2} \Rightarrow L_x = 65 - \frac{2 \times 10}{2} \Rightarrow L_x = 55 \text{cm}.
$$
  
\n
$$
L_{\text{max}} = 350 \text{cm}.
$$
  
\n
$$
b_1 = \min\left\{\frac{55}{2}, \frac{350}{10}\right\} \Rightarrow b_1 = \min\{27.5, 35\}
$$
  
\n
$$
b_1 = 27.5 \text{cm}.
$$
  
\n
$$
b = 2b_1 + b_0 \Rightarrow 2 \times 27.5 + 10 = 65 \text{cm}...C
$$

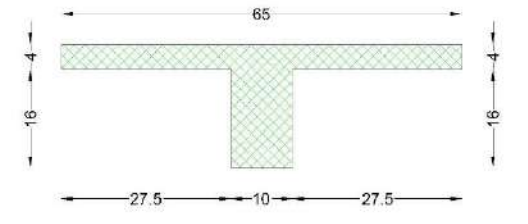

Figure II.2 : Section de poutrelle.

#### **Ⅱ.2.2 Evaluation des charges :**

Le calcul des charges et surcharges est effectué selon DTR-BC2.2.

#### *Ⅱ.2.2.1 Plancher terrasse : (16+4)*

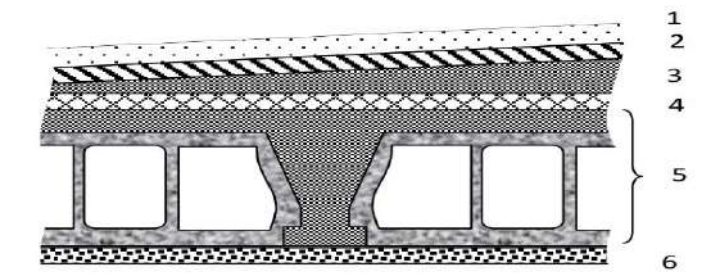

**Figure II.3 :** Plancher terrasse

| N              | <b>Désignation</b>            | e(m) | $\mathcal{D}$ | G                    | Q(KN/m <sup>2</sup> ) |
|----------------|-------------------------------|------|---------------|----------------------|-----------------------|
|                |                               |      | $(KN/m^3)$    | (KN/m <sup>2</sup> ) |                       |
| $\mathbf{1}$   | Protection gravillon          | 0.05 | 16            | 0.80                 |                       |
| 2              | Etanchéité multicouche        | 0.02 | 06            | 0.12                 |                       |
| 3              | Forme de pente 1%             | 0.10 | 22            | 2.20                 |                       |
| $\overline{4}$ | Isolation thermique en liège  | 0.04 | 04            | 0.16                 |                       |
| $\mathfrak{S}$ | Plancher corps creux $(16+4)$ | 0.20 | 14            | 2.80                 | 1.00                  |
| 6              | Enduit en plâtre              | 0.02 | 10            | 0.20                 |                       |
|                | <b>TOTAL</b>                  |      |               | 6.28                 | 1.00                  |

**Tableau II.1 :** Composants d'un plancher terrasse.

*Ⅱ.2.2.2 Plancher étage courant : (16+4)*

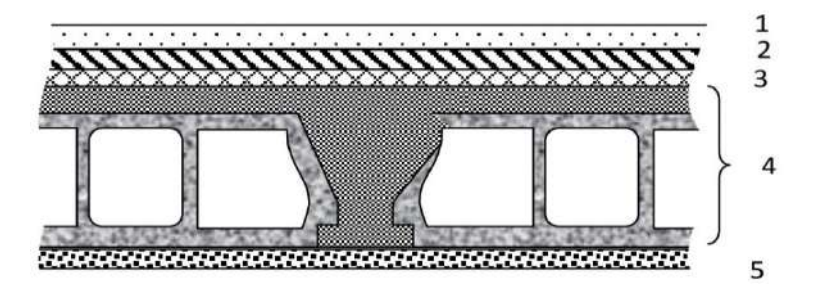

**Figure II.4 :** Plancher étage courant.
#### **Chapitre II Pré dimensionnements des éléments de structures et évaluation des charges**

| N              | <b>Désignation</b>            | e(m) | $\mu$<br>$(KN/m^3)$ | $G$ (KN/m <sup>2</sup> ) | $Q$ (KN/m <sup>2</sup> ) |
|----------------|-------------------------------|------|---------------------|--------------------------|--------------------------|
| 1              | Revêtement en carrelage       | 0.02 | 22                  | 0.44                     |                          |
| 2              | Mortier de ciment             | 0.02 | 20                  | 0.40                     |                          |
| 3              | Lit de sable                  | 0.03 | 18                  | 0.54                     |                          |
| $\overline{4}$ | Plancher corps creux $(16+4)$ | 0.20 | 14                  | 2.80                     | 1.50                     |
| 5              | Enduit vde plâtre             | 0.02 | 10                  | 0.20                     |                          |
| 6              | Cloisons léger                | 0.10 | 10                  | 1.00                     |                          |
|                | <b>TOTAL</b>                  |      |                     | 5.38                     | 1.50                     |

**Tableau II.2 :** Composants d'un plancher d'étage courant.

#### *Ⅱ.2.2.3 Murs extérieurs :*

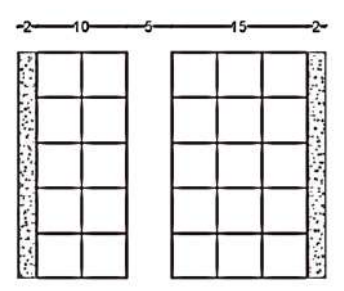

**Figure II.5:** coupe transversale du mur extérieurs. (30cm)**.**

**Tableau II.3 :** poids des différents éléments constituant le mur extérieur.

| $N^0$                   | <b>Eléments</b>       | e(m) | $\rho$<br>(KN/m <sup>3</sup> ) | $G$ (KN/m <sup>2</sup> ) |
|-------------------------|-----------------------|------|--------------------------------|--------------------------|
| 1                       | Mortier de ciment     | 0.02 | 18                             | 0.36                     |
| $\overline{2}$          | <b>Brique creuses</b> | 0.15 | 09                             | 1.30                     |
| 3                       | Lame d'air            | 0.05 | $\overline{0}$                 | $\theta$                 |
| $\overline{\mathbf{4}}$ | <b>Brique creuses</b> | 0.10 | 09                             | 0.90                     |
| 5                       | Enduit de plâtre      | 0.02 | 10                             | 0.20                     |
|                         | <b>TOTAL</b>          |      |                                | 2.76                     |

#### *Ⅱ.2.2.4 Murs intérieurs :*

**a : Murs intérieurs : (15cm)**

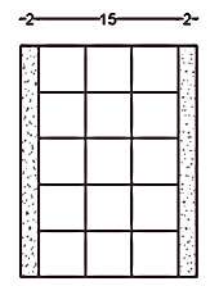

**Figure II.6:** coupe transversale du mur en simple cloison (15cm).

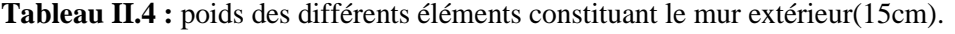

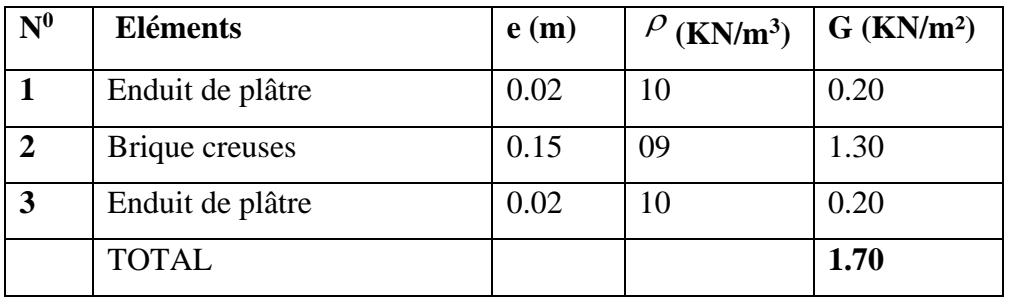

#### **b : Murs intérieurs : (10cm)**

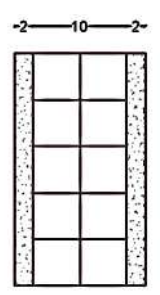

**Figure II.7:** coupe transversale du mur en simple cloison (10cm).

**Tableau II.5 :** poids des différents éléments constituant le mur extérieur(10cm).

| $\mathbf{N}^0$ | <b>Eléments</b>  | e(m) | $\frac{\rho}{\text{K}}$ N/m <sup>3</sup> ) | G (KN/m <sup>2</sup> ) |
|----------------|------------------|------|--------------------------------------------|------------------------|
|                | Enduit de plâtre | 0.02 | 10                                         | 0.20                   |
| $\mathbf{2}$   | Brique creuses   | 0.10 | 09                                         | 0.90                   |
| 3              | Enduit de plâtre | 0.02 | 10                                         | 0.20                   |
|                | <b>TOTAL</b>     |      |                                            | 1.30                   |

#### **Ⅱ.2.3 Escaliers :**

Les escaliers sont une série de marches qui permettent le passage d'un niveau à un autre par rotation verticale, qui consiste en béton armé coulant sur le site.

Notre bâtiment à usage d'habitation comporte le même type d'escalier, il a une forme droite, composé de deux volées et un palier de repos dans la figure suivant :

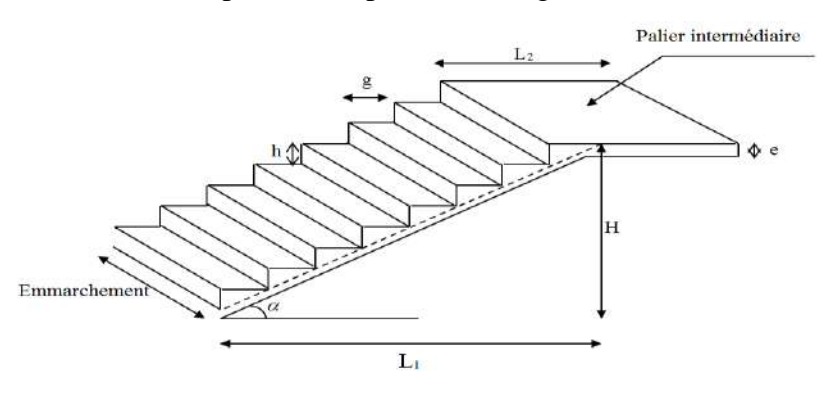

**Figure II.8. :** Schéma d'escalier.

Les escaliers sont caractérisés par les dimensions suivantes:

h<sup>e</sup> : Hauteur 'étage.

H : hauteur entre les faces supérieures des deux paliers successifs d'étage.

g : largeur de la marche .

h : hauteur du contre marche.

e : épaisseur de palier.

ep: épaisseur de paillasse.

L<sup>1</sup> : la longueur de la paillasse pochetée.

L<sup>2</sup> : la longueur du palier intermédiaire.

n : nombre de contre marche.

Pour le dimensionnement des marches (g) et les contre marche (h) on utilise la formule de "BLONDEL" :

#### • **hauteur de marche :**

 $14 \le h \le 18$ , on prend: h= 17 cm

• **nombre des marches :**  $(2 \text{ volées})$ 

 $n = \frac{H}{h}$ 306  $=\frac{300}{17}$  Pour une seule volée : n = 9

• **Largeur de marche :** 

 $24 \le g \le 32$  cm.

on prend :  $g=30$  cm.

#### • **Vérification de la formule de BLONDEL :**

59 g + 2h 66 59 30 + 217 66......................................CV.

#### • **Longueur du palier :**

 $L_1 = 4,15 - 2,70 = 1,15m$ 

#### • **Emmarchement E :**

$$
\frac{L_3 - e_j - 0.3}{2} \Rightarrow \frac{3.3 - 0.3 - 0.3}{2} \Rightarrow E = 1.35 \text{m}
$$

L<sup>3</sup> : portée d'escalier entre axes.

e<sup>j</sup> : espace de jour.

#### • **Epaisseur (paillasse et palier) :**

L : portée d'escalier entre nus L=3.85m.

$$
\frac{L}{40} \le e \le \frac{L}{30} \Rightarrow \frac{385}{40} \le e \le \frac{385}{30} \Rightarrow 9.625 \text{cm} \le e \le 12.83 \text{cm}.
$$

On prend :  $e = 15$ cm

#### • **Angle d'inclinaison :**

$$
tg\alpha = \frac{153}{270} \Rightarrow \alpha = 29.54^{\circ}
$$

#### *Ⅱ.2.3.1 Evaluation des charges :*

• **Paillasse :**

**Tableau II.6 :** Charge total de paillasse.

| <b>Poids</b>                      |                                                                  | $G_p$ (KN/ml) |
|-----------------------------------|------------------------------------------------------------------|---------------|
| Propre                            | $25 \times \frac{0.15}{\cos(29.54)} \times 1.35$                 | 5.82          |
| Marche                            | $22 \times \frac{0.17}{2} \times 1.35$                           | 2.52          |
| Revêtement (horizontal)           | $20 \times (0.03 + 0.02) \times 1.35$                            | 1.35          |
| Revêtement (vertical)             | $20\times0.17\times\left(\frac{0.03+0.02}{0.3}\right)\times1.35$ | 0.77          |
| Revêtement sous face de paillasse | $10 \times \frac{0.01}{\cos 29.54} \times 1.35$                  | 0.16          |
| <b>TOTAL</b>                      |                                                                  | 10.80         |

• **Palier** 

**Tableau II.7:** Charge total de palier.

| <b>Poids</b>            |                                       | $G_p$ (KN/ml) |
|-------------------------|---------------------------------------|---------------|
| Propre                  | $25 \times 0.15 \times 1.35$          | 5.06          |
| Revêtement (horizontal) | $20 \times (0.03 + 0.02) \times 1.35$ | 1.35          |
| Enduit                  | $10\times0.01\times1.35$              | 0.135         |
| <b>TOTAL</b>            |                                       | 6.545         |

#### **Ⅱ.3 Prédimensionnement des éléments structuraux :**

#### **Ⅱ.3.1 Poutres :**

*Ⅱ.3.1.1 Poutres principales :*

D'après les règles BAEL91 :

$$
\frac{L_{\max}}{15} \leq h \leq \frac{L_{\max}}{10}
$$

 $0.4h \le b \le 0.8h$ 

Avec :

Lmax : Portée maximale entre axe d'appuis de deux poutres.

h : hauteur de la poutre.

b : largeur de la poutre.

 $L_{\text{max}} = 385 \text{cm}$  $\Rightarrow$  25.67  $\leq$  h  $\leq$  38.5 donc on prend : h = 40cm. h = 40cm  $\Rightarrow$  16 < b < 32 donc on prend :  $b = 30$ cm.

• **Vérification :**

D'après les règles RPA99 (Version 2003) :

 $h = 40cm \geq 30cm \dots \dots \dots \dots \dots$  CV b 30cm 20cm <sup>=</sup> ………….... CV  $\frac{h}{-} = \frac{40}{-} = 1.33 \le 4$ 

$$
\frac{1}{6} = \frac{1}{30} = 1.33 \le 4
$$

donc on adopte pour les poutres secondaires une section de :  $(30\times40)$  cm<sup>2</sup>.

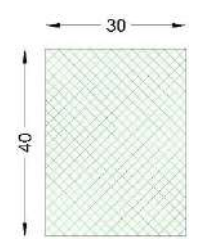

**Figure II.9** : section poutre principales.

#### *Ⅱ.3.1.2 Poutres secondaires :*

D'après les règles BAEL91 :

$$
\frac{L_{\max}}{15} \leq h \leq \frac{L_{\max}}{10}
$$

 $0.4h \le b \le 0.8h$ 

#### **Avec :**

Lmax : Portée maximale entre axe d'appuis de deux poutres.

h : hauteur de la poutre.

b : largeur de la poutre.

$$
L_{max} = 320 \text{cm} \Rightarrow 21.33 \le h \le 32 \qquad \text{done on prend : } h = 35 \text{cm}.
$$
  
h = 35 cm \Rightarrow 14 \le b \le 28 \qquad \text{done on prend : } b = 30 \text{cm}.

• **Vérification :**

D'après les règles RPA99 (Version 2003) :

h = 35cm 
$$
\ge
$$
 30cm  
b = 30cm  $\ge$  20cm  

$$
\frac{h}{b} = \frac{35}{30} = 1.17 \le 4
$$
CVV

donc on adopte pour les poutres secondaires une section de :  $(30\times35)$  cm<sup>2</sup>.

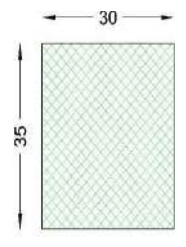

**Figure II.10** : section poutres secondaires.

#### **Ⅱ.3.2 Poteaux :**

D'après les règles RPA99/Version 2003 (Art7.4.1) selon la zone sismique (IIa).

le coffrage du Poteaux rectangulaire peut avoir une dimension de :  $h = b = 30$ cm.

min (b<sub>1</sub>, h<sub>1</sub>) 
$$
\ge
$$
 25cm.  
min (b<sub>1</sub>, h<sub>1</sub>)  $\ge \frac{h_e}{20}$   
0.25  $< \frac{b_1}{h_1} < 4$ 

h<sup>e</sup> : hauteur d'étage.

 $h_e = 3.06m$ 

Alors :

$$
\min(30,30) \ge 25 \text{cm.}
$$

$$
\min(30,30) \ge \frac{306}{20}.
$$

$$
0.25 < \frac{30}{30} < 4.
$$

Donc :

 V 0.25 1 4 . .. ........... C  $30cm \geq 25cm$ ............CV  $30cm \ge 15.3cm$ ........CV

#### *Ⅱ.3.2.1 Descente des charges :*

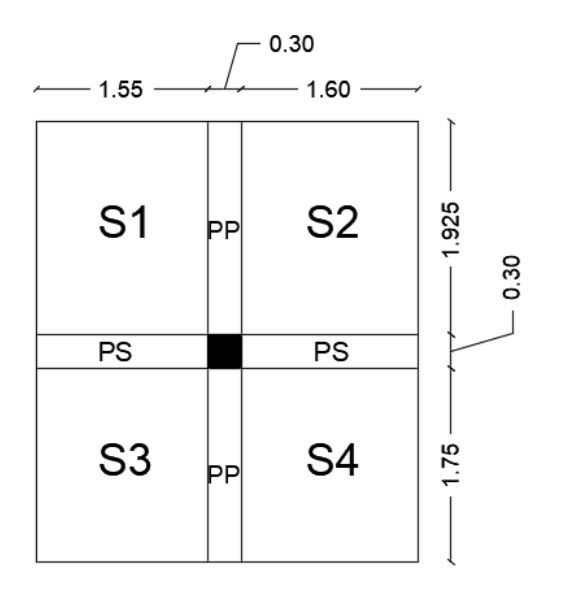

**Figure II.11:** surface afférente du poteau.

• **Poteau intermédiaire : (La surface afférente)**

 $S = S_1 + S_2 + S_3 + S_4$  $S_1 = 1.55 \times 1.925 = 2.98$  m<sup>2</sup>  $S_2 = 1.6 \times 1.925 = 3.08$  m<sup>2</sup>  $S_3 = 1.55 \times 1.75 = 2.71$  m<sup>2</sup>  $S_4 = 1.6 \times 1.75 = 2.80$  m<sup>2</sup>  $S = 11.57$  m<sup>2</sup>

#### • **Planchers terrasse :**

 $G_t = g_{\text{terrasse}} \times S \implies G_t = 6.28 \times 11.57.$  $G_t = 72.66$  KN.  $Q_t = q_{\text{terrasse}} \times S \implies Q_t = 1 \times 11.57.$  $Q_t = 11.57$  KN • **Planchers étages :**  $\rm G_e$  =  $\rm g_{\rm \acute{e}tages} \times S \stackrel{\displaystyle \Longrightarrow}{\rightarrow} \rm G_e$  = 5.38× 11.57.  $G_e = 62.25$  KN.  $Q_e = q_{\text{étages}} \times S \implies Q_t = 1.5 \times 11.57.$  $Q_e = 17.36$ KN

• **Les poutres :**

 $G_{pp} = 25 \times 0.3 \times 0.4 \times (1.925 + 1.75)$   $\Rightarrow G_{pp} = 11.03$  KN.

 $G_{ps} = 25 \times 0.3 \times 0.35 \times (1.55 + 1.6)$   $\Rightarrow G_{ps} = 8.27$  KN.

Donc :  $G_{\text{poutre}} = 19.30 \text{ KN.}$ 

#### • **Poteaux :**

 $G_{poteaux}$ : 25×0.3×0.3×3.06 = 6.89 KN.

| Les niveaux                                                 | Section du poteau   La surface du poteau S $(m^2)$   La surface afférente (S) |                |
|-------------------------------------------------------------|-------------------------------------------------------------------------------|----------------|
|                                                             |                                                                               | m <sup>2</sup> |
| RDC-1er -2 <sup>eme</sup> - $\left  0.3 \times 0.3 \right $ | 0.09                                                                          | 11.57          |
| $\mathbf{z}$ éme                                            |                                                                               |                |

**Tableau II.8:** les différentes sections de poteaux.

#### *Ⅱ.3.2.2 Application de la dégression :*

Un bâtiment en béton armé (R+3) à usage d'habitation :

- Plancher RDC Q=1.5 KN/m².
- Plancher 1er au 3éme (habitations) Q=1,5 KN/m².
- Plancher terrasse (non accessible) Q=1 KN/m².

Les résultats de descente des charges sont donnés par le tableau suivants :

**Tableau II.9**: La descente de charge de Poteaux.

| <b>Etages</b>    | Niveau   | Elément           | G(KN)  | $Q$ (KN) |
|------------------|----------|-------------------|--------|----------|
| 3 <sup>éme</sup> | $N_1$    | Plancher terrasse | 72.66  | 11.57    |
|                  |          | Poutres           | 19.30  |          |
|                  |          | La somme          | 91.96  | 11.57    |
|                  | $N'_{1}$ | Poids de $N_1$    | 91.96  | 11.57    |
|                  |          | Poteaux           | 6.89   |          |
|                  |          | <b>La Somme</b>   | 98.85  | 11.57    |
| $2^{\text{eme}}$ | $N_2$    | Poids $N_1$       | 98.85  | 11.57    |
|                  |          | Plancher étages   | 62.25  | 17.36    |
|                  |          | Poutres           | 19.30  |          |
|                  |          | La somme          | 180.40 | 28.93    |
|                  | $N'_{2}$ | Poids de $N_2$    | 180.40 | 28.93    |
|                  |          | Poteaux           | 6.89   |          |
|                  |          | La Somme          | 187.29 | 28.93    |
| 1 <sup>er</sup>  | $N_3$    | Poids $N'_2$      | 187.29 | 28.93    |
|                  |          | Plancher étages   | 62.25  | 17.36    |
|                  |          | Poutres           | 19.30  |          |
|                  |          | La somme          | 268.84 | 46.29    |
|                  | $N'_{3}$ | Poids de $N_3$    | 268.84 | 46.29    |
|                  |          | Poteaux           | 6.89   |          |
|                  |          | <b>La Somme</b>   | 275.73 | 46.29    |
| <b>RDC</b>       | $N_4$    | Poids $N'_3$      | 275.73 | 46.29    |
|                  |          | Plancher étages   | 62.25  | 17.36    |
|                  |          | Poutres           | 19.30  |          |

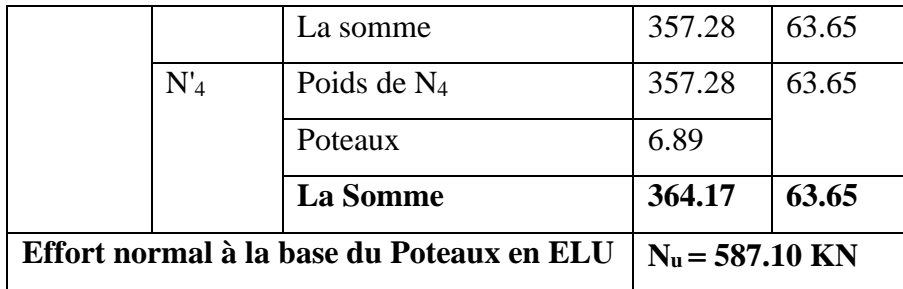

#### *Ⅱ.3.2.3 Les vérifications nécessaires :*

#### **Poteau RDC :**

#### • **L'effort normal ultime :**

 $N_u = 1.35G+1.5Q = 1.35(364.17) +1.5(63.65) = 587.10$  KN

Selon le CBA93 (article B.8.11) on doit majorer l'effort normal de compression ultime Nu de 15% tel que : Nu= 1.15x (1.35G+1.5Q).

Donc Nu=  $1.15 \times 587.10 = 675.17$ KN.

#### • **Vérification à la compression simple :**

On doit vérifier la condition suivante :

$$
\frac{N_{\rm u}}{B} \!\leq\! 0.6\!\times\! f_{\rm c28}
$$

B: Section de béton.

$$
B \ge \frac{N_{u}}{0.6 \times f_{c28}} \Rightarrow B \ge \frac{675.17 \times 10^{-3}}{0.6 \times 25} \Rightarrow B \ge 0.045 \text{m}^2
$$

On  $a : B = 0.09$  m<sup>2</sup>

B= 0.16 m2 > 0.045 m²………. CV.

#### • **Vérification au flambement :**

On doit faire la vérification suivante :

$$
N_{u} \ge \alpha \left[ \frac{B_{r} \times f_{c28}}{0.9 \times \gamma_{b}} + \frac{A_{s} \times f_{e}}{\gamma_{s}} \right]
$$

$$
B_{r} \ge \frac{N_{u}}{\alpha \left( \frac{f_{c28}}{0.9 \times \gamma_{b}} + \frac{A_{s} \times f_{e}}{B_{r} \times \gamma_{s}} \right)}
$$

B<sup>r</sup> : Section réduite du béton.

A<sup>s</sup> : Section des armatures.

 $\alpha$ : Coefficient en fonction de l'élancement  $\lambda$ .

$$
\alpha = \begin{cases}\n\frac{0.85}{1 + 0.2 \left(\frac{\lambda}{35}\right)^2} \Rightarrow \lambda \le 50 \\
0.6 \left(\frac{50}{\lambda}\right)^2 \Rightarrow 50 < \lambda \le 70\n\end{cases}
$$

 $\lambda$ : Elancement géométrique.

l<sup>f</sup> : Longueur du flambement (BAEL Art-B.8.3.3.1)

i : Rayon de giration.

N<sup>u</sup> : Charge centrée descendue à la base du poteau.

A : section d'armatures contribuées.

l<sub>0</sub> : hauteur d'étage.

Imin : Moment d'inertie minimale de la section du poteau considéré.

B : Surface de la section transversale du poteau.

$$
l_{f} = 0.7 \times l_{0} \Rightarrow l_{0} = 0.7 \times 3.06 \Rightarrow l_{0} = 2.142m
$$
  
\n
$$
I = \frac{b \times h^{3}}{12} \Rightarrow I = \frac{0.3 \times 0.3^{3}}{12} \Rightarrow I = 6.75 \times 10^{-4} m^{4}
$$
  
\n
$$
B = b \times h \Rightarrow B = 0.3 \times 0.3 \Rightarrow B = 0.09m^{2}
$$
  
\n
$$
i = \sqrt{\frac{I}{B}} \Rightarrow i = \sqrt{\frac{6.75 \times 10^{-4}}{0.09}} \Rightarrow i = 0.087m
$$
  
\n
$$
\lambda = \frac{l_{f}}{i} \Rightarrow \lambda = \frac{2.142}{0.087} \Rightarrow \lambda = 24.62.
$$
  
\n
$$
\lambda \le 50 \Rightarrow 24.62 \le 50 \Rightarrow \alpha = \frac{0.85}{1 + 0.2 \left(\frac{\lambda}{35}\right)^{2}}.
$$

Tant que :

$$
\alpha = \frac{0.85}{1 + 0.2 \left(\frac{24.62}{35}\right)^2} \Rightarrow \alpha = 0.77
$$

D'après le BAEL91 on doit vérifier :  
\n
$$
B_r \ge \frac{675.10 \times 10^{-3}}{0.77 \left(\frac{25}{0.9 \times 1.5} + \frac{8 \times 400}{1000 \times 1.15}\right)} \Rightarrow B_r \ge 0.040 \text{m}^2 = 400 \text{cm}^2
$$

As = 0.7% x Br……………Zone I

As = 0.8% x Br……………Zone IIa

As = 0.9% x Br……………Zone IIb

As = 0.9% x Br……………Zone III

Nous avons :

 $B_r = (30 - 2)(30 - 2) \Rightarrow B_r = 784 \text{cm}^2$ 

784cm<sup>2</sup> > 400cm<sup>2</sup> .......... donc le poteau ne risque pas de flamber.

# **Chapitre Ⅲ**

## **Calcul des éléments secondaires**

#### **III Calcul des éléments secondaires :**

#### **III.1 Introduction :**

Dans toute structure, on distingue deux types d'éléments :

- Les éléments porteurs principaux qui contribuent aux contreventements directement. - Les éléments secondaires qui ne participent pas au contreventement de la structure. Ainsi l'escalier et l'acrotère sont considérés comme des éléments secondaires dont l'étude est indépendante de l'action sismique (puisqu'ils ne contribuent pas directement à la reprise de ces efforts), mais ils sont considérés comme dépendant de la géométrie interne de la structure.

#### **Ⅲ.2 Calcul de l'acrotère :**

 C'est un élément en béton armé, encastré au niveau du plancher terrasse et ayant pour rôle d'empêcher l'infiltration des eaux pluviales entre la forme de pente et le plancher terrasse, Pour la terrasse inaccessible on prend cm (h= 60cm).

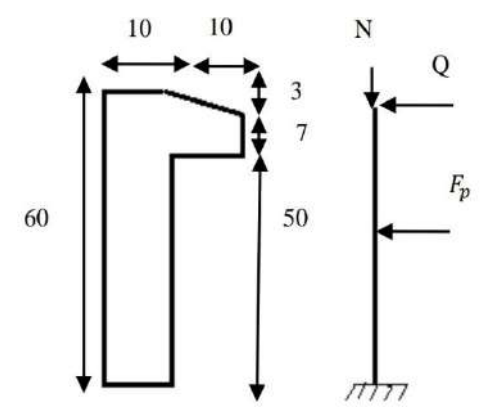

**Figure III.1 :** Schéma de l'acrotère.

#### **III.2.1 Evaluation des Charges :**

• Poids propre de l'acrotère:

 $G_1$  = Poids volumique x S l'acrotère

S 1'acrotère = 
$$
0.6 \times 0.1 + 0.07 \times 0.1 + \frac{0.03 \times 0.1}{2}
$$

S l'acrotère**=** 0.069 m².

G  $1 = 25 \times 0.069 = 1.725$  KN/ml.

• Enduit en ciment  $e = 2$ cm (sur la face extérieure et la face intérieure) :

 $G_2$ = 18(0.6+0.5+0.1+0.1+0.1+0.07) ×0.02 = 0.53 KN/ml.

G l'acrotère=  $G_1 + G_2 = 2.26$  KN/ml.

- Surcharge d'exploitation :
- Q l'acrotère= 1 KN/ml.

#### **III.2.2 Sollicitations :**

**ELU :**

- Effort normal de compression :  $N_u = G = 2.26$  KN/ml
- Moment fléchissent :  $M<sub>n</sub> = 1.5 \times Q \times H = 1.5 \times 1 \times 0.6 = 0.9$  KN.m
- Effort tranchant :  $T_u = 1.5 \times Q = 1.5 \times 1 = 1.5$  KN/ml

#### **ELS :**

- Effort normal de compression :  $N_s = G = 2.26$  KN/ml
- Moment fléchissent :  $M_s = Q \times H = 1 \times 0.6 = 0.6$  KN.m
- Effort tranchant :  $T_s = Q=1 \text{KN/ml}$

#### **III.2.3 Ferraillage :**

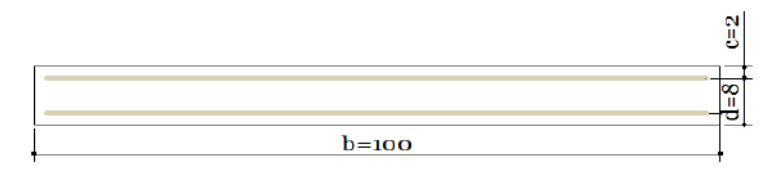

**Figure III.2 :** Section théorique pour le ferraillage de l'acrotère.

Les dimensions de la section :

 $h = 10$  cm

 $b = 100$  cm

 $d = 8$  cm

 $c = 2$  cm

La fissuration est considérée comme préjudiciable parce que ce sont des éléments qui sont exposés aux intempéries, (variation de température, eau, neige, etc. …). Le calcul se fera alors à l'ELU et à l'ELS

#### *III.2.3.1 Calcul de l'excentricité :*

Selon l'article A.4-4 du B.A.E.L91, en adoptant une excentricité totale de calcul :

e<sup>0</sup> : l'excentricité du centre de pression

$$
e_0 = \frac{M_u}{N_u} \Rightarrow e_0 = \frac{0.9}{2.26} \Rightarrow e_0 = 0.40m = 40cm.
$$

D'ou : 
$$
e_0 = 40 \text{cm} > \frac{\text{h}}{2} = \frac{10}{2} = 5 \text{cm}.
$$

 Le centre de pression se trouve en dehors de la zone limitée par les armatures. La section est donc partiellement comprimée, on calcule la section d'armatures en flexion simple sous l'effet du moment M<sup>A</sup> : moment de flexion par rapport au (C.D.G) des armatures tendues.

$$
M_A = M_u + N_u \left( \left( \frac{h}{2} \right) - c \right) \Rightarrow M_A = 0.9 + 2.26 \left( \left( \frac{0.1}{2} \right) - 0.02 \right)
$$

 $M_A = 0.97$  KN.m

$$
\mu = \frac{M_u}{\sigma_b \times b \times d^2} \Rightarrow \mu = \frac{0.9 \times 10^{-3}}{14.17 \times 1 \times 0.08^2} \Rightarrow \mu = 0.010
$$

 $\mu$  = 0.010 <  $\mu$ <sub>1</sub> = 0.392  $\Rightarrow$  A' = 0 Armatures comprimées non nécessaires.

$$
\beta = 0.5 + \frac{\sqrt{1 - 2\mu}}{2} \Rightarrow \beta = 0.5 + \frac{\sqrt{1 - 2(0.010)}}{2} \Rightarrow \beta = 0.99
$$

$$
A_s = \frac{M_A}{\sigma_s \times \beta \times d} \Rightarrow A_s = \frac{0.97 \times 10^{-3}}{348 \times 0.99 \times 0.08} \Rightarrow A_s = 0.35 \text{ cm}^2
$$

La section des armatures tendues due à la flexion composée sera égale a :

$$
A=A_s - \frac{2.26 \times 10^{-3}}{347.826} = 0.35 \text{cm}^2
$$

#### *III.2.3.2 Vérification ELU :*

#### • **Condition de non fragilité et de pourcentage minimal**

$$
A_{\min} \ge b \times h^2 \times f_{\tau j} \times \frac{e_{\text{G}} + d - \dfrac{h}{2} - z}{\left(e_{\text{G}} - h\right) \times z \times f_{\text{e}}}
$$

Et par mesure de simplification, on peut admettre que :  $d = 0.9h$ 

$$
z = 0.9d = 0.9.0.9h = 0.81h
$$
;  $f_{tj} = f_{t28} = 2.1 MPa$ .

d'où ; 
$$
A_{max} \ge 0.23 \times \frac{f_{.28}}{f_e} \times b_0 \times d \times \frac{e_G - 0.455 \times d}{e_G - 0.185 \times d}
$$

$$
e_G = \frac{M_s}{N_s} = \frac{0.6}{2.26} = 0,27m
$$

Alors :

$$
A_{\max} \ge 0, 23. \frac{2,1}{400}.100.8. \frac{27 - 0, 455.8}{27 - 0,185.8} = 0,88 \text{cm}^2
$$

• **Valeur minimale d'armature (**BAEL 91 Art-B 5.3.1)

$$
A_{min} \ge 0.0025b.h = 0.0025 \times 100 \times 10 = 2.5m^2
$$

Donc A=max  $(A_{cal}$ ;  $A_{min}) = 2.5$  cm<sup>2</sup>

Soit **Adoptée = 5HA8 = 2.51cm²**

#### • **Espacement des armatures longitudinales (**BAEL 91 Art-A8.1.2.2)

- $S_t < min$  (a+10cm; 40cm)
- a : la longueur du petit côté du rectangle

#### Soit  $S_t = 20$ cm

#### • **Contrainte de cisaillement**

La fissuration est préjudiciable donc  $\tau_u = 2.5 \text{MPa}$  BAEL 91 (Art A.5.1.2.1)

$$
\tau_{u} = \frac{V_{u}}{b \times d} = \frac{1.5}{100 \times 8} = 0.018 \text{Mpa} < \overline{\tau_{u}} = 2.5 \text{MPa} \qquad \text{BAEL 91 (Art A.5.1.1)}
$$

Donc les armatures transversales ne sont pas nécessaires.

#### • **Armatures de répartition**

$$
A_t = \frac{A_{\text{adopte}}}{4} = \frac{2,51}{4} = 0.62 \text{ cm}^2
$$

Soit  $A_t = 3\varphi 6 = 0.85$  cm<sup>2</sup>

L'espacement des armatures **St = 25cm**

#### • **Contrainte de cisaillement**

La fissuration est préjudiciable donc  $\tau_u = 2.5 \text{MPa}$  BAEL 91 (Art A.5.1.2.1)

$$
\tau_u = \frac{V_u}{b.d} = \frac{1500}{1000.70} = 0,024 \text{Mpa} < \overline{\tau_u} = 2.5 \text{MPa} \qquad \text{BAEL 91 (Art A.5.1.1)}
$$

Donc les armatures transversales ne sont pas nécessaires.

#### *III.2.3.3 Vérification au séisme (R.P.A 99/V2003 Art 6.2.3) :*

On a:  $Fp = 4 \times A \times Cp \times Wp$ 

Zone sismique Ⅱa

Avec :

A : coefficient d'accélération de zone obtenu par le (tableau 4.1).

Donc:  $A=0.15$ 

C<sup>p</sup> : facteur de force horizontale pour l'élément secondaire obtenu dans le (tableau 6.1). donc :

 $C_p = 0,8$ 

W<sup>P</sup> : poids de l'élément pour une bande de 1,00 m

$$
W_{P} = 2.26 \text{ KN/ml}
$$
  
\n
$$
F_{p} = 4 \times 0.15 \times 0.80 \times 2.26 \Rightarrow F_{p} = 1.08 \text{ KN/ml}
$$
  
\n
$$
Q = \max \{F_{p}; 1.5 \times Q_{1}\} \Rightarrow Q = \max \{1.08; 1.5 \times 1\} \Rightarrow Q = 1.5 \text{ KN/ml}
$$

La condition pour que l'acrotère résiste cette force est :

 $F_p \le 1.5 \times Q_1 = 1.5$  KN/ml ......CV

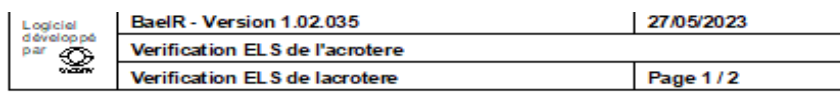

Données salsles :

| Largeur section :<br>Hauteur section :<br>Position centre de gravité des armatures supérieures :<br>Position centre de gravité des armatures inférieures :<br>Contrainte du béton : f <sub>ci</sub><br>Limite élastique de l'acièr : f<br>Coefficient d'équivalence acier/béton :<br>Coefficient de durée d'application des charges : 0<br>Coefficient de sécurité du béton : y<br>Coefficient de sécurité de l'acier : y | 1 m<br>$0.1 \, m$<br>$0.02$ m<br>0.02~m<br>MPa<br>25<br>400<br>MPa<br>15<br>1<br>1.5<br>1.15 |
|----------------------------------------------------------------------------------------------------|----------------------------------------------------------------------------------------------|
| Effort normal ELU :<br>Moment fléchissant ELU :                                                                                                    | 2.26 kN<br>0.97 kN*m                                                                         |
| Effort normal ELS :<br>Moment fléchissant ELS :<br>Section armatures supérieures ELS :<br>Section armatures inférieures ELS :                                                                                                    | 2.26 KN<br>0.6 kN*m<br>cm2<br>$2.51$ $cm2$                                                   |
| Fissuration préjudicable<br>Type d'armature : barre HA de diamètre > 6 mm                                                                                                    |                                                                                              |
| Résultats des calculs aux ELU                                                                                                    |                                                                                              |
| Section des armatures supérieures :<br>Section des armatures inférieures :                                                                                                    | 0 cm2<br>$0.31$ $cm2$                                                                        |
| Position de l'axe neutre : y0 = 0 m                                                                                                    |                                                                                              |
|                                                                                                    | $= 6002$ .<br>₹G                                                                             |
| Résultats des calculs aux ELS                                                                                                    |                                                                                              |
| Contrainte de la fibre supérieure du béton :<br>Contrainte des armatures inférieures :<br>Contrainte de la fibre inférieure du béton :                                                                                                    | 0.78 MPa<br>$-27.9$ MPa<br>MPa<br>۰                                                          |
| Contrainte admissible de la fibre supérieure du béton :<br>Contrainte admissible des armatures inférieures :<br>Contrainte admissible de la fibre inférieure du béton :                                                                                                    | 15<br>MPa<br>201.6<br>MPa<br>15<br>MPa                                                       |
| Position de l'axe neutre : y0 = 0,02 m                                                                                                    |                                                                                              |

**Figure III.3:** Vérification ELS de l'acrotère sur SOCOTEC.

#### **Remarque** :

Le ferraillage de l'escalier est représenté dans l'annexe du ferraillage des éléments.

#### **III.3 Calcul des escaliers :**

**III.3.1 Définition :**

Un escalier est une suite des plans horizontaux disposé en gradins, afin de permette de se déplacer à pied d'un niveau à un autre.

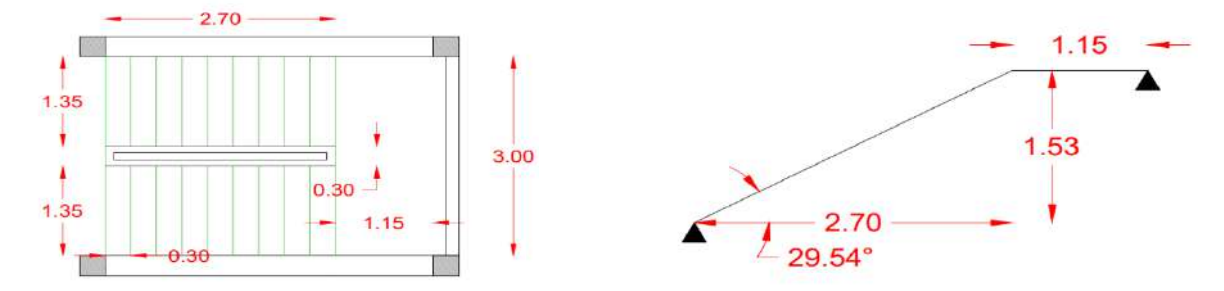

**Figure III.4 :** Schéma descriptif et statique d'escalier.

#### **III.3.2 Evaluation des sollicitations**

• **À l'aide du logiciel RDM6, on a comme sollicitations :**

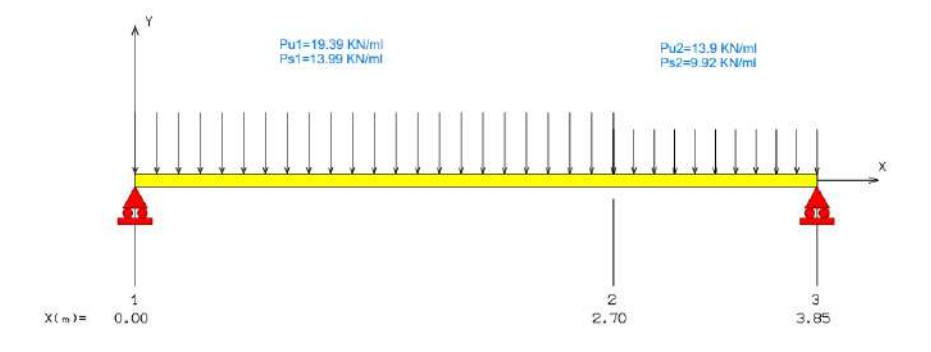

**Figure III.5 :** Evaluation des sollicitations.

Avec : ELU :1.35G+1.5Q ELS : G+Q

| Etat                      |           | <b>ELU</b> | <b>ELS</b> |
|---------------------------|-----------|------------|------------|
| P(KN/m)                   | paillasse | 19.39      | 13.99      |
|                           | palier    | 13.9       | 9.92       |
| $M_0$ (KN/ml) à X=1.88    |           | 34.13      | 24.59      |
| $M_t (KN/ml) = 0.7M_0$    |           | 23.9       | 17.213     |
| $M_a$ (KN/ml) = 0.3 $M_a$ |           | 10.24      | 7.38       |
| $T_{\text{max}}$ (KN)     |           | 36.38      | 26.23      |
| $R_b(R_3)$ (KN)           |           | 31.96      | 22.95      |

**Tableau III.1 :** Combinaisons des charges l'escalier.

**Tableau III.2 :** récapitulatif des sollicitations.

| <b>Etat</b>               | <b>ELU</b> | <b>ELS</b> |
|---------------------------|------------|------------|
| $M_0$ (KN/ml) à X=1.88    | 34.13      | 24.59      |
| $M_t$ (KN/ml) = 0.7 $M_0$ | 23.9       | 17.213     |
| $M_a$ (KN/ml) = 0.3 $M_a$ | 10.24      | 7.38       |
| $T_{\text{max}}$ (KN)     | 36.38      | 26.23      |
| $R_b(R_3)$ (KN)           | 31.96      | 22.95      |

#### **III.3.3 Combinaison fondamentale :**

*III.3.3.1 Ferraillage :*

➢ **Travée**

$$
\mu = \frac{M_t}{b A^2 \sigma_{bc}} = \frac{23.9.10^{-3}}{1.35.0.13^2.14,17} = 0,074 \le \mu_r = 0.392 \Rightarrow A_s = 0
$$
  
\n
$$
\alpha = 1,25\left(1 - \sqrt{1 - 2\mu}\right) = 0,104
$$
  
\n
$$
\sigma_s = \frac{f_e}{\gamma_s} = \frac{400}{1,15} = 347,826 MPa
$$
  
\n
$$
\beta = 1 - 0,4\alpha = 0,96
$$
  
\n
$$
A_s = \frac{M_t}{\beta A. \sigma_s} = \frac{23.9.10^{-3}}{0,96.0.13.347,826} = 5.51 cm^2
$$

On prend **A adoptée= 6HA12=6.78 cm²** 

**Note** : Sous l'effet des charges (permanentes et d'exploitation) et l'épaisseur de l'escalier (e=15) et **pour valider la vérification de la flèche ci-après** ; nous avons obligé d'augmenter le taux du ferraillage avec **As=6HA12=6.78 cm2.** 

| Elément   b   |     | d  | $\mu$ | $\alpha$ | $\sigma_{bc}$ | $\sigma$ | $_{\beta}$ | $A_{s}(cm^{2})$ | $A_{\text{adoptée}}(cm^2)$ |
|---------------|-----|----|-------|----------|---------------|----------|------------|-----------------|----------------------------|
|               |     |    |       |          | (MPa)         | (MPa)    |            |                 |                            |
| travée        | 135 | 13 | 0.074 | 0.104    | 14.17         | 347.826  | 0.96       | 6.78            | 6HA12                      |
| <b>Appuis</b> | 135 | 13 | 0.03  | 0.038    | 14.17         | 347.826  | 0.98       | 3.14            | 4HA10                      |

**Tableau III.3 :** Ferraillage de l'escalier

#### **III.3.4 Vérification de la contrainte de cisaillement :**

#### • **Fissuration peu préjudiciable :**

 $\tau_u = \min\{0, 2 \text{ fcj } / \gamma \text{ b } ; 5MPa\} \Rightarrow \tau u = 3.3MPa$ 

$$
\tau = \frac{T_{\text{max}}}{b.d} \le \overline{\tau}
$$

l faut vérifier que : Tmax=36.38 KN

$$
\tau = \frac{36.38.10^{-3}}{1.35.0.13} = 0.207 \le 3.33 \text{Mpa}
$$

Donc : les armatures transversales ne sont pas nécessaires.

#### • **Armatures de répartition**

$$
A_r = \frac{As}{4}
$$

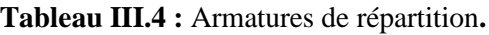

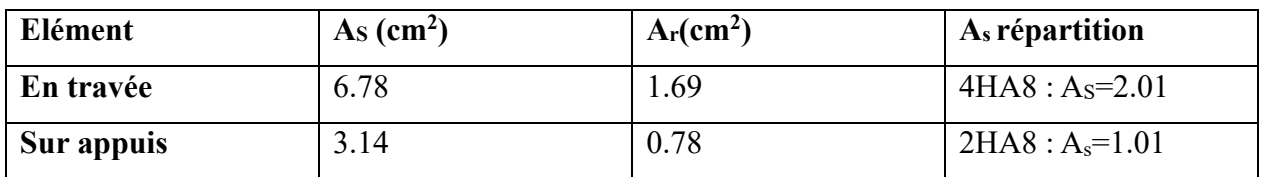

#### • **Calcul de l'espacement armatures longitudinale**

St min (3h,33) cm

$$
St = \frac{135 - (5.2)}{6} = 21cm
$$

#### **III.3.5 Vérification à l'ELS :**

Pour la fissuration peu préjudiciable, il n'y a aucune vérification à effectuer pour la contrainte  $\sigma_{\rm s}$ 

(acier), il nous reste que valider la contrainte  $\sigma_{b}$  (béton).

Comme la section à étudier a la forme rectangulaire dont les armatures sont des aciers de classe FeE400, si l'inégalité suivante est remplie, alors, il n'est pas nécessaire de vérifier  $\sigma_{b}$ .

|                                                                                      | En travée         | Sur appuis        |
|--------------------------------------------------------------------------------------|-------------------|-------------------|
| $=\frac{M_{u}}{M_{s}}$                                                               | 1.39              | 1.39              |
| $\alpha = 1.25(1 - \sqrt{1 - 2\mu})$                                                 | 0.074             | 0.038             |
| $\alpha \leq \frac{\gamma-1}{\gamma+1} + \frac{f_{128}}{\gamma}$<br>$\bigcap$<br>100 | $0.074 \le 0.446$ | $0.038 \le 0.446$ |

**Tableau III.5:** Vérification ELS.

#### **III.3.6 Vérification de déformation :** (BAEL 91 Art-B 6.5.1)

On peut admettre qu'il n'est plus indispensable de procéder au calcul de la flèche si les conditions suivantes sont remplies :

1) 
$$
\frac{h}{1} > (\frac{1}{16})
$$
  
\n2)  $\frac{h}{1} > (\frac{1}{10})$ . M<sub>max</sub>/M<sub>0</sub>  
\n3)  $\frac{A}{b_0.d} < 4, 2/fe$   
\n4) L  $\leq 8$  m  
\nD'ou  
\n1)  $\frac{0.15}{3.85} = 0.039 \leq 0.0625$  .........(C.N.V)  
\n2)  $\frac{0.15}{3.85} = 0,039 \leq (\frac{1}{10})\frac{23.91}{34.16} = 0.079$  .........(C.N.V)

- **3**)  $\frac{6.78}{10000} = 0.0039 < 0.0105$ 135.13 = ………………………………..(C.V)
- **4)** l=3.9 < 8 ………………………………………………..(C.V)
- **Flèche admissible** (BAEL 91 Art-B 6.5.3)

$$
\overline{f} = \frac{L}{500}
$$
, L : distance entre nus.

 $\bar{f} = \frac{385}{500} = 0.77$ cm 500  $\bar{f} = \frac{385}{500} = 0$ 

onc il faut vérifier que Δf < f

#### **III.3.7 Calcul de la flèche**  f **:**

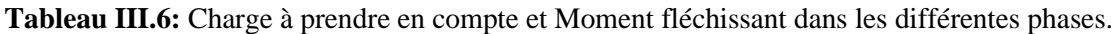

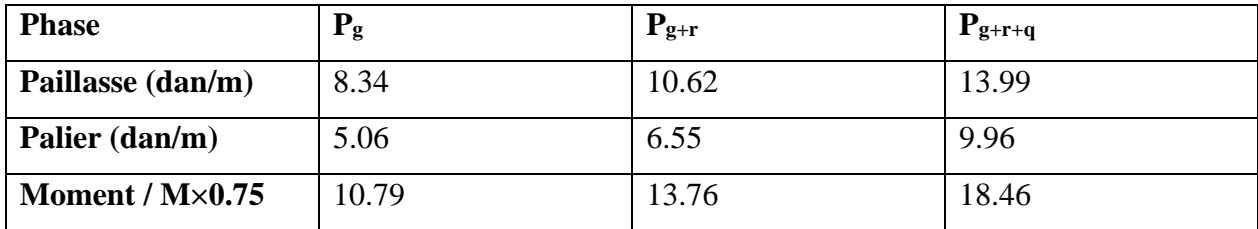

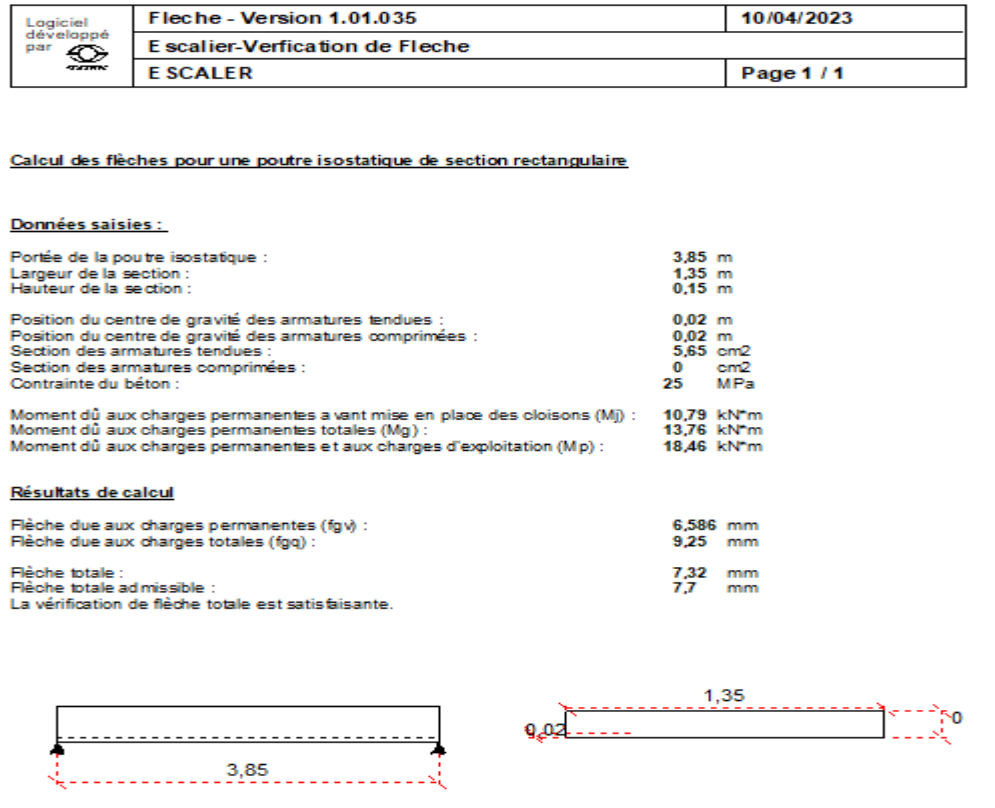

**Figure III.6 :** Vérification de flèche des escaliers sur SOCOTEC.

#### **III.3.8 Calcul de la poutre palière :**

#### **III.3.8.1 Pré dimensionnement :**

La poutre palière a une section (h x b)

$$
\frac{L}{15} \le h \le \frac{L}{10}
$$

Avec :

L : portée entre nus de la poutre palière.

 $L=3m$ 

D'où

D'où  

$$
\frac{300}{15} \le h \le \frac{300}{10} \Rightarrow 20 \le h \le 30 \text{cm}
$$

On prend : h=30 cm.

#### $0.3h \le b \le 0.5h \Rightarrow 9 \le b \le 15cm$

On prend : b=30 cm

• **Vérification** (RPA 99/V2003 Art-7.5.1)

- ………………………..………………………………….(C.V)
- ………………………..………………………………….(C.V) h 30cm 30cm =
- $\frac{\mathbf{h}}{-}$  = 1  $\leq 4$ b = ………………………..………………………………….(C.V)

Donc la poutre palière est de section (30x30) cm²

#### **III.3.8.2 Evaluation des charges :**

La poutre palière supporte :

- son poids propre : …………………………………PP =  $0,3.0,3x2500 = 2.25$  KN/ml
- le poids du mur qu'elle supporte…………...g<sub>mur</sub> =  $1.3$ . [(3,06/2) -0,35] = 1.53 KN/ml
- $G_{\text{totale}} = PP + g_{\text{mur}} = 2.25 + 1.53 = 3.78$  KN/ml
- la réaction de l'escalier au niveau des appuis

ELU; 
$$
R_b = \frac{31.96}{1,35} = 23.67
$$
 KN/ml

$$
ELS ; R_b = \frac{22.95}{1,35} = 17 \text{ KN/ml}
$$

#### **III.3.8.3 Combinaisons des charges :**

48 b 30cm 20cm = ELU :1.35 G + 1.50 Q  $ELS : G + Q$  $q_u = 1.35.3.78 + 23.67 = 28.77$  KN/m qs=3.78+17=20.78KN/m ➢ **Effet de flexion**  $M_{\rm u} = \frac{q_{\rm u}l^2}{r^2} = \frac{28.77 \times (3)^2}{r^2} = 32.37 \text{K} \text{N} \cdot \text{m}$ 8 8  $\times$ 

$$
V_{u} = \frac{q_{u}l}{2} = \frac{27.77 \times (3)}{2} = 43.37 \text{KN}
$$

#### • **En travée**

 $M_t=0.7\times M_0=0.7\times32.37=22.66$  KN.ml

#### • **Sur appui**

 $M_{ap} = 0.3 \times M_{o} = 0.3 \times 32.37 = 22.66$ KN.ml

#### **III.3.8.4 Ferraillage :**

h = 30 cm ; b = 30 cm ; d = 27 cm ; fbu = 14,17Mpa

| Elément | M(daN.ml) | ิน    | <b>Ա</b> r | α     |       | $A_s$ calculée ( <b>CM2</b> |
|---------|-----------|-------|------------|-------|-------|-----------------------------|
| Travée  | 22.66     | 0.068 | 0.392      | 0.088 | 0.965 | 2.41                        |
| Appui   | 9.71      | 0.029 | 0.392      | 0.037 | 0.985 | 1.01                        |

**Tableau III.7:** Ferraillage de la poutre palière.

#### **Tableau III.8:** Armatures de répartition**.**

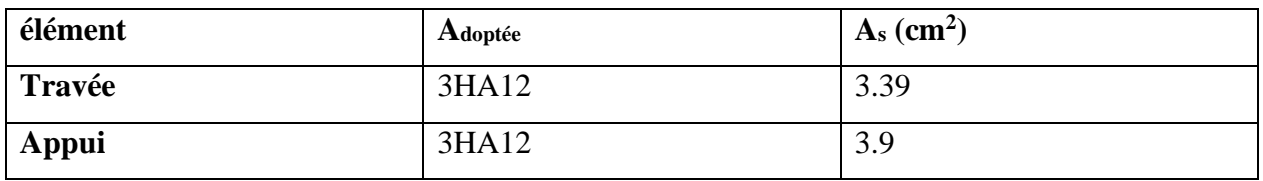

#### **a. Vérification de la condition de non fragilité (**BAEL 91 Art-B.6.4)

Il faut que la condition suivante soit vérifiée :

 $As \geq Amin = (0,23. f_{ti}.b.d.)/fe = 0,978 cm<sup>2</sup>$ 

As = 2.41cm² 1.01 cm2 ……………………………………………………C.

#### • **Pourcentage minimale**

As = 1.01cm² 1.01 cm2 …………………………………………………… C.V

#### • **Armatures transversales**

Contrainte tangente due à l'effort tranchant

Soit la nuance des armatures transversales est de type fe $\Rightarrow$  feE235Mpa

$$
\tau_{ut} = \frac{T_u}{b.d} = \frac{43.15 \times 10^{-3}}{3 \times 2.8} = 0,514 Mpa
$$

La fissuration est peu préjudiciable.

 $(\sin \alpha + \cos \alpha)$ t et  $u_t$   $\sim$   $\frac{1}{28}$ t s  $\frac{A_t}{b.S_t} \cdot \frac{f_{et}}{\gamma_s} = \frac{\tau_{ut} - 0.3 \cdot k.f_{t28}}{0.9 \cdot (sin\alpha + cos\alpha)}$ 

K=1 (coefficient de bétonnage)

$$
\alpha = 90^{\circ}
$$
 ( $\alpha$ : L'inclination des aciers transversales)  
\n $\frac{A_t}{S_t} = \frac{0.514 - 0.3 \times 1 \times 2.1}{0.9(1 - 0)}$  .30.  $\frac{1.15}{235} = -0.0189 \text{cm}^2/\text{cm}$  % minimal

• **Pourcentage minimal**

$$
\frac{A_t}{b.S_t}.f_{et} > 0,4 \text{Mpab} \frac{A_t}{S_t} > \frac{0,4.30}{235} = 0,051 \text{cm}^2/\text{cm}
$$

$$
\frac{X_t}{S_t} = \max\left\{-0.0189, 0.051\right\} = 0.051 \text{cm}^2/\text{cm}
$$

 $S_t$ : L'espacement minimal.

#### ➢ **Effet de torsion**

- Poids propre de la poutre palière…………………………. PP =1,35×2.25=3.03 KN/ml
- L'excentricité est :  $e_1=0.00$ m
- Poids propre du mur (ép=15 cm) …… Pm<sub>1</sub> =1.35×1.7[(3.06/2) -0.35] = 2.71 KN/ml
- L'excentricité est : e3=0.075m
- Réaction d'escalier le long de la poutre palière……………................. Rb= 23.67 KN/ml

L'excentricité est : e<sub>4</sub>=0.15m

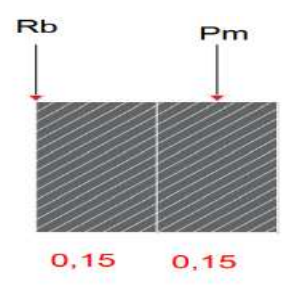

**Figure III.7 :** Points d'application des charges sur la poutre palière.

#### **Couple de torsion repartie (C)**

La poutre est soumise à un compte de torsion uniforme et considérée bi encastrés dans les poteaux

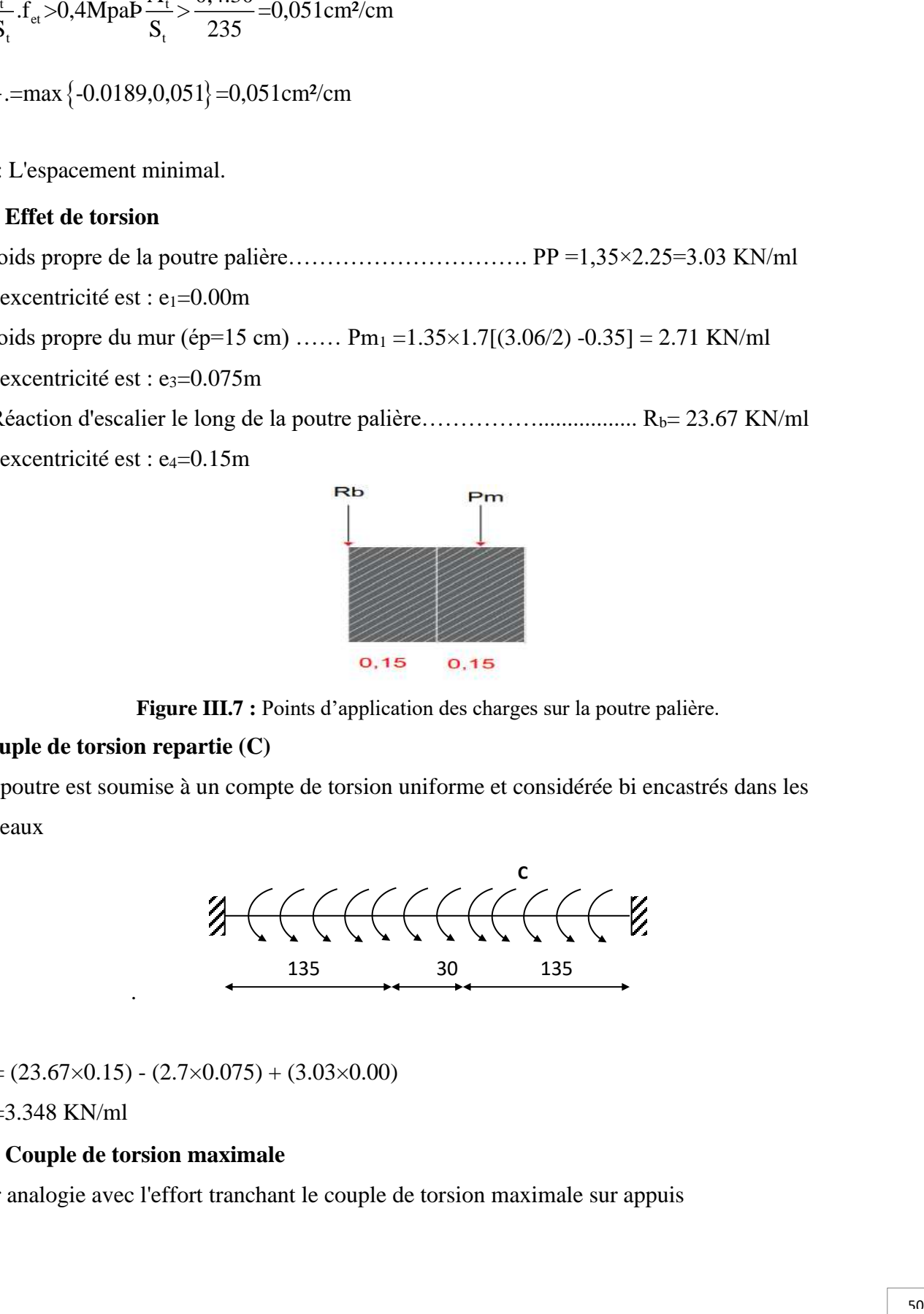

 $C = (23.67 \times 0.15) - (2.7 \times 0.075) + (3.03 \times 0.00)$ 

 $C = 3.348$  KN/ml

#### • **Couple de torsion maximale**

.

Par analogie avec l'effort tranchant le couple de torsion maximale sur appuis

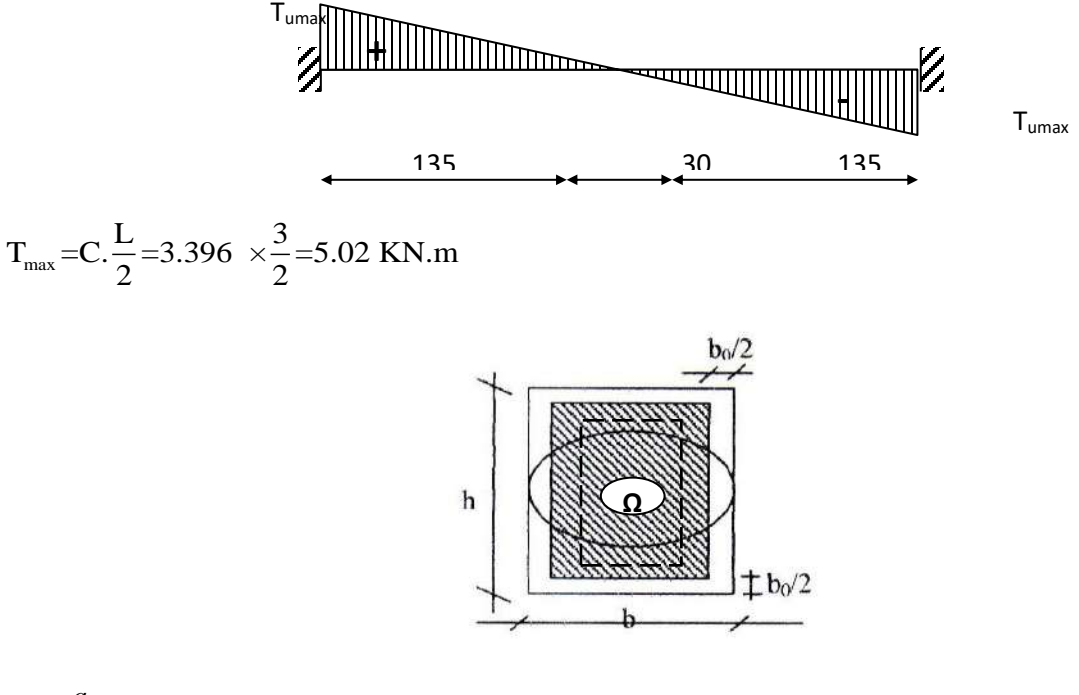

$$
b_0 = \frac{a}{6}
$$

D'où

a : diamètre du plus grand cercle inscriptible dans le contour.

 $a = min(h, b) = min(30, 30) = 30$  cm

$$
\Rightarrow b_0 = \frac{30}{6} = 5cm
$$

 $Ω=(b-b<sub>0</sub>) (h-b<sub>0</sub>)$ 

 $=$  (30-5) (30-5) = 625 cm<sup>2</sup>

Ω : aire du contour tracé à mi-épaisseur des parois.

U : périmètre de l'aire Ω

$$
U\textcolor{black}{=}2((b\textcolor{black}{-}b_0)\textcolor{black}{+(h\textcolor{black}{-}h_0)})
$$

 $=2((30-5)+(30-5))=100$  cm

#### • **Section d'armatures longitudinales**

$$
A_1 = \frac{U.T_{\text{umax}}}{2\Omega \frac{f_e}{\gamma_s}} = \frac{1 \times 5.02 \times 10^{-3}}{2 \times 0.625 \times \frac{400}{1.15}} = 1.15 \text{ cm}^2
$$

• **Pourcentage minimal**

$$
A_1 \cdot \frac{f_e}{b_0.U} \ge 0.4 \text{Mpa} \Rightarrow A_1 \ge \frac{0.4b_0U}{f_e} = \frac{0.4 \times 5 \times 100}{400} = 0.5 \text{ cm}^2
$$

#### • **Section d'armatures transversales**

$$
\frac{A_{t}}{S_{t}} \cdot \frac{f_{et}}{\gamma_{s}} = \frac{\tau_{Umax}}{2. \Omega} \Rightarrow \frac{A_{t}}{S_{t}} = \frac{\tau_{Umax}}{2. \Omega \cdot \frac{f_{et}}{f_{st}}} = \frac{5.09.10}{2.625 \cdot \frac{235}{1,15}} \Rightarrow \frac{A_{t}}{S_{t}} = 0.02 \text{ cm}^{2}/\text{cm}
$$

#### • **Pourcentage minimal**

t t 0 -3 et 0 t t et A A 0.4 b 0.4 5 f 0.4Mpa = =8.51 10 cm² b .S S f 235 t -3 t S A =0.022cm²>8.51 10 cm² …………………………………(C.V)

#### ➢ **Choix des armatures**

#### • **Armatures longitudinales**

#### **Tableau III.9:** Armatures longitudinales.

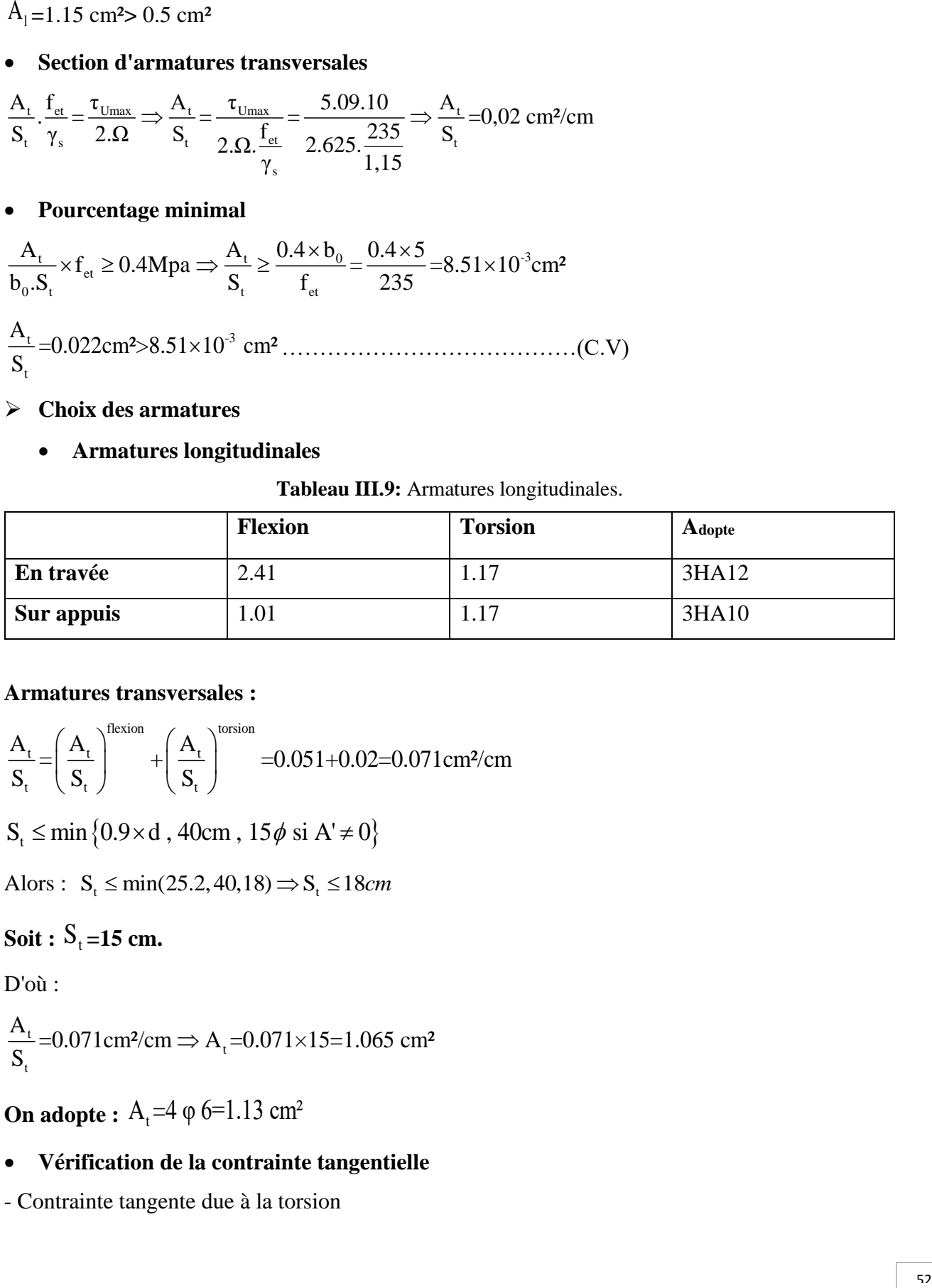

#### **Armatures transversales :**

$$
\frac{A_t}{S_t} = \left(\frac{A_t}{S_t}\right)^{\text{flexion}} + \left(\frac{A_t}{S_t}\right)^{\text{torsion}} = 0.051 + 0.02 = 0.071 \text{ cm}^2/\text{cm}
$$
  

$$
S_t \le \min\left\{0.9 \times d, 40 \text{ cm}, 15\phi \text{ si } A' \neq 0\right\}
$$

Alors :  $S_t \le \min(25.2, 40.18) \Rightarrow S_t \le 18$ *cm* 

 $S_{\text{o}}$ it :  $S_{\text{t}}$  =15 cm.

D'où :

$$
\frac{A_t}{S_t} = 0.071 \text{ cm}^2/\text{cm} \Rightarrow A_t = 0.071 \times 15 = 1.065 \text{ cm}^2
$$

**On adopte :**  $A_t = 4 \varphi 6 = 1.13 \text{ cm}^2$ 

### • **Vérification de la contrainte tangentielle**

- Contrainte tangente due à la torsion

$$
\tau_{ut} = \frac{T_{umax}}{2b_0 \Omega} = \frac{5.02 \times 10^3}{2 \times 5 \times 625} = 0.803 \text{ Mpa}
$$

On a :

**Flexion :**  $\tau_{\text{uf}} = 0.514 \text{ Mpa}$ 

**Torsion :**  $\tau_{\text{ut}} = 0803 \text{ Mpa}$ 

Condition tangentielle limite :  $\tau_{\text{ulimite}} = 3.33 \text{ Mpa}$ 

**- Pour section pleine :**  $\tau_{\text{tot}}^2 = \tau_{\text{Uf}}^2 + \tau_{\text{Ut}}^2 = (0.514)^2 + (0.803)^2 = 0.909 \text{ Mpa}$ 

2 2 2 uf ut limite τ +τ τ 0.909 11.089 ……………………………… (C.V).

#### **Remarque** :

Le ferraillage de l'escalier est représenté dans l'annexe du ferraillage des éléments.

#### **Ⅲ.4 Plancher à corps creux :**

#### **Ⅲ.4.1 Introduction :**

Le plancher est une aire horizontale séparant deux niveaux, il assure les fonctions suivantes :

- porte les charges et les surcharges des bâtiments.
- assure l'isolation thermiques et phonique entre les différents niveaux.
- participe à la résistance des ossatures aux efforts horizontaux.

- dans notre étude, le plancher est composé par des corps–creux et une dalle de compression y'a compris les nervures (poutrelles).

#### **Ⅲ.4.2 Caractéristiques des poutrelles**

- L'épaisseur du corps –creux : e = 16cm
- L'épaisseur de la dalle de compression :  $h_0 = 4$ cm
- La largeur de la poutrelle :  $b = b_0 + 2b_1 = 10 + 2$ . (27,5) = 65cm
- Le corps-creux utilisé pour le plancher est de :  $L_0 = 55$ cm.

#### **Ⅲ.4.3 Evaluation des charges et surcharges**

#### • **Plancher terrasse**

 $G = 0.65 \times 6.28 = 4.08$  KN/ml

 $Q = 0.65 \times 1.00 = 0.65$  KN/ml

- Combinaison à l'E.L. U
- $q_u = 1,35G + 1,5Q = 6.48$  KN/ml

- Combinaison à l'E.L. S

 $q_s = G + Q = 4.73$  KN/ml

#### - **Plancher étage courant**

- $G = 0.65 \times 5.38 = 3.497$  KN/ml
- $Q = 0.65 \times 1.50 = 0.975$ KN/ml
- Combinaison à l'E.L U
- $q_u = 1.35 \times G + 1.5 \times Q = 6.18$  KN/ml
- Combinaison à l'E.L S

 $q_s = G + Q = 4.47$  KN/ml

| Type de plancher         | G (KN/m) | $Q$ (KN/m) | $q_u$ (KN/ml) | $q_s$ (KN/ml) |
|--------------------------|----------|------------|---------------|---------------|
| <b>Plancher terrasse</b> | 4.08     | 0.65       | 6.486         | 4.73          |
| Plancher étage courant   | 3.497    | 0.975      | 6.18          | 4.47          |

**Tableau III.10 :** Evaluation des charges et surcharges (Plancher).

. -Schémas statiques :

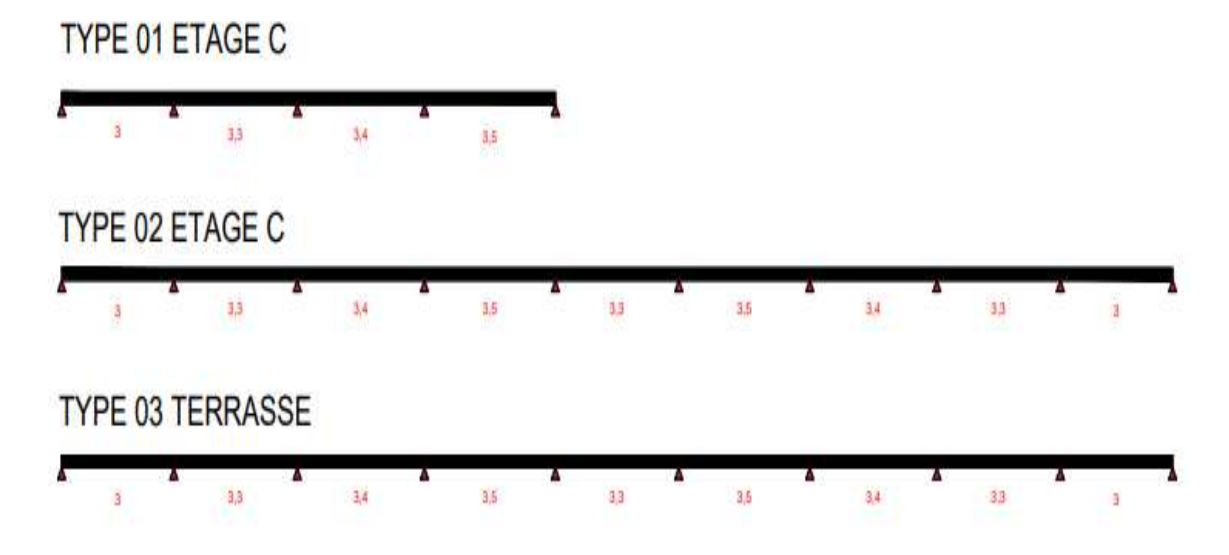

**Figure III.8 :** schéma statique d'étage courant et terrasse.

#### **Ⅲ.4.4 Choix de la méthode de calcul :**

Nous avons choisi l'utilisation de la méthode forfaitaire pour le type (01) et l'exploitation de l'outil informatique (RDM6) pour déterminer les sollicitations pour le type (2 et 3**)**

• **Domaine de validité de la méthode forfaitaire** (BAEL 91 Art-B.6.2.2)

-la charge d'exploitation Q 2G 5KN/m²  $\leq$  $\overline{\mathcal{L}}$ 

Q<sup>t</sup> = 1,00 KN/m² max (Gt = 12.56KN/m², 5 KN/m²) = 12.56 KN/m² ……………… (CV)

-le moment d'inertie est constant dans toutes les travées.

-le rapport entre les travées successives est compris entre 0,8 et 1,25

- Inertie constante dans les différentes travées en continuité …………………………….. (CV)

- Les portées successives sont dans un rapport compris entre 0,8 et 1,25

$$
\frac{1_i}{1_{i+1}} = \frac{3}{3.3} = 0.909 \Rightarrow 0.8 \le \frac{1_i}{1_{i+1}} \le 1.25 \quad \dots \dots \dots \quad (CV)
$$

$$
\frac{l_i}{l_{i+1}} = \frac{3.3}{3} = 1.1 \Rightarrow 0.8 \le \frac{l_i}{l_{i+1}} \le 1.25 \dots \dots \dots \dots (CV)
$$

- La fissuration est non préjudiciable ………… (CV)

#### • **Exposé de la méthode BAEL 91**

On désigne chaque travée par :

$$
\alpha = \frac{Q}{G+Q}
$$
  
\n1)  $M_t + \frac{M_w + M_e}{2} \ge M_{max} \begin{cases} 1.05M_0 \\ (1+0.3\alpha)M_0 \end{cases}$   
\n2)  $M_t \ge M_{max} \begin{cases} \frac{1.2+0.3\alpha}{2} M_0 & \text{Si la través est de rive} \\ \frac{1+0.3\alpha}{2} M_0 & \text{Si la través est intermediaire} \end{cases}$ 

• **Au niveau des appuis**

 $\overline{\mathfrak{l}}$ 

2

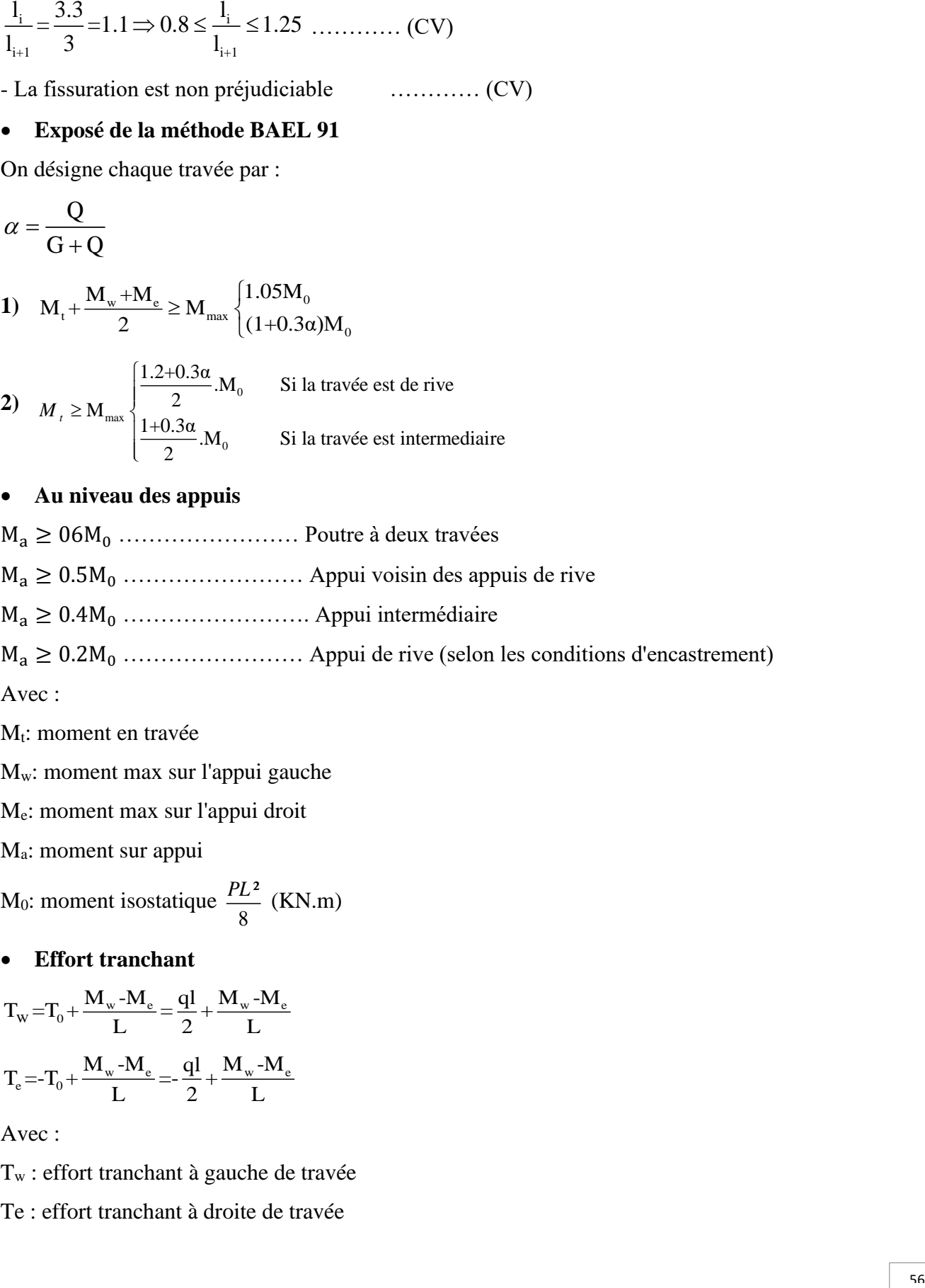

Avec :

 $M_t$ : moment en travée

Mw: moment max sur l'appui gauche

Me: moment max sur l'appui droit

Ma: moment sur appui

 $M_0$ : moment isostatique  $\frac{PL^2}{1}$ 8  $\frac{PL^2}{I}$  (KN.m)

• **Effort tranchant**

$$
T_w = T_0 + \frac{M_w - M_e}{L} = \frac{ql}{2} + \frac{M_w - M_e}{L}
$$

$$
T_e = -T_0 + \frac{M_w - M_e}{L} = -\frac{ql}{2} + \frac{M_w - M_e}{L}
$$

Avec :

T<sup>w</sup> : effort tranchant à gauche de travée

Te : effort tranchant à droite de travée

**Application de la méthode :**

**TYPE 01 –Niveau : Etage courant**

q<sub>u</sub>= 6.18 KN.m  
\nq<sub>s</sub>= 4.47 KN.m  
\nα = 
$$
\frac{Q}{G+Q}
$$
 =  $\frac{0.975}{3.497+0.975}$  = 0.218  
\n  
\n**7 7 7 8 8 8 9 9 1 1 1 1 1 1 1 1 1 1 1 1 1 1 1 1 1 1 1 1 1 1 1 1 1 1 1 1 1 1 1 1 1 1 1 1 1 1 1 1 1 1 1 1 1 1 1 1 1 1 1 1 1 1 1 1 1 1 1 1 1 1 1 1 1 1 1 1 1 1 1 1 1 1 1 1 1 1 1 1 1 1 1 1 1 1 1 1** 

$$
M_{_t}\geq \frac{1.2{+}0.3{\times}0.218}{2}{\times}M_{_0}\ \ \, \Rightarrow \, M_{t}\geq 0.633M_{_0}
$$

On prend le max des moments :  $M_t{=}0.715M_0$ 

➢ **Travée 2-3**

1) 
$$
M_t + \frac{M_w + M_e}{2} \ge M_{max} \begin{cases} 1.05M_0 \\ (1+0.3\alpha)M_0 \end{cases}
$$
  
\n $M_t \ge M_{max} \begin{cases} 0.6M_0 \\ 0.615M_0 \end{cases} \Rightarrow M_t \ge 0.615M_0$   
\n2)  $M_t \ge \frac{1+0.3\alpha}{2} M_0$   
\n $M_t \ge \frac{1+0.3 \times 0.218}{2} \times M_0 \Rightarrow M_t \ge 0.533M_0$   
\nOn proved: M = 0.615M

On prend :  $M_t = 0.615M_0$ 

➢ **Travée 3-4**

1) 
$$
M_t + \frac{M_w + M_e}{2} \ge M_{max} \begin{cases} 1.05M_0 \ (1+0.3\alpha) M_0 \end{cases}
$$

$$
M_t \ge M_{\text{max}} \begin{cases} 0.6M_0 & \Rightarrow M_t \ge 0.615M_0 \\ 0.615M_0 & \Rightarrow M_t \ge 0.615M_0 \end{cases}
$$
\n
$$
2) \ M_t \ge \frac{1 + 0.3\alpha}{2} \times M_0 \quad \Rightarrow M_t \ge 0.533M_0
$$
\n
$$
M_t \ge \frac{1 + 0.3 \times 0.218}{2} \times M_0 \quad \Rightarrow M_t \ge 0.533M_0
$$

On prend :  $M_t = 0.615 M_0$ 

➢ **Travée 4-5**

M<sub>1</sub> ≥ M<sub>1</sub> × 2M<sub>10</sub>  
\n2) M<sub>1</sub> ≥ 
$$
\frac{1+0.3\pi}{2} \times M_0
$$
 ⇒ M<sub>1</sub> ≥ 0.533M<sub>0</sub>  
\n2) M<sub>1</sub> ≥  $\frac{1+0.3\pi}{2} \times M_0$  ⇒ M<sub>1</sub> ≥ 0.533M<sub>0</sub>  
\nOn pred : M<sub>t</sub> = 0.615M<sub>0</sub>  
\n⇒ **Travée 4-5**  
\n1) M<sub>1</sub> +  $\frac{M_w + M_s}{2} \ge M_{max}$   $\left( \frac{1.05M_0}{(1+0.3\alpha)M_0} \right)$   
\nM<sub>1</sub> =  $\frac{(0.7240.5) M_0}{2} \ge M_{max}$   $\left( \frac{1.05M_0}{(1+0.3\alpha)152} \right) M_0$   
\nM<sub>1</sub> ≥ M<sub>max</sub>  $\left( \frac{0.7M_0}{0.715M_0} \right)$  ⇒ M<sub>1</sub> ≥ 0.715M<sub>0</sub>  
\n2) M<sub>1</sub> ≥  $\frac{1.2+0.3\alpha}{2} \times M_0$   
\nM<sub>1</sub> ≥  $\frac{1.2+0.3\alpha}{2} \times M_0$   
\nM<sub>2</sub> ≥  $\frac{1.2+0.3\alpha}{2} \times M_0$  ⇒ M<sub>1</sub> ≥ 0.633M<sub>0</sub>  
\nOn prend le max des moments : M<sub>t</sub>=0.715M<sub>0</sub>  
\nMoments et efforts tranchants isostatiques :  
\n• **Travée 1-2**  
\nL = 3, M<sub>01</sub> =  $\frac{q_u L}{8} = \frac{6.18 \times (3)^2}{8} = 6.95 \text{K N/m1}$   
\nTo<sub>1</sub> =  $\frac{q_u L}{2} = \frac{6.18 \times (3)}{2} = 9.27 \text{ KN}$   
\n• **Travée 2-3**  
\n**Travée 2-3**

$$
M_{t} \ge \frac{1, 2 + 0.3 \times 0.218}{2} M_{0} \Rightarrow M_{t} \ge 0.633 M_{0}
$$

On prend le max des moments :  $M_t = 0.715M_0$ 

#### **Moments et efforts tranchants isostatiques :**

• **Travée 1-2**

L = 3, M<sub>01</sub> = 
$$
\frac{q_u L^2}{8} = \frac{6.18 \times (3)^2}{8} = 6.95 \text{KN/ml}
$$
  
T<sub>01</sub> =  $\frac{q_u L}{2} = \frac{6.18 \times (3)}{2} = 9.27 \text{ KN}$ 

• **Travée 2-3**

L = 3.3, M<sub>02</sub>=
$$
\frac{q_u L^2}{8}
$$
= $\frac{6.18 \times (3.3)^2}{8}$ =8.41 KN.m  
T<sub>02</sub> =  $\frac{q_u L}{2}$ = $\frac{6.18 \times (3.3)}{2}$ =10.197 KN

• **Travée 3-4**

L = 3.4 , 
$$
M_{03} = \frac{q_u L^2}{8} = \frac{6.18 \times (3.4)^2}{8} = 8.93
$$
 KN.m

$$
T_{03} = \frac{q_u \cdot L}{2} = \frac{6.18 \times (3.4)}{2} = 10.506 \text{ KN}
$$

• **Travée 4-5**

$$
L = 3.5 \, , \, M_{03} = \frac{q_u L^2}{8} = \frac{6.18 \times (3.5)^2}{8} = 9.46 \, \text{KN.m}
$$

$$
T_{04} = \frac{q_u L}{2} = \frac{6.18 \times (3.5)}{2} = 10.185 \text{ KN/ml}
$$

- **Moments en travées (ELU)**
- **Travée 1-2:**  $M_t = 0.715M_{01} = 0.715 \times 6.95 = 4.97$  KN.m
- **Travée 2-3:**  $M_t = 0.615M_{02} = 0.615 \times 8.4 = 5.172$  KN.m
- **Travée 3-4:**  $M_t = 0.615M_{03} = 0.615 \times 8.93 = 5.49$  KN.m
- **-Travée 4-5:**  $M_t = 0.715M_{04} = 0.715 \times 9.46 = 6.74$  KN.m
- **Moments sur appuis (ELU)**
- **- Appui 1 :** M1 = 0,2M01 = 0,2×6.95 = 1.39 KN.m
- **Appui 2 :**  $M_2 = 0.5 \times max \{M_{01}, M_{02}\} = 0.5 \times 8.41 = 4.205 \text{ KN.m.}$
- **Appui 3 :**  $M_3 = 0.4 \times max \{M_{02}, M_{03}\} = 0,4 \times 8.93 = 3.572$  KN.m
- **Appui 4 :**  $M_4 = 0.5 \times max \{M_{03}, M_{0.4}\} = 0.5 \times 8.93 = 4.73 \text{ KN.m.}$
- **- Appui 5 :** M4 = 0.2M05 = 0,2×9.46 = 1.892 KN.m
- **Efforts tranchants (ELU)**
- ➢ **Travée 1-2**

$$
T_w = 9.27 + \frac{1.39 - 4.205}{3} = 8.33 \text{ KN}
$$

$$
T_e = -9.27 + \frac{1.39 - 4.205}{3} = -110.21 \text{ KN}
$$

➢ **Travée 2-3**

$$
T_w = 10.197 + \frac{4.205 - 3.572}{3.3} = 10.39
$$
KN

$$
T_e = -10.197 + \frac{4.205 - 3.572}{3.3} = -10.01 \text{ KN}
$$

➢ **Travée 3-4**

$$
T_w = 10.506 + \frac{3.572 - 4.73}{3.4} = 10.16 \text{ KN}
$$
$$
T_e = -10.506 + \frac{3.572 - 4.73}{3.4} = -10.84 \text{ KN}
$$

# ➢ **Travée 4-5**

$$
T_w = 10.815 + \frac{4.73 - 1.892}{3.5} = 11.63
$$
KN

$$
T_e = -10.85 + \frac{4.73 - 1.892}{3.5} = -10 \text{ KN}
$$

| Travée  | <b>Moment</b> en | L(m) | <b>Effort tranchants (KN)</b> |                       | <b>Appuis</b>  | <b>Moment</b> |  |
|---------|------------------|------|-------------------------------|-----------------------|----------------|---------------|--|
|         | travée (KN/m     |      | $T_{w}$                       | <b>T</b> <sub>e</sub> |                | aux           |  |
|         |                  |      |                               |                       |                | appuis(KN)    |  |
| $1 - 2$ | 4.97             | 3    | 8.33                          | $-10.21$              | $M_1$          | 1.39          |  |
| $2 - 3$ | 5.172            | 3.3  | 10.39                         | $-10.01$              | M <sub>2</sub> | 4.205         |  |
| $3 - 4$ | 5.492            | 3.4  | 10.16                         | $-10.84$              | $M_3$          | 3.572         |  |
| $4 - 5$ | 6.74             | 3.5  | 11.63                         | $-10$                 | $M_4$          | 4.73          |  |
|         |                  |      |                               |                       | $M_5$          | 1.89          |  |

**Tableau III.11:** Calcul des sollicitations à ELU.

Pour calculer les sollicitations à l'état limite de service, il suffit de multiplier les résultats obtenus par le rapport :  $(q_s/q_u) = (4.47/6.16) = 0,723$ 

- **Moment en travées (ELS)**
- $\textbf{-}\text{True}$  **Travée 1-2:**  $M_t = 0.723 \times 4.97 = 3.59$  KN.m
- **Travée 2-3:**  $M_t = 0.723 \times 5.172 = 3.74$  KN.m
- **Travée 3-4:**  $M_t = 0.723 \times 5.492 = 3.97$  KN.m
- **-Travée 4-5:**  $M_t = 0.723 \times 6.74 = 4.87$  KN.m
- **Moment sur appui (ELS)**
- **- Appui 1 :** M1 = 0,723×1.39 = 1 KN.m
- **- Appui 2 :** M2 = 0,723×4.205= 3.04 KN.m
- **- Appui 3 :** M3 = 0,723×3.572 = 2.58 KN.m
- **- Appui 4 :** M4 = 0,723×4.73 = 3.42 KN.m
- **- Appui 5 :** M4 = 0,723×1.892 = 1.37 KN.m
- **Efforts tranchants (ELS)**

➢ **Travée 1-2**

 $T_w$ =0.723×8.33=6.02 KN

 $T_e$ =0.723 × (-10.21)=-7.38 KN

➢ **Travée 2-3**

 $T_w$ =0.723×10.39=7.51 KN

 $T_e$ =0.723 × (-10.01)=-7.24 KN

➢ **Travée 3-4**

 $T_w$ =0.723×10.16=7.34 KN

 $T_e$ =0.723×10.84=7.84 KN

➢ **Travée 4-5**

 $T_w$ =0.723×11.35=8.4 KN

 $T_e$ =0.723×10=7.23 KN

| Travée  | <b>Moment</b> en | L(m) |         | <b>Effort tranchants</b> |                | <b>Moment</b> aux |  |
|---------|------------------|------|---------|--------------------------|----------------|-------------------|--|
|         | travée           |      | (KN)    |                          |                | appuis(KN)        |  |
|         | (KN/m)           |      | $T_{w}$ | T <sub>e</sub>           |                |                   |  |
| $1-2$   | 3.59             | 3    | 6.02    | $-7.38$                  | $M_1$          |                   |  |
| $2 - 3$ | 3.74             | 3.3  | 7.51    | $-7.24$                  | M <sub>2</sub> | 3.04              |  |
| $3-4$   | 3.97             | 3.4  | 7.56    | $-7.64$                  | $M_3$          | 2.58              |  |
| $4 - 5$ | 4.87             | 3.5  | 8.4     | $-7.23$                  | M <sub>4</sub> | 3.42              |  |
|         |                  |      |         |                          | $M_5$          | 1.37              |  |

**Tableau III.12:** Calcul des sollicitations à ELS.

# **2.7. Ferraillage**

# • **En travée**

La poutrelle est calculée comme une section en "T" soumise à la flexion simple sollicitée par un moment max :  $M_{\text{max}} = 6.74 \text{KN} \cdot \text{m}$ 

- Enrobage :  $C = 2$  cm.

# **Moments fléchissant M<sup>t</sup> équilibré par la table**

$$
M_{\rm table}\!=\!\!f_{\rm bc}bh_0\!\left(d\!\cdot\!\frac{h_0}{2}\right)\!\!=\!\!14.17\!\!\times\!\!10^5\!\!\times\!\!0.65\!\!\times\!\!0.04\!\left(0.18\text{-}\frac{0.04}{2}\right)
$$

Mtable=58.95 KN.m

Donc:

Mtable> Mmax , alors une partie de la table est seulement comprimée et la section en « T » sera calculée comme une section rectangulaire dont largeur  $b = 65$ cm et la hauteur utile d =18cm soumise à flexion simple.

$$
\mu = \frac{M_t}{f_{cb}.b.d^2} = \frac{6.74 \times 10^{-3}}{14.17 \times 0.65 \times (0.18)^2} = 0.022 \le \mu_1 = 0.391 \Rightarrow A = 0
$$
  

$$
\alpha = 1.25 \left(1 - \sqrt{1 - 2\mu}\right) = 0.028
$$

 $β=1-0.4α=0.99$ 

$$
A_s = \frac{M_t}{\beta d \sigma_s} = \frac{6.74 \times 10^3}{0.99 \times 0.18 \times 347.267} = 1.09
$$
 cm<sup>2</sup>

#### **- Condition de non fragilité**

$$
A_{\min} = 0.23. \text{ b.d.} \frac{f_{c28}}{f_e} = 0.23 \times 65 \times 18. \frac{2.1}{400} \Rightarrow A_{\min} = 1.412 \text{ cm}^2 > A_s \quad \dots \dots \text{ (CV)}
$$

Alors on prend :  $A_s=2HA10=1.57$  cm<sup>2</sup>

#### • **Sur appui**

$$
Ma = -4.73 \text{ KN.m}
$$

La table se trouve dans la zone tendue (moment négatif), la section en « T » sera calculée comme une section rectangulaire de largeur  $b = 10$ cm et une hauteur utile d = 18 cm.

$$
\mu = \frac{M_a}{\sigma_{bc} b.d^2} = \frac{4.73.10^{-3}}{14.17 \times 0.10 \times (0.18)^2} = 0.01 \le \mu_l \Rightarrow A' = 0
$$
  
\n
$$
\alpha = 1.25 \Big( 1 - \sqrt{1 - 2\mu} \Big) = 0.132
$$
  
\n
$$
\beta = 1 - 0.4 \alpha = 0.947
$$
  
\n
$$
A_s = \frac{M_a}{\sigma_s \cdot \beta.d} = \frac{4.73 \times 10^{-3}}{0.957 \times 0.18 \times 348} = 0.8 \text{ cm}^2
$$

#### • **Condition de non fragilité :**

Amin=0.23. b.d. c28 e <sup>f</sup> 2.1 0.23 <sup>10</sup> 18. f 400 =A =0.22cm² A=0.8 cm² min …………..(CV)

Alors en prend : **A=1HA12=1,131 cm²**

#### **Vérifications :**

Afin de généraliser les vérifications aux différents types de poutrelles, on va prendre comme sollicitations les valeurs maximales :

| <b>Etat</b>        | <b>ELU</b> | <b>ELS</b> |
|--------------------|------------|------------|
| $M_{max}(KN.m)$    | 6.74       | 4.87       |
| $M_{a max}$ (KN.m) | 4.73       | 3.42       |
| $T_{max}(KN)$      | 11.63      | 8.4        |
| $M_{0max}(KN.m)$   | 9.46       | 6.84       |

**Tableau III.13:** les valeurs maximales des sollicitations en deux états.

# • **Vérification des contraintes**

Pour une fissuration peu nuisible, il n'y a aucune vérification à effectuer en ce qui concerne  $\sigma<sub>s</sub>$ 

(acier).

Lorsque les contraintes de compression du au béton et de traction des armatures sont vérifiées, le calcul à L'E.L. S n'est pas nécessaire.

• **En travée**

# **- Position de l'axe neutre**

 $D = (15.A) / b = (15.1.57) / 65 = 0.362$  cm.  $E = 2.D.d = 2.0.362.18 = 13.032 cm<sup>2</sup>.$  $Y_1 = D + \sqrt{D^2 + E} = 0.362 + \sqrt{(0.362)^2 + 13.032} = 3.266$  cm

# **Moment d'inertie**

$$
I = \frac{1}{3} \cdot 6.5 \times 3.266^{3} + 15 \times 1.57 (18 - 3.266)^{2} \implies I = 5867.303 \text{ cm}^{4}
$$
  
\n
$$
K = \frac{M_{s}}{I} = \frac{4.87 \times 10^{3}}{5867.303} = 0.83 \text{ MPa/cm}
$$

Etat limite de compression du béton

$$
\sigma_b = k.y_1 = 0.83 \times 3.266 = 2.711 \text{ MPa}
$$
  
\n $\sigma_b \le \sigma_b = 0.6f_{c28} = 15 \text{ MPa}$ .................(CV)

Donc : les armatures calculées à L'E.L. U sont convenables.

• **Sur appuis**

#### **- Position de l'axe neutre :**

D=  $(15.A)$  /b=  $(15×1.131)$  /12=1.414 cm. E=2. D. d=2×1.414×18=50.904 cm². Y<sub>1</sub>=- D+ $\sqrt{D^2 + E}$  = -1.414 +  $\sqrt{(1.414)^2 + 50.904}$  = 5.859 cm

# **Moment d'inertie**

$$
I = \frac{1}{3} \times 12 \times (5.859)^3 + 15.1 \times 131 (18 - 5.859)^2
$$

 $I = 3305.215$  cm<sup>4</sup>

$$
k = \frac{M_s}{I} = \frac{3.42 \times 10^3}{3305.215} = 1.035 Mpa/cm
$$

Etat limite de compression du béton

$$
\sigma_b
$$
=k.y=1.035×5.859=6.06 MPa  
\n $\sigma_b < \overline{\sigma_b}$ =0.6f<sub>c28</sub>=15 Mpa

Donc : les armatures calculées à L'E.L.U sont convenables.

#### • **Contraintes tangentielles**

Tmax=11.63 KN

$$
\tau_{u} = \frac{T_{\text{max}}}{b_{0}.d} = \frac{11.63 \times 10^{-3}}{0.10 \times 0.18} = 0.65 \text{ Mpa}
$$

- Fissuration peu préjudiciable :  $\tau_{\text{ul}} = \min \left\{ 0.20 \cdot \frac{f_{\text{ej}}}{f} \right\}$ b f  $\tau_{\rm ul} = \min \{0.20, \frac{\epsilon_0}{\epsilon_0}, 5\}$ γ  $=\min\left\{0.20.\frac{f_{\rm ej}}{\gamma_{\rm b}}, 5Mpa\right\} = 3.33 \text{ Mpa}$ 

$$
\overline{\tau_u}
$$
=0.20.  $\frac{f_{cj}}{\gamma_b}$ =3.33Mpa  $\ge \tau_u$ =0.56 .........(CV)

#### • **Armatures transversales**

Diamètre des armatures transversales (BAEL 91 Art-A.7.2.2)

$$
\oint_{\theta} \le \min \begin{cases}\n\frac{h}{35} = 5.71mm \\
\phi_{\min} = 10mm\n\end{cases}
$$
 On prend,  $\phi = 6mm$   

$$
\frac{b_0}{12} = 8.33mm
$$
  

$$
\frac{A_t}{b_0 S_t} \cdot \frac{f_e}{\gamma_s} = \frac{\tau_{ul} - 0.3 \times k \times f_{t_{28}}}{0.9 \times (\sin \alpha + \cos \alpha)}
$$

K=1 (coefficient de bétonnage)

$$
\alpha = 90^{\circ}
$$
 ( $\alpha$ : Inclination des aciers transversales)  

$$
\frac{A_t}{S_t} = \frac{0.65 \cdot 0.3 \times 1 \times 2.1}{0.9 \times (1+0)} .10 \times \frac{1.15}{235} = 0.0011 \text{cm}^2/\text{cm}
$$

• **Pourcentage minimal**  
\n
$$
\frac{A_t}{b_0 S_t} f_c > 0.4 \text{Mpa} \Rightarrow \frac{A_t}{S_t} > \frac{0.4 \times 10}{235} = 0.017 \text{cm}^2/\text{cm}
$$
\n
$$
\frac{A_t}{S_t} = \text{max } (0.0011, 0.017) = 0.017 \text{cm}^2/\text{cm}
$$

• **Espacement des étriers** (BAEL Art-A.5.2)

 $S_t \le (0.9d = 16.2$  cm,  $40$  cm) = 16,2 cm

On prend:  $S_t = 15$  cm

On prend: 
$$
S_t=15
$$
 cm  
\n $\frac{A_t}{S_t} = 0.017$  cm  $\Rightarrow$  A<sub>t</sub> = 0.017 × 15 = 0.255 cm<sup>2</sup>

On prend :  $A_t = 2^\phi 6 = 0.57$ cm<sup>2</sup>

# **2.9. Vérification de la déformation (**BAEL Art-B.6.5.1)

On peut admettre qu'il n'est pas indispensable de procédés au calcul de la flèche si les conditions suivantes sont remplies :

1) 
$$
\frac{h}{L} > \frac{1}{22.5}
$$
  
\n2)  $\frac{h}{L} > \frac{1}{15} \frac{M_{max}}{M_0}$   
\n3)  $\frac{A_s}{b_0.d} < \frac{3.6}{f_e}$   
\nD'où,  
\n1)  $\frac{20}{320} = 0.063 > \frac{1}{22.5} = 0.044$  ...(CV)  
\n2)  $\frac{20}{320} = 0.063 > \frac{1}{15} \frac{525296}{750.423} = 0.047$  ...(CV)

3) 
$$
\frac{1.57}{10 \times 18} = 0.0087 < \frac{3.6}{400} = 0.009
$$
 ....... (CV)

Donc le calcul de la flèche n'est pas nécessaire.

# **Remarque** :

Pour bien exploiter les outils informatiques ; on a préféré l'estimation de sollicitations des poutres continues par le logiciel (RDM6). Le ferraillage calculé est élaboré par l'utilisation du code (SOCOTEC) qui se base sur les hypothèses des états limites.

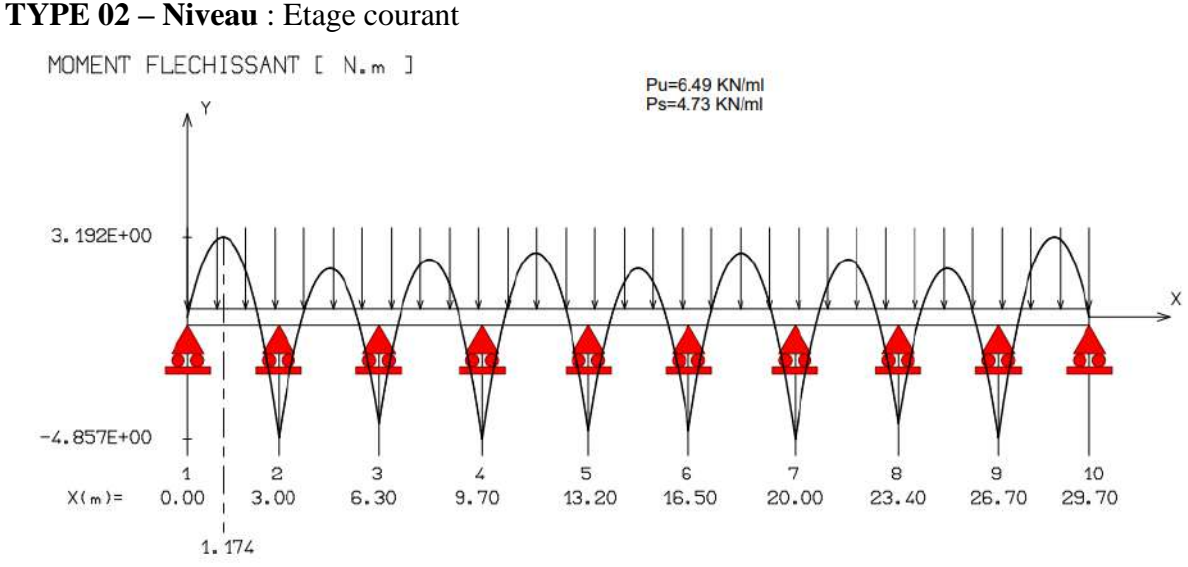

**Figure III.9 :** Schéma statique des moments maximaux d'étage courant.

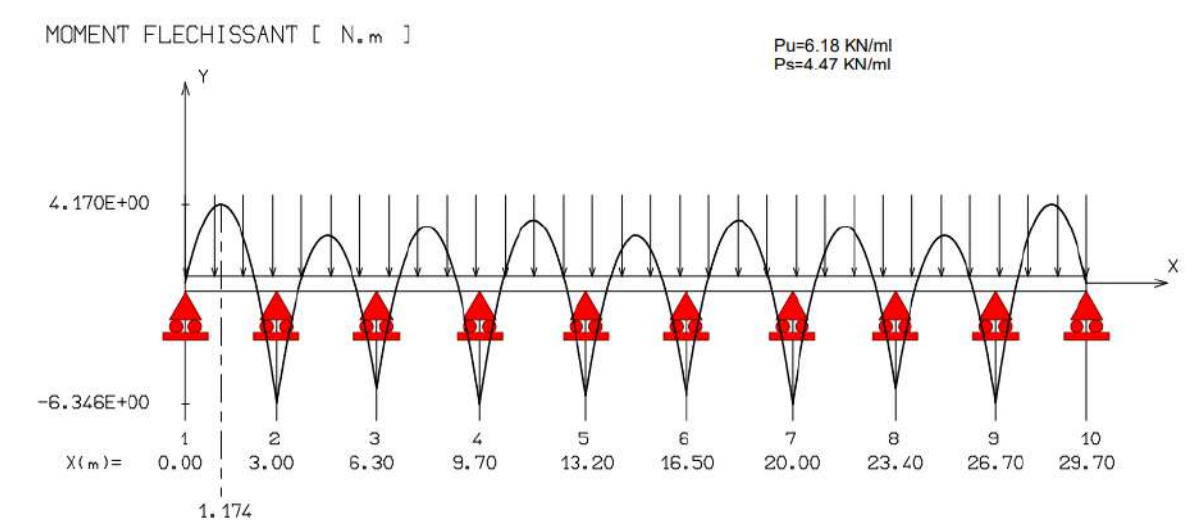

#### **Type 03 –Niveau :** Terrasse

**Figure III.10:** Schéma statique des moments maximaux de terrasse.

# **Type 02- Niveau :** étage courant

#### Données saisies :

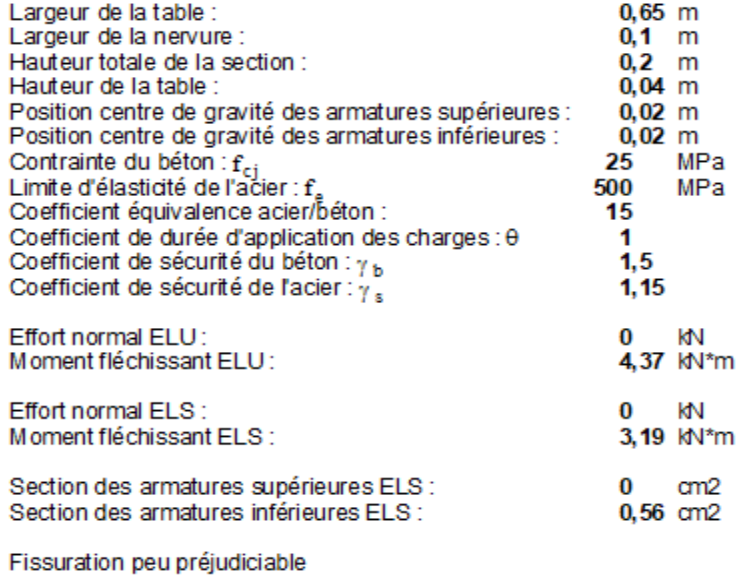

#### Résultats des calculs aux ELU

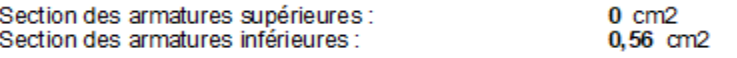

Position de l'axe neutre :  $y0 = 0$  m

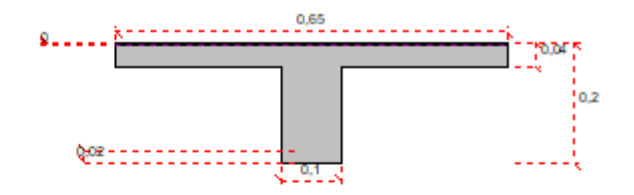

#### Résultats des calculs aux ELS

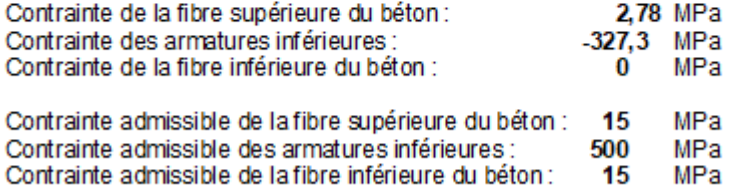

Position de l'axe neutre : y0 = 0,02 m

**Figure III.11:** Ferraillage Différents types de poutrelles à étudier en SOCOTEC.

#### **TYPE 03 – Niveau :** Terrasse

#### Données saisies :

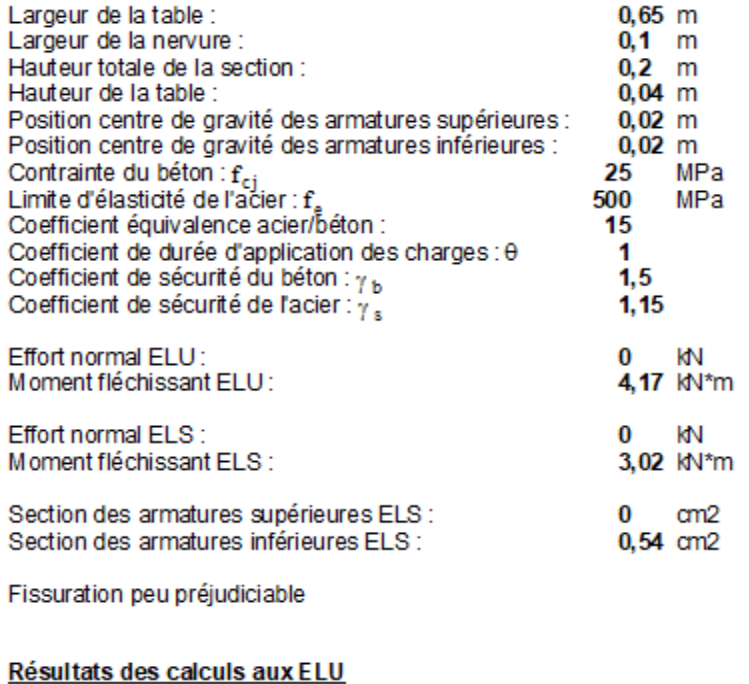

#### $0 \text{ cm2}$ <br> $0,54 \text{ cm2}$ Section des armatures supérieures : Section des armatures inférieures :

Position de l'axe neutre :  $y0 = 0$  m

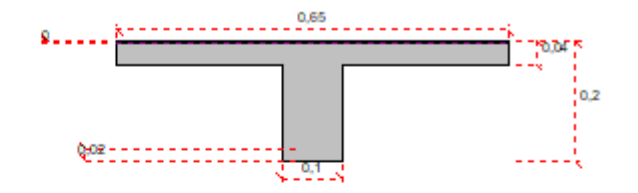

#### Résultats des calculs aux ELS

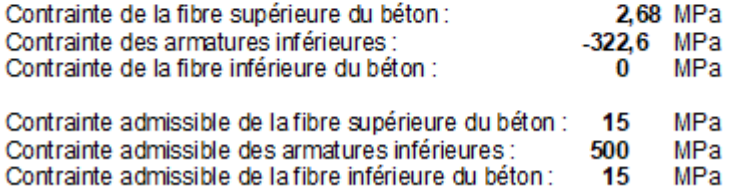

Position de l'axe neutre :  $y0 = 0,02$  m

**Figure III.12 :** Ferraillage Différents types de poutrelles à étudier en SOCOTEC.

# **Chapitre IV**

**Calcul de la superstructure**

# **Ⅳ.1 Phase sismique :**

 Le séisme correspond à un mouvement du sol, ce mouvement peut entraîner la ruine des constructions et pour cela le règlement parasismique algérien est venu avec des règles en vigueur pour nous permettre d'étudier les constructions sous l'effet du séisme.

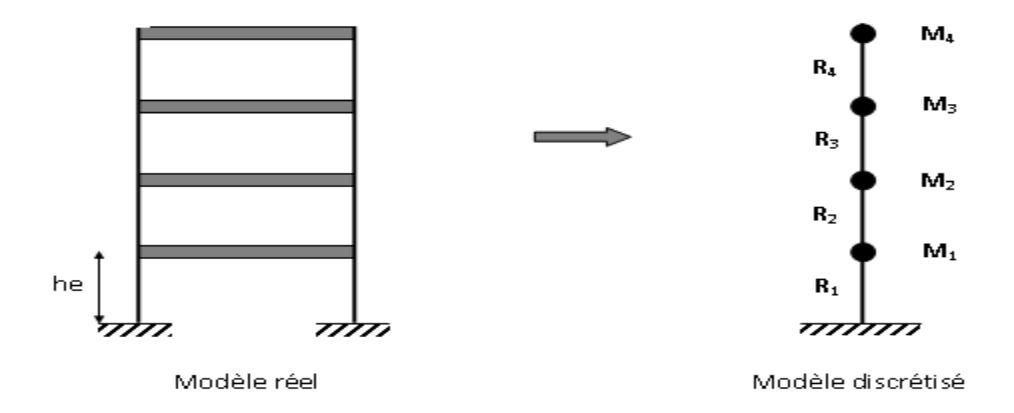

#### **Ⅳ.2 Choix de la méthode de calcul (RPA99/V2003 Art 4.1)**

#### **IV.2.1 Méthodes utilisables :(RPA Art.4.1.1)**

Le calcul des forces sismiques peut être mené suivant les trois méthodes:

- Méthode statique équivalente.
- Méthode d'analyse modale spectrale.
- Méthode d'analyse par accélérogramme.

# **Ⅳ.2.2 Conditions d'application (RPA99/V2003 Art 4.1.2):**

#### **<sup>Ⅳ</sup>***.2.2.1 La méthode statique équivalente peut être utilisée dans les conditions suivantes :*

1-Le bâtiment ou bloc étudié, satisfaisait aux conditions de régularité en plan et en élévation, avec une hauteur au plus égale à 65m en zones (IIa) .

2-Le bâtiment ou bloc étudié présente une configuration irrégulière tout en respectant, outres la condition de hauteur énoncée en (a), la condition complémentaire suivante : Zone (IIa) groupe d'usage 2, si la hauteur est inférieure ou égale à 7 niveaux ou 23m.

# **IV.3 Modélisation : (RPA Art.4.2.2)**

-Le modèle du bâtiment à utiliser dans chacune des deux directions de calcul est plan avec les masses concentrées au centre de gravité des planchers et un seul degré de liberté en translation horizontale par niveau sous réserve que les systèmes de contreventement dans les deux (2) directions puissent être découplés.

-La rigidité latérale des éléments porteurs du système de contreventement est calculée à partir des sections non fissurées pour les structures en béton armé ou en maçonnerie .

-Seul le mode fondamental de vibration de la structure est à considérer dans le calcul de la force sismique totale.

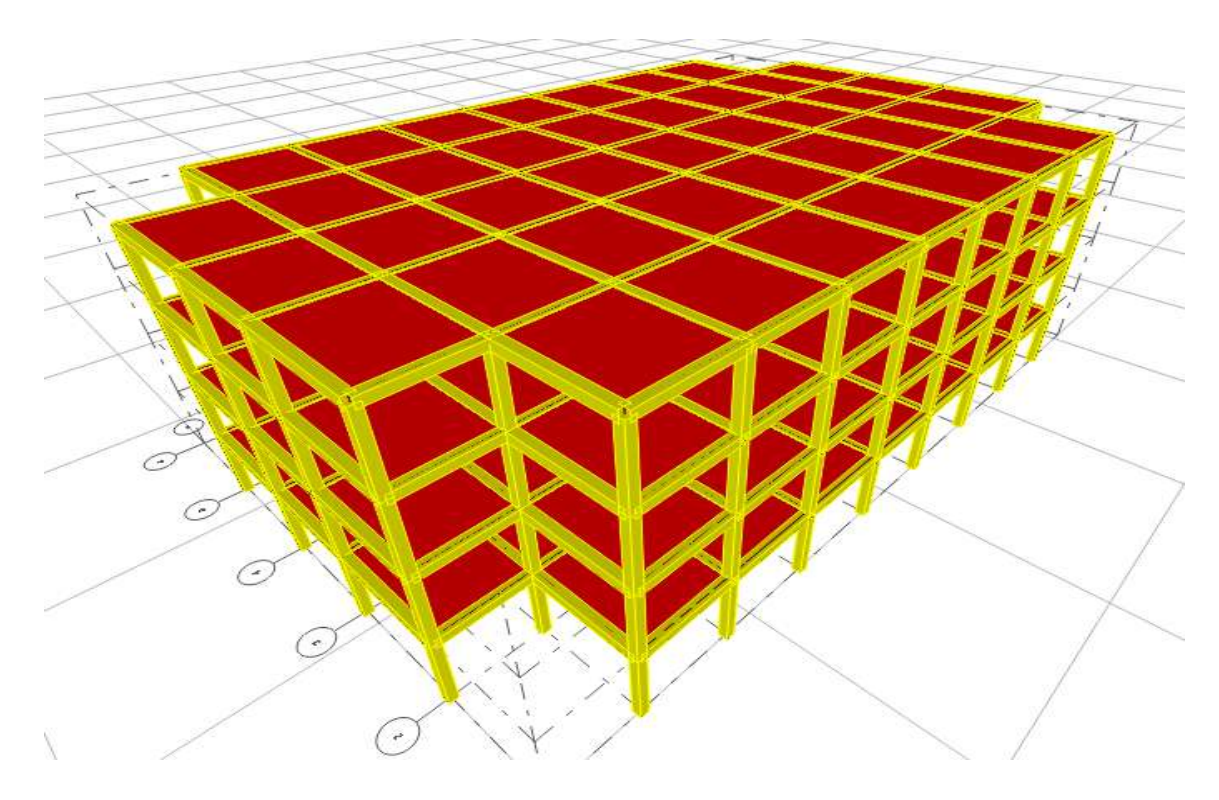

**Figures VI.1 :** Vue 3D de structure

# **IV.3.1 Calcul de la force sismique totale :(RPA Art.4.2.3)**

La force sismique totale (V) appliquée à la base de la structure doit être calculée successivement dans les deux directions orthogonales selon la formule suivante :

$$
V = \frac{A.D.Q}{R}W
$$

Où : A : Coefficient d'accélération de zone.

D : Facteur d'amplification dynamique moyen.

Q : Facteur de qualité.

R : Coefficient de comportement global de la structure.

W : poids total de la structure

# **IV.3.1.1 Détermination des coefficients de la formule:**

# **a) Coefficient d'accélération de zone (A) :**

**Tableau VI.1:** Coefficient d'accélération de zone (A).

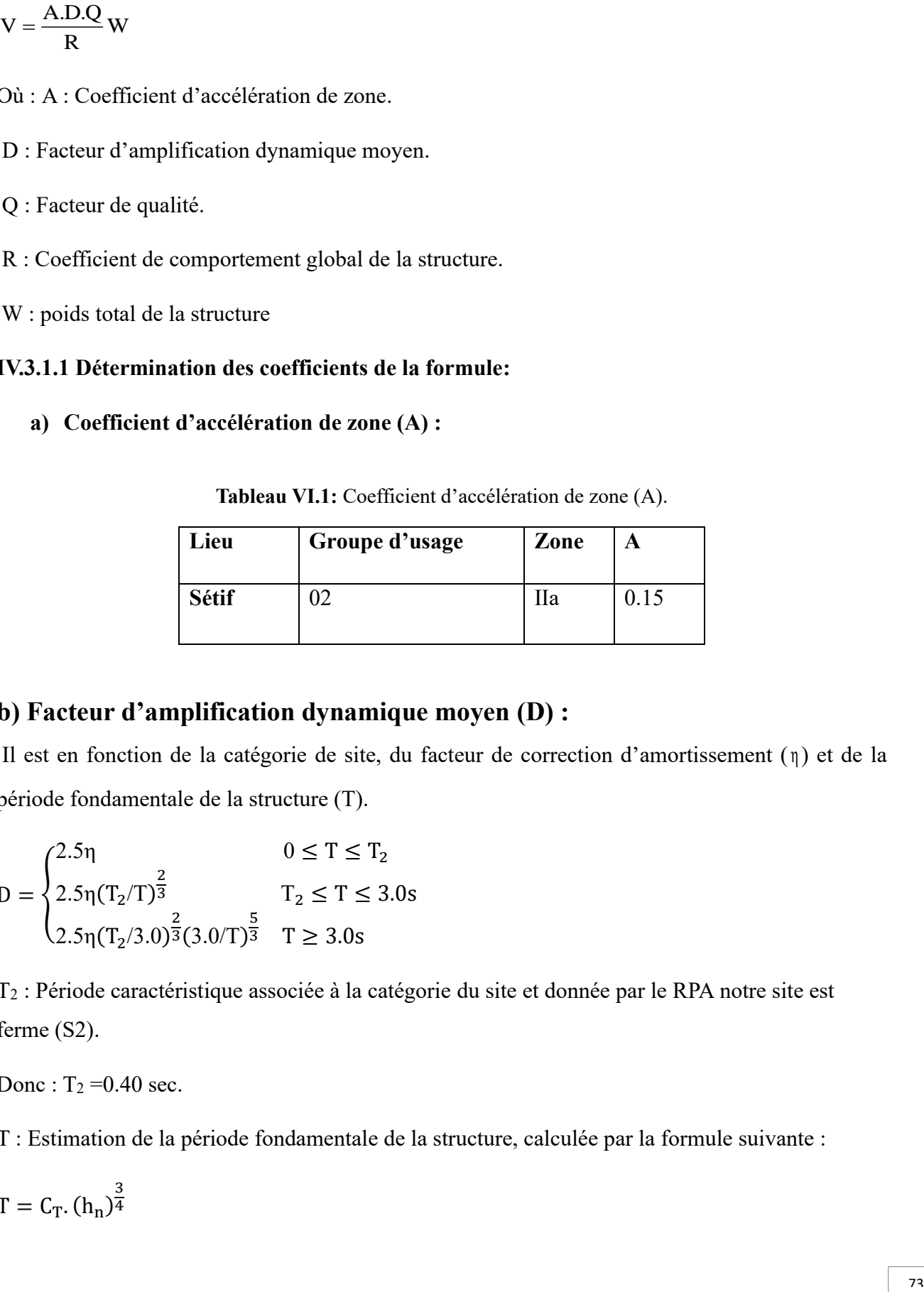

# **b) Facteur d'amplification dynamique moyen (D) :**

Il est en fonction de la catégorie de site, du facteur de correction d'amortissement ( η ) et de la période fondamentale de la structure (T).

$$
D = \begin{cases} 2.5\eta & 0 \le T \le T_2 \\ 2.5\eta (T_2/T)^{\frac{2}{3}} & T_2 \le T \le 3.0s \\ 2.5\eta (T_2/3.0)^{\frac{2}{3}} (3.0/T)^{\frac{5}{3}} & T \ge 3.0s \end{cases}
$$

T<sup>2</sup> : Période caractéristique associée à la catégorie du site et donnée par le RPA notre site est ferme  $(S2)$ .

Donc :  $T_2 = 0.40$  sec.

T : Estimation de la période fondamentale de la structure, calculée par la formule suivante :

$$
T = C_T.(h_n)^{\frac{3}{4}}
$$

h : Hauteur mesurée en mètres à partir de la base de la structure jusqu'au dernier niveau.

Notre édifice  $h_n = 12.24$  m.

 $C_T$ : Coefficient en fonction du système de contreventement et de type de remplissage; donné par le RPA :  $C_T = 0.075$ .

$$
T = 0.075 \times (12.24)^{\frac{3}{4}} = 0.49s
$$

On remarque que :

$$
T_2 = 0.40 \le T = 0.49 \le 3.0s \Rightarrow D = 2.5\eta \left(\frac{T_2}{T}\right)^{\frac{2}{3}}
$$

η : Facteur de correction d'amortissement critique donné par la formule suivante :

$$
\eta = \sqrt{\frac{7}{2 + \xi}} \ge 0.7
$$

Avec ξ : est le pourcentage d'amortissement critique en fonction du matériau constitutif du type de structure et de l'importance des remplissages : ξ = 6%

$$
\eta = \sqrt{\frac{7}{2 + 6}} \ge 0.7
$$
  

$$
\eta = 0.93 > 0.7
$$

Donc :

 $D = 2.5 \times 0.93$ 0.40  $\frac{1}{0.49}$ 2  $\frac{3}{2} \Rightarrow D = 2.03$ 

# **c) Coefficient de comportement global de la structure (R) :**

Pour le cas des portiques auto stables sans remplissage en maçonnerie rigide  $R = 5$ .

# **d) Facteur de qualité (Q) :**

Le facteur de qualité de la structure est fonction de:

- la redondance et de la géométrie des éléments qui la constituent
- la régularité en plan et en élévation
- la qualité du contrôle de la construction

La valeur de Q est déterminée par la formule : 5  $Q = 1 + \sum_{1} P_{q}$ 

P<sup>q</sup> est la pénalité à retenir selon que le critère de qualité q « est satisfait ou non ». Sa valeur est donnée comme suit :

|                                                          |                | $P_q$          |
|----------------------------------------------------------|----------------|----------------|
| Critère q                                                | <b>Sens OX</b> | <b>Sens OY</b> |
| 1. Conditions minimales sur les files de contreventement | $\theta$       |                |
| 2. Redondance en plan                                    | $\theta$       |                |
| 3. Régularité en plan                                    | $\Omega$       | 0.05           |
| 4. Régularité en élévation                               | $\Omega$       |                |
| 5. Contrôle de la qualité des matériaux                  | 0.05           | 0.05           |
| 6. Contrôle de la qualité de l'exécution                 | 0.1            | 0.1            |
| Valeur de Q                                              | 1.15           | 1.20           |

**Tableau VI.2:** Valeur de facteur de qualité.

# **ⅠⅤ.4 Détermination des paramètres des combinaisons d'action :**

Situation durable:  $ELU: 1.35Q + 1.5Q$  $ELS : G + Q$ Situation accidentelle:  $ACC: G + Q \pm 1.2E$ ACC :  $G + Q \pm E$ 

 $ACC: 0.8G + E$ 

# **Remarque :**

Par l'exploitation de l'outil informatique ; on a utilisé le logiciel sap2000 pour la simulation (3D) du bâtiment en tenant compte les phases du calcul suivantes:

# • **Phase modélisation 3D :**

En introduisant les éléments constituants la structure avec leurs caractéristiques (sections, matériaux, conditions d'appuis) plus le choix des références de calcul.

# • **Phase de charges :**

Dans cette phase ; les charges introduites sont : la charge permanente (G) et celle d'exploitation (Q) ainsi que la charge sismique (E) qui s'exprimée par l'étape modale en choisissant les normes du code parasismique algérien pour l'étape sismique pour introduire les caractéristiques dynamiques cités ci-dessus.

# • **Phase de combinaisons :**

Cette étape consiste d'introduire toutes les combinaisons mentionnées au-dessus.

# • **Phase de validation :**

Avant de procéder l'analyse ; il faut vérifier la structure de toutes les erreurs possibles produites par une mauvaise étape de simulation.

- Phase d'illustration des résultats : dans cette phase ; les résultats voulus à aboutir sont : des informations sismiques plus des informations sur les sollicitations exercées aux éléments.

# **Ⅳ.5 Résultats de l'analyse :**

# **Ⅳ.5.1 Description du SAP 2000 :**

Le SAP 2000 est un logiciel de calcul et de conception des structures d'ingénieries, particulièrement adaptée aux bâtiments, et ouvrages de génie civil. Il permet en un même environnement la saisie graphique des ouvrages avec une bibliothèque d'éléments autorisant l'approche du comportement de ces structures.

Le SAP 2000 offre de nombreuses possibilités d'analyse des effets statiques et dynamiques avec des compléments de conception et de vérification des structures en béton armé et charpentes métalliques. Le post-processeur graphique facilite l'interprétation des résultats, en offrant notamment la possibilité de visualiser la déformée du système, les diagrammes des efforts et courbes enveloppes, les champs de contraintes, les modes propres de vibration etc.

# **Ⅳ.5.1.1 Phase dynamique :**

Les valeurs des périodes et les facteurs de participations modales calculés par le logiciel SAP2000 sont donnés dans le tableau suivant :

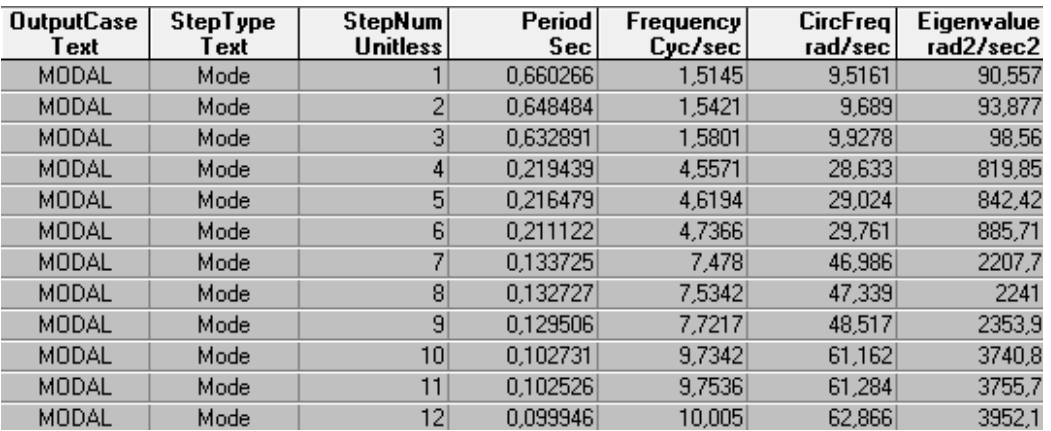

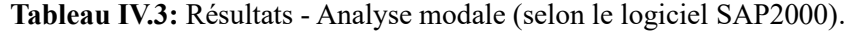

Vu que le cumul des participations des masses pour les trois premiers modes ne valide pas la condition exigée par le règlement RPA 99 / version 2003, on a donc la possibilité de prendre toutes les réponses modales pour évaluer les forces sismiques.

Pour valider les valeurs obtenues ; les règle RPA99 V 2003exigent de vérifier que les périodes calculées par la méthode numérique à celle de la formule empirique en respectant que :

# **TMN≤1.30 TFond**

Pour notre cas : TMN =  $0.66$  s  $\leq$ 1.30 ×  $0.49$  = 0.64 s

# **2-Application de la méthode d'analyse modale spectrale :**

Selon l'RPA 99 / version 2003 (Art 4.2.3) ; l'action sismique est représentée par le spectre de calcul, correspondant au cas étudié, suivant :

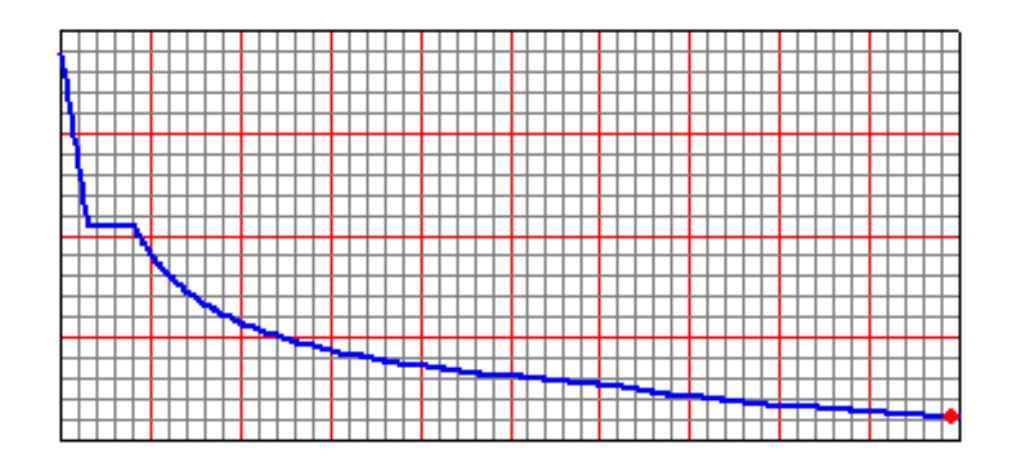

**Figures VI.2 :** courbe présentant le spectre de réponse (ζ= 6%) – calculée par SAP2000.

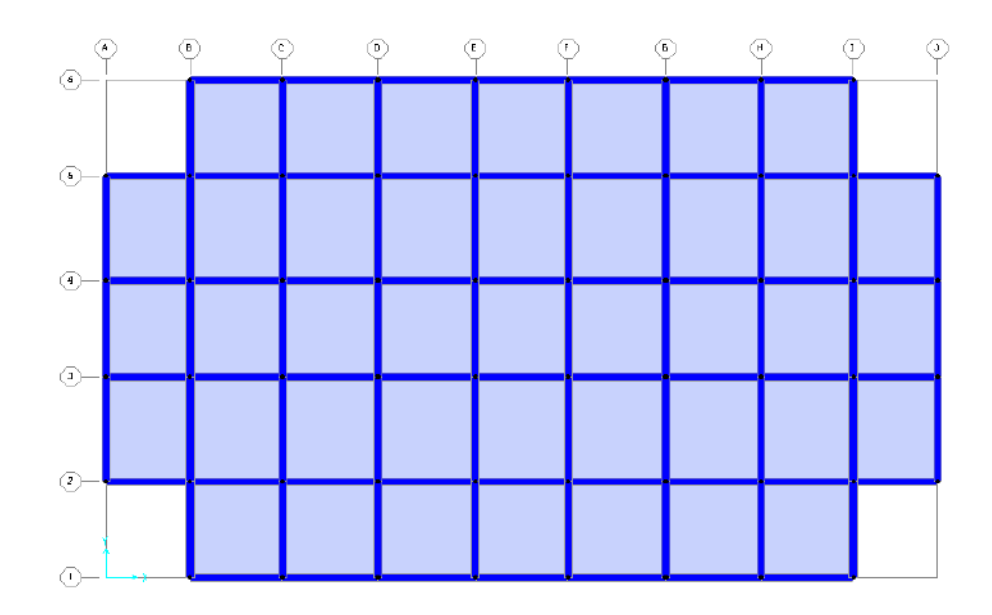

**Figures VI.3 :** 1er mode de déformation de la structure à cause des efforts sismiques sens X-Y (résultats de SAP2000).

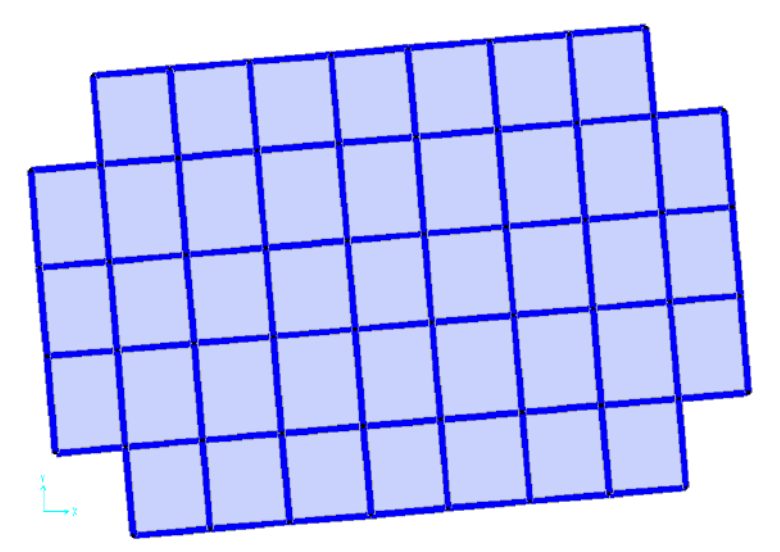

**Figures VI.4 :** 4éme mode de déformation de la structure à cause des efforts sismiques sens X-Y (résultats de SAP2000).

# **Remarque :**

Il est remarqué que le deuxième et le troisième mode ont presque la même forme que le premier mode.

# • **Calcul de la force sismique statique :**

Selon le RPA 99 / version 2003 :

$$
V=\frac{A.D.Q}{R}\,W
$$

Sachant que :  $W = \sum_{n=1}^{n}$ i  $W = \sum_{i=1} W_i$ 

$$
Avec: \ W_i{=}W_{Gi}{+}\beta W_{Qi}
$$

β : coefficient de pondération en fonction de la nature et la durée de la charge d'exploitation

Pour le type du bâtiment d'habitation :  $β = 0,20$ 

WGi= 18379.387 KN

 $W_{\rm Oi} = 2594.8$  KN

Poids total de la structure :

$$
W=18379.387+0.20(2594.8)=18898.347
$$
 KN

On a:

$$
V_{_{X\text{statique}}} \!=\! \frac{0.15 \!\times\! 2.03 \!\times\! 1.15}{5} \!\times\! 18898.347 \!\Rightarrow\! V_{_X} \!=\! 1323.546 \text{ KN}
$$

$$
V_{\text{Ystatique}} = \frac{0.15 \times 2.03 \times 1.2}{5} \times 18898.347 \Rightarrow V_{\text{Y}} = 1381.091 \,\text{KN}
$$

**Tableau IV.4:** Résultats force sismique statique (selon le SAP2000).

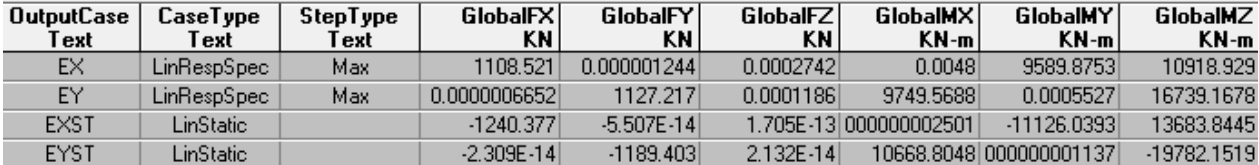

# **Ⅳ.6 Ferraillages les portiques :**

Le ferraillage des poutres et des poteaux sera effectué selon le règlement BAEL91 et en vérifiant les conditions données par le RPA99V 2003.

Nous avons évalué le ferraillage en détails avec les vérifications, Selon le logiciel on choisit de prendre les valeurs globales extrêmes des sollicitations par les éléments :

poutre axe E 1-2

poteaux axe E-5

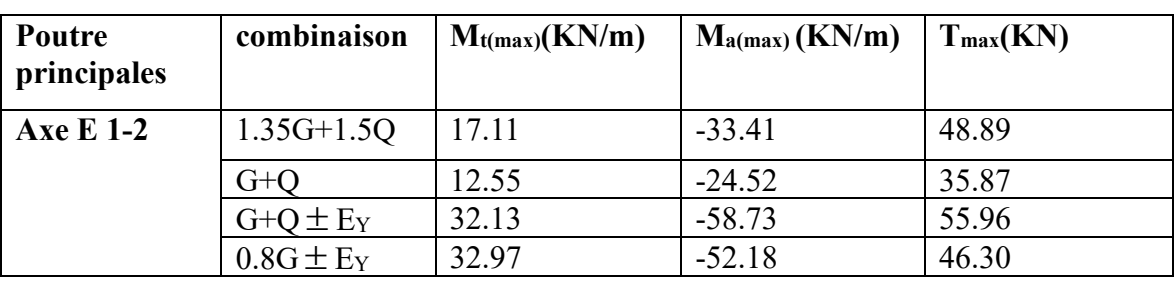

**Tableau IV.5:** présente l'illustration des résultats obtenus par le code SAP2000.

# **Ⅳ.6.1 Ferraillages des poutres :**

Les poutres sont des éléments non exposés aux intempéries et sollicitées par un moment

fléchissant et un effort tranchant, donc le calcul du ferraillage se fera en **flexion simple** avec

fissuration peu nuisible.

Le ferraillage se fera conformément aux règles BAEL91 en respectant le RPA99

# **Ⅳ.6.1.1Vérifications nécessaires :**

# **Ferraillage longitudinal :**

• Selon le BAEL91 :

A<sub>min</sub>=0.23.b.d. 
$$
\frac{f_{t28}}{f_e}
$$

• Selon le RPA 99 :

 $A_{min}$ (RPA)=0.5%b.h

# **Ⅳ.6.1.2Calcule de la section d'armatures longitudinales** :

On prend l'enrobage c=3 cm

La poutre est calculée comme une section rectangulaire de largeur b=30 cm et d'une

hauteur utile d=37 cm ; soumise à la flexion simple sollicitée par un moment max:

 $M_{\text{tma}} = 17.11 \text{ KN.m}$ 

 $M<sub>amax</sub>=-33.41$  KN.m

 $T_{max}=55.96$ KN

# **Sur appuis**

$$
\mu = \frac{M_t}{f_{cb}.b.d^2} = \frac{33.41 \times 10^{-3}}{14.17 \times 0.3 \times 0.37^2} = 0.057 < 0.391 \text{ As} = 0
$$
  

$$
\alpha = 1.25 \times (1 - \sqrt{1 - 2. \mu}) = 0.073
$$
  

$$
\beta = 1 - 0.4.\alpha = 0.971
$$

$$
\sigma_s = \frac{f_e}{\gamma_s} = \frac{400}{1.15} = 347.826 Mpa
$$
  
A= $\frac{M_t}{\sigma_s \cdot \beta \cdot d} = \frac{33.41 \times 10^{-3}}{347.826 \times 0.963 \times 0.37} = 2.6 \text{ cm}^2$ 

**Sur Travée**

$$
\mu = \frac{M_a}{f_{cb} b d^2} = \frac{17.11 \times 10^{-3}}{14.17 \times 0.3 \times 0.37^2} = 0.029 < 0.391 \quad \text{As} = 0
$$

$$
\alpha = 1,25.(1 - \sqrt{1 - 2. \mu}) = 0.037
$$

$$
\beta = 1 - 0, 4 \cdot \alpha = 0.985
$$

$$
A = \frac{M_a}{\sigma_s \cdot \beta \cdot d} = \frac{17.11 \times 10^{-3}}{347.826 \times 0.972 \times 0.37} = 1.35
$$
 cm<sup>2</sup>

On prend,  $A = 2HA12 = 2.26$  cm<sup>2</sup>

# • **Vérification des contraintes**

Pour une fissuration peu nuisible, il n'y a aucune vérification à effectuer en ce qui concerne  $\sigma<sub>s</sub>$ (acier).

Lorsque les contraintes de la compression du béton et de traction des armatures sont vérifiées ; le calcul des armatures à l'E.L. S n'est pas nécessaire.

On utilisé logicielle SOCOTEC

| Logiciel                                                                                                    | <b>BaelR</b> - Version 1.02.035                                                                                                    | 13/05/2023                                                                                                    |  |  |  |
|----------------------------------------------------------------------------------------------------|----------------------------------------------------------------------------------------------------|----------------------------------------------------------------------------------------------------|--|--|--|
| développé                                                                                                    | poutre pricipales appuis axe E 1-2<br>$\sum_{\text{max}}$                                                                                                    |                                                                                                    |  |  |  |
|                                                                                                    | poutre pricipales appuis axe E 1-2                                                                                                    | Page 1/1                                                                                                    |  |  |  |
| Données saisies :<br>Largeur section :<br>Hauteur section :                                                                                                    | $0,3$ m<br>$0,4$ m<br>Position centre de gravité des armatures supérieures :<br>$0,03$ m<br>Position centre de gravité des armatures inférieures :<br>$0,03$ m   | Résultats des calculs aux ELS<br>Contrainte de la fibre supérieure du béton :<br>5,51 MPa<br>Contrainte des armatures inférieures :<br>$-268,6$ MPa<br>Contrainte de la fibre inférieure du béton :<br>0<br>MPa<br><b>MPa</b><br>Contrainte admissible de la fibre supérieure du béton : 15<br>Contrainte admissible des armatures inférieures :<br>400<br>MPa |  |  |  |
| Contrainte du béton : f <sub>ci</sub><br>25<br>MPa<br>Limite élastique de l'acier : f<br>400<br>MPa<br>Coefficient d'équivalence acier/béton :<br>15<br>Coefficient de durée d'application des charges : 0<br>$\mathbf{1}$<br>Coefficient de sécurité du béton : $\gamma_{\rm b}$<br>1.5<br>Coefficient de sécurité de l'acier : y .<br>1,15 |                                                                                                    | Contrainte admissible de la fibre inférieure du béton :<br>15<br>MPa<br>Position de l'axe neutre : y0 = 0,09 m                                                                                                    |  |  |  |
| Effort normal ELU :<br>Moment fléchissant ELU :                                                                                                    | $0 \quad kN$<br>33,41 kN*m                                                                                                    | , 0.4<br>G                                                                                                    |  |  |  |
| Effort normal ELS :<br>Moment fléchissant ELS :<br>Fissuration peu préjudiciable                                                                                                    | k N<br>$\mathbf{0}$<br>24,52 kN*m<br>Section armatures supérieures ELS :<br>$0$ cm $2$<br>Section armatures inférieures ELS:<br>2,68 cm2                         | 0:03.                                                                                                    |  |  |  |
|                                                                                                    | Résultats des calculs aux ELU                                                                                                    |                                                                                                    |  |  |  |
|                                                                                                    | Section des armatures supérieures :<br>$0 \text{ cm}$ $2$<br>Section des armatures inférieures :<br>2,68 cm2                                                     |                                                                                                    |  |  |  |
|                                                                                                    | Position de l'axe neutre : y0 = 0,03 m                                                                                                    |                                                                                                    |  |  |  |
|                                                                                                    | , 0, 4<br>G<br>0,03<br>93.                                                                                                    |                                                                                                    |  |  |  |
| Logiciel<br>développé                                                                                                    | BaelR - Version 1.02.035                                                                                                    | 13/05/2023                                                                                                    |  |  |  |
| $\sum_{\text{weak}}$                                                                                                    | poutre principales (traveé) axe E 1-2                                                                                                    |                                                                                                    |  |  |  |
|                                                                                                    | poutre principales                                                                                                    | Page 1/1                                                                                                    |  |  |  |
|                                                                                                    |                                                                                                    | Résultats des calculs aux ELS                                                                                                    |  |  |  |
| Données saisies :<br>Largeur section :                                                                                                    | $0,3$ m                                                                                                    | Contrainte de la fibre supérieure du béton :<br>3,74 MPa<br>Contrainte des armatures inférieures :<br>$-266,6$ MPa<br>Contrainte de la fibre inférieure du béton :<br>MPa<br>0                                                                                                    |  |  |  |
| Hauteur section:<br>Contrainte du béton : f <sub>ci</sub>                                                                                                    | $0,4$ m<br>$0,03$ m<br>Position centre de gravité des armatures supérieures :<br>Position centre de gravité des armatures inférieures :<br>$0,03$ m<br>25<br>MPa | MPa<br>Contrainte admissible de la fibre supérieure du béton : 15<br>Contrainte admissible des armatures inférieures :<br>400<br>MPa<br>Contrainte admissible de la fibre inférieure du béton : 15<br>MPa                                                                                                    |  |  |  |
| Limite élastique de l'acier : f<br>400<br>MPa<br>Coefficient d'équivalence acier/béton :<br>15<br>Coefficient de durée d'application des charges : 0<br>1<br>Coefficient de sécurité du béton : Y <sub>h</sub><br>1,5                                                                                                    |                                                                                                    | Position de l'axe neutre : y0 = 0,06 m                                                                                                    |  |  |  |
| Coefficient de sécurité de l'acier : y<br>1,15<br>$0 \quad kN$<br>Effort normal ELU :<br>Moment fléchissant ELU :<br>17,11 kN*m                                                                                                    |                                                                                                    | 0.08/11111<br>0.4<br>G                                                                                                    |  |  |  |
| Effort normal ELS :<br>Moment fléchissant ELS :                                                                                                    | 0 kN<br>12,55 kN*m<br>Section armatures supérieures ELS :<br>$0$ cm $2$<br>Section armatures inférieures ELS :<br>$1,35$ cm <sup>2</sup>                         |                                                                                                    |  |  |  |
| Fissuration peu préjudiciable                                                                                                    |                                                                                                    |                                                                                                    |  |  |  |
|                                                                                                    | Résultats des calculs aux ELU                                                                                                    |                                                                                                    |  |  |  |
|                                                                                                    | 0 cm2<br>Section des armatures supérieures :<br>$1,35$ cm $2$<br>Section des armatures inférieures :                                                             |                                                                                                    |  |  |  |
| Position de l'axe neutre : y0 = 0,01 m                                                                                                    |                                                                                                    |                                                                                                    |  |  |  |
|                                                                                                    | '0.4<br>0:03                                                                                                    |                                                                                                    |  |  |  |

**Figure IV.5 :** Ferraillage de la poutre principales a état ELU.

# • **Calcules a état accidentel**

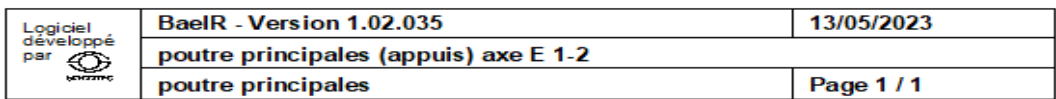

#### Données saisies :

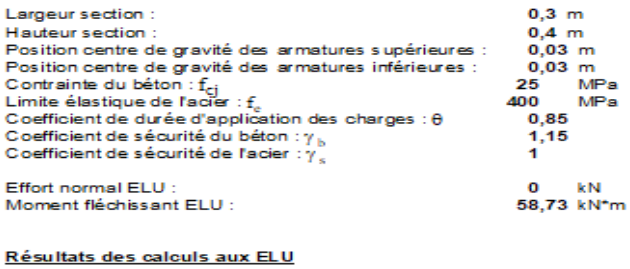

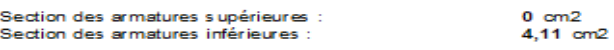

Position de l'axe neutre :  $y0 = 0.03$  m

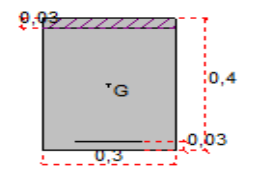

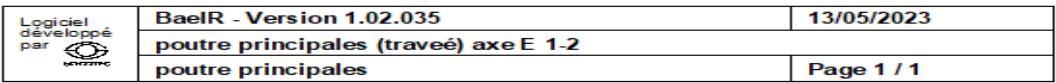

#### Données saisies :

| Largeur section:<br>Hauteur section:<br>Position centre de gravité des armatures supérieures :<br>Position centre de gravité des armatures inférieures :<br>Contrainte du béton : fei<br>Limite élastique de l'acier : f.<br>Coefficient de durée d'application des charges : $\theta$<br>Coefficient de sécurité du béton : y<br>Coefficient de sécurité de l'acier : y | 0.3 m<br>$0.4$ m<br>0.03 m<br>0.03 m<br>MPa<br>25<br>400<br>MPa.<br>0,85<br>1,15 |
|----------------------------------------------------------------------------------------------------|----------------------------------------------------------------------------------|
| Effort normal ELU :<br>Moment fléchissant ELU :                                                                                                    | ĿМ<br>o<br>32.97 kN*m                                                            |
| <b>Résultats des calculs aux ELU</b>                                                                                                    |                                                                                  |
| Section des armatures supérieures :<br>Section des armatures inférieures :                                                                                                    | $0 \text{ cm}$<br>$2.27$ cm <sup>2</sup>                                         |
| Position de l'axe neutre : $v0 = 0.02$ m                                                                                                    |                                                                                  |
|                                                                                                    |                                                                                  |

**Figure VI.6:** Ferraillage de la poutre principales a état ACC.

On adopte le Ferraillages a état ACC

# **Au appuis**

 $A_s = 4.11$  cm<sup>2</sup>

On prendre  $A_s = 4HA12 = 4.524$  cm<sup>2</sup>

On adopte :3HA12 filante+1HA12 chapeaux

# **Au travée**

 $A_s = 2.27$  cm<sup>2</sup>

On prendre  $A_s = 3HA12 = 3.393$  cm<sup>2</sup>

On adopte :3HA12 filante

• Condition de non fragilité BAEL91(Art B.6.4)  

$$
A_{\min} = 0.23.b.d. \frac{f_{t28}}{f_e} = 0.23.30.40. \frac{2.1}{400} = 1.449 \text{ cm}^2
$$

$$
A_{min}(RPA)=0.5\%b.h=0.005\times30\times40=6 \text{ cm}^2
$$

 $A_T = A_{SUP} + A_{inf} = 4.524 + 3.393 = 7.92$  cm<sup>2</sup>  $\geq 6$  cm<sup>2</sup>

• **Contrainte tangentielle** (BAEL91 Art-A.5.1,1)

 $T_{max}$  = 55.96 kN

$$
\tau_{u} = \frac{T_{\text{max}}}{b_{0}.d} = \frac{55.96.10^{3}}{0.3 \times 0.37} = 0.504 \text{ MPa} \le \tau_{ul} = 3.33 \text{ MPa (Fissuration peu préjudiciable)}
$$

• **Armatures transversales** (BAEL91 Art-A.7.2.2)

Soit Fe = 235 MPa  $f_{128} = 2,1$  MPa

$$
\frac{A_t}{b.S_t} \cdot \frac{f_{et}}{\gamma_s} = \frac{\tau_{ut} - 0.3 \cdot k \cdot f_{t28}}{0.9(\sin \alpha + \cos \alpha)}
$$

K=1 (coefficient de bétonnage)

$$
\alpha = 90^{\circ} \text{ (}\alpha \text{ : L'inclination des aciers transversales)}
$$
\n
$$
\frac{A_t}{S_t} = \frac{0.65 \cdot 0.3 \times 1 \times 2.1}{0.9(1 \cdot 0)} \times 30 \times \frac{1}{235} = 0.0179 \text{ cm}^2/\text{cm} \text{ % minimal}
$$

# **Pourcentage minimal**

$$
\frac{A_t}{S_t} = \max\{-0.0179, 0.051\} = 0.051 \text{ cm}^2/\text{cm}
$$

*t S* : L'espacement minimal.

Espacement des cadres ou d'étriers BAEL91 (Art.5.2)

$$
S_t \le \min(0.9d, 40)
$$

 $S_t = min(0.9 \times 37,40) = 33$  cm

# **Selon la règle de RPA99 version 2003 (Art 7.5.2.2)**

L'espacement maximum entre les armatures transversale et détermine somme suit:

-**dans la zone nodale** et en travée si les armatures comprimées sont nécessaires minimum de

$$
S_t \le \min(\frac{h}{4}; 12\emptyset, 30) \to S_t \le \min(10; 12 \times 1.2, 30)
$$

donc on prond  $S_t=10$  cm

 La distance h' préconisée par (RPA99 version 2003) est donne par la formule suivante  $L'=2h=2\times 40=60$  cm

#### **Dans la zone courante** :

$$
S_t \leq \frac{h}{2} = 20cm
$$

On prendre  $S_t = 20$  cm

La quantité d'armatures transversale minimales est donnée pa**r**

$$
A_t = 0.003 S_t.b
$$

 $A_1 = 0.003 \times 30 \times 20 = 2.1$  cm<sup>2</sup> (selon RPA99)

$$
\frac{A_t}{S_t} = 0.051 \, \text{cm}^2 / \, \text{cm} \Rightarrow A_t = 0.051.20 = 1.02 \, \text{cm}^2
$$

A<sub>t</sub>=max(2.1 :1.02)cm<sup>2</sup>

On prend  $A_t=2.1$  cm<sup>2</sup>

# **Diamètre des armatures transversales**

D'une part,

$$
\phi_t \le \min\begin{cases}\n\frac{h}{35} = \frac{400}{35} = 11,43 \text{ mm} \\
\phi_{\text{fmin}} = 12 \text{ mm} \qquad \Rightarrow \phi_t \le 12 \text{ mm} \\
\frac{b_0}{10} = \frac{300}{10} = 30 \text{ mm}\n\end{cases}
$$

Prend  $\phi_t = 8$  mm

 $\varnothing$ 8:  $4 \times A_t = 4 \times 0.503 = 2.01$  cm<sup>2</sup>

Soit :1cader +1étrier 8

**Remarque :** le ferraillage est représenté dans l'annexe

# **Ⅳ.7 Poteaux**

La section transversale choisie est (30x30). Le calcul présenté est fait pour un poteau prototype ; en tenant en considération le cas le plus défavorable de sollicitations exercées au poteau choisi au calcul. Les tableaux ci-dessus présentent l'illustration des résultats obtenus par le logiciel **SAP2000**

| <b>Poteaux</b> | combinaison  | $M_{\rm inf}$<br>(KN/m) | <b>Msup</b><br>(KN/m) | $N_{\rm inf}$<br>(KN) | $N_{sup}$<br>(KN) | T <sub>max</sub><br>(KN) |
|----------------|--------------|-------------------------|-----------------------|-----------------------|-------------------|--------------------------|
| Axe $E-5$      | $G+Q$ 1.2E   | 36.57                   | 27.10                 | 415.85                | 408.961           | 26.65                    |
|                | $0.8G + E$   | 30.63                   | 22.28                 | $-307.776$            | 302.268           | 22.14                    |
|                | $1.35G+1.5Q$ | 1.184                   | 2.42                  | $-468.91$             | 459.61            | 1.18                     |
|                | $G+O$        | 0.86                    | $-1.76$               | $-343.55$             | 336.66            | 0.85                     |

**Tableau IV.6:** l'illustration des résultats obtenus par le code SAP2000.

MQ=0.151 KN.m  $M<sub>G=0.71</sub>$  KN.m

# • **Exemple de calcul**

$$
e_1 = e_1 = \frac{M}{N} = \frac{36.57 \times 10^2}{415.85} = 8.79
$$
 cm

Le centre de pression se trouve à l'intérieur de la section (b.h) et (N) est un effort de compression.

La section est partiellement comprimée si la formule suivante est remplie :

$$
N(d-c')-M_A \leq (0.337h-0.81.c').b.h.f_{bc}
$$

On prend :  $c' = c = 3$  cm

$$
M_A = M + N \left(\frac{h}{2} - c\right) = 36.57 + 415.85(0.15 - 0.03) = 86.47 \text{ KN.m}
$$
  

$$
415.85(0.27 - 0.03) - 86.47 \le (0.337 \times 0.3 - 0.81 \times 0.03)0.3 \times 0.3 \times 21.74.10^3
$$
  

$$
13.33 \le 150.27... \text{ C.V}
$$
  

$$
\text{Lf} = 0.7 \text{ L}_0 = 0.7 \times 3.06 = 2.142 \text{ m}
$$

$$
\frac{Lf}{h} = \frac{2.142}{0.3} = 7.14
$$
  

$$
\frac{20 \times e_1}{h} = \frac{20 \times 8.79}{30} = 5.86
$$
  

$$
\frac{L_f}{h} = 7.14 \le \max\left\{15; \frac{20 \times e_1}{h}\right\} = 15 \dots C.V
$$

Donc, le calcul est comme suit :

$$
M_{/G} = N.e_T = N.(e_1 + e_a + e_2)
$$

Selon les règles BAEL,

e<sup>1</sup> : excentricité due à la résultante des contraintes normales (verticales).

e<sup>a</sup> : excentricité additionnelle traduisant les imperfections géométriques initiales (après exécution).

$$
e_a = max \left\{ 2cm : \frac{L}{250} \right\} = max \left\{ 2cm : \frac{306}{250} = 1.224 \text{cm} \right\} = 2 \text{cm}
$$

e<sup>2</sup> : excentricité de deuxième ordre.

$$
\frac{LT}{h} = \frac{2.142}{0.03} = 7.14
$$
\n
$$
\frac{20 \times e_1}{h} = \frac{20 \times 8.79}{30} = 5.86
$$
\n
$$
\frac{L_f}{h} = 7.14 \le \max \left\{ 15 : \frac{20 \times e_1}{h} \right\} = 15 \dots C.V
$$
\nDonc, le calcul est comme suit :\n
$$
M_{r0} = N_{r}e_1 + R_{s} + e_2
$$
\nSelon les règles BARIL,\ne<sub>1</sub>: excentricité du à la résultats ne s  
\ne<sub>1</sub>: excentricité additionaler traduisant les imperfections géométriques initiales (après exécution).\n
$$
e_s = \max \left\{ 2cm : \frac{L}{250} \right\} = \max \left\{ 2cm : \frac{306}{250} = 1.224 \text{ cm} \right\} = 2 \text{ cm}
$$
\n
$$
e_2 = \max \left\{ 2cm : \frac{L}{250} \right\} = \max \left\{ 2cm : \frac{306}{250} = 1.224 \text{ cm} \right\} = 2 \text{ cm}
$$
\n
$$
e_2 = \frac{M_G}{10^4 \text{ m}} = \frac{0.71}{0.71 + 0.151} = 0.82
$$
\n
$$
\phi = 2
$$
\n
$$
e_2 = \frac{31.6^{3}}{10^{4} \text{ m}} (2+ \text{ af } ) = \frac{3 \times 2.142^{3}}{10^{4} \times 0.3} (2+0.82 \times 2) = 0.035 \text{ m} = 3.5 \text{ cm}
$$
\n
$$
er = 8.79 + 2.00 + 3.5 = 14.29 \text{ cm}
$$
\n
$$
M_{r0} = N e_T = 4.15.85 \times (0.1429 = 59.43 \text{ KN} \cdot \text{m}
$$
\n
$$
M_0 = 59.43 + 415.85 \times (0.15 - 0.03) = 109.33 \text{ KN} \cdot \text{m}
$$
\n
$$
\mu = \frac{M_A}{f_{ab}
$$

$$
\alpha = 1.25 \times (1 - \sqrt{1 - 2 \times \mu}) = 0.331
$$

 $\beta = 1 - 0.4 \times \alpha = 0.868$ 

# **Ⅳ.4.1 Armatures tendues en flexion simple :**

$$
A_1 = \frac{M_A}{\sigma_s \cdot \beta \cdot d} = \frac{109.33 \times 10^{-3}}{400 \times 0.868 \times 0.27} = 11.66 \text{ cm}^2
$$

# **Ⅳ.4.2Armatures en flexion composée :**

$$
A=A_1 - \frac{N}{s_s} = 11.66 - \frac{415.85 \times 10^{-3}}{400 \times 10^{-4}} = 1.26
$$
 cm<sup>2</sup>

#### **Remarque :**

Selon le calcul on remarque que l'effet de compression est plus dominant que celui de la flexion, on a donc la conséquence de tenir le ferraillage minimal exigé par les règlements

 $(A_{min}(RPA), A_{min}(BAEL))$ 

A<sub>min</sub> (BAEL)=
$$
0.23 \times 30 \times 27 \times \frac{2.1}{400} = 0.98
$$

A<sub>min</sub> (RPA)=  $0.008 \times 30 \times 30 = 7.2$  cm<sup>2</sup>

$$
A_{\text{adopte}} = \max\left[A_{\min}\left(RPA\right), A_{\min}\left(BAEL\right)\right] = 7.2 \text{ cm}^2
$$

On va prendre 4T14+2T12=8.41 cm<sup>2</sup>

• **Contrainte tangentielle** 

 $T_{max} = 26.65$  7KN

$$
\tau_u = \frac{T_{\text{max}}}{b_0 \cdot d} = \frac{26.65 \times 10^{-3}}{0.3 \times 0.27} = 0.329 \text{ MPa} \le \tau_{ul} = 3.33 \text{ MPa} \text{ (Fissuration peu préjudiciable)}
$$

# • **Calcul d'espacement**

Selon BAEL91 Art-A.5.1.22,  
\n
$$
S_t \le \min \{0.9d; 40cm\} = \min \{24.75; 40\} \Rightarrow S_t = 20 \text{ cm}
$$

Selon RPA99 Art-7.4.22, (Zone IIa)

• Zone nodale :  $S_t \le \min\{10\phi_i; 15cm\} \Rightarrow S_t \le \min\{12; 15cm\}$ , on prend :  $S_t = 10$  cm

La distance h' préconisée par (RPA99 version 2003) est donne par la formule suivante

$$
h' = max(\frac{h_e}{6}, b_1, h_1, 60cm)
$$

$$
h' = \max(\frac{306 - 35}{2}, 30, 30, 60) = 60
$$
 cm

• Zone courante :  $S_t \le 15 \varphi_1 \Rightarrow S_t \le 18 \text{ cm}$  on prend  $S_t = 15 \text{ cm}$ 

# **Ⅳ.4.3 Calcul des armatures transversales :**

Soit Fe = 235 MPa  $f_{t28} = 2.1$  MPa

$$
\frac{A_t}{b.S_t} \cdot \frac{f_{et}}{\gamma_s} = \frac{\tau_{ut} - 0, 3.k.f_{t28}}{0,9(\sin \alpha + \cos \alpha)}
$$

Dans le cas de flexion composée avec armatures droites :

 $N_u$ (coresp) = 339.763 KN

$$
K=1+\frac{3Nu}{B.f_{c28}}=1+\frac{3.(339.763\times10^{-3})}{0.09.25}=1.45
$$

$$
\alpha = 90^{\circ} \text{ (}\alpha \text{ : L'inclination des aciers transversales)}
$$
  

$$
\frac{A_t}{S_t} = \frac{0.329 - 0.3 \times 1.45 \times 2.1}{0.9(1 - 0)} .30 \cdot \frac{1.00}{235} = -0.083 \text{ cm}^2/\text{cm} \text{ % minimal}
$$

• **Pourcentage minimal**

$$
\frac{A_t}{b.S_t} f_{et} > 0.4 \text{ Mpa} \Rightarrow \frac{A_t}{S_t} > \frac{0.4 \times 30}{235} = 0.051 \text{ cm}^2/\text{ cm}
$$

$$
\frac{A_t}{S_t} = \max \left\{ -0.083, 0.051 \right\} = 0.051 \text{ cm}^2/\text{ cm}
$$

*t S* : L'espacement minimal.

La section d'armatures transversales :  $A_t = S_t$ .  $0.051 = 20.0051 = 1.02$  cm<sup>2</sup>

- De point de vue RPA99 (Art-7.4.2.2),

 $\lambda_{g}$ : Élancement géométrique du poteau.

$$
\lambda_{g} = \frac{L_{f}}{b} \quad \text{O}u \quad \frac{L_{f}}{b}
$$
\n
$$
\lambda_{g} = \frac{2.142}{0.3} = 7.14 > 5
$$

Donc, la quantité d'armatures transversales minimale est donnée comme suit :

$$
\frac{A_t}{S_t b} = 0,3\% \Rightarrow A_t = 0.003 \times 30 \times 15 = 1.35 \text{ cm}^2
$$

$$
A_t = max \left\{ A_{tBAEL}; A_{tRPA} \right\} = max \left\{ 1.02, 1.35 \right\} = 1.35 \text{ cm}^2
$$

# **On adopte: A<sup>t</sup> = 4HA8 = 2.01 cm²**

# **Ⅳ.4.4 Vérification à ELS :**

D'après les règles BAEL91, on doit vérifier la contrainte du béton de la section soumise à la compression qui ne doit pas dépasser  $\sigma_{bc}$ =15 MPa, en utilisant la combinaison (G+Q+1.2E) N = 415.85 KN.m

-3  $\frac{bc}{2}$  -100 **p**  $\frac{15}{2}$   $\frac{1}{2}$  -100 0.00 15 0.41 10<sup>-4</sup> N 415.85.10  $\sigma_{bc} = \frac{1}{100 \cdot B + 15 \cdot A} = \frac{100 \times 0.09 + 15 \times 8.41 \times 10^{-4}}{100 \times 0.09 + 15 \times 8.41 \times 10^{-4}} = 0,046 \text{ MPa} < 15 \text{ MPa} \dots \dots \text{ C.V.}$ 

Donc la section adoptée est retenue. Et comme la fissuration et peu préjudiciable, il est inutile de vérifier  $\sigma_{\rm s}$ 

**Remarque :** le ferraillage est représenté dans l'Annex

# **Chapitre V**

**Calcul de l'infrastructure**

# **Ⅴ.1 Etude des fondations :**

# **Ⅴ.1.1 Capacité portante :**

L'estimation de la capacité portante du sol sera déterminée à travers les résultats des essais de laboratoire, d'où les constructions seront fondées sur des semelles superficielles. L'appréciation du taux de travail pour ce type de fondation, est donnée par la formule de Terzagui :

$$
q_{\text{adm}} = \gamma.D + \frac{1}{3} \left[ \left( 1 - 0.2 \frac{B}{A} \right) \gamma \frac{B}{2} N_{\gamma} + \gamma D \left( N_{q} - 1 \right) + \left( 1 + 0.2 \frac{B}{A} \right) c N_{c} \right]
$$

Où,

: Densité du sol

D : Ancrage des semelles

B et A : Dimensions de la semelle

c : Cohésion

 $\rm N_{_{\it \gamma}},\rm N_{_{\it q}},\rm N_{_{\it c}}$  : Facteurs de portance dépendant de  $_{\it \phi}$ 

# **Pour une semelle carrée**

**Pour une semelle carree**  
\n
$$
q_{adm} = \gamma D + \frac{1}{3} \Big[ \Big( 0.4 \gamma B N_{\gamma} + \gamma D \Big( N_{q} - 1 \Big) + 1, 2c N_{c} \Big) \Big]
$$

Avec :

$$
γ=1.8 t/m3
$$
  
\n $φu = 20° ⇒ Nγ=4.97 , Nq=6.40 , Nc=14.8$ 

# D : Ancrage

B : largeur de la semelle (1,5 m) proposée

La contrainte admissible du sol donnée en bars est la suivante :

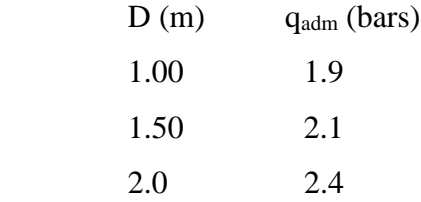

# **Ⅴ.1.2 Prédimensionnement semelle :** (Axe E-5)

Condition : 
$$
\frac{a}{b} = \frac{A}{B} = \frac{30}{30} = 1 \Rightarrow A = B
$$

Si on suppose une valeur préliminaire :  $A = B = 2.5$  m on va ensuite vérifier cette dimension. Qui nous donne  $\overline{\sigma}_{sol} = q_{adm} = 2.24$  bars

# • **Vérification des dimensions proposées**

$$
\overline{\sigma}_{sol} \ge \frac{N_{ser}}{A.B} \Rightarrow A.B \ge \frac{N_{ser}}{\overline{\sigma}_{sol}}
$$

$$
A=B \ge \sqrt{\frac{N_{ser}}{\overline{\sigma}_{sol}}} = \sqrt{\frac{343.55}{224}} = 1.24 \text{ m}
$$

On adopte,  $A = B = 1.5$  m

$$
d_a \ge \frac{B-b}{4} = 0.3 \text{ m}
$$
, on prend  $d_a = 0.4 \text{ m}$ 

D'où,

$$
d_b \leq A-a = 1.2m
$$

Donc,  $d_b = d_a + 1$ cm = 41 cm

Avec un enrobage :  $C = 4$  cm  $\Rightarrow$   $h_t = d_b + C = 45$  cm

Si on choisit un type de semelle à glacis, on prend  $h_1 = \frac{h_t}{2}$  $\frac{a_{\text{t}}}{2}$  = 22.5 cm

# • **Stabilité au renversement** Combinaison (0.8G + E)

N = 307.776 KN

$$
M = 30.63 \text{ KN.m}
$$

Selon RPA99, il exige que  $e \leq \frac{B}{4}$  $e \leq \frac{B}{\cdot}$ 

 $N_{\text{tot}} = N + 0.8(N_{\text{semelle}} + N_{\text{sol}})$ 

# • **Poids du sol**

 $V_{\text{tot}} = (h_t - h_1) \left[ \left( \frac{A + a}{2} \right) \right]$  $\frac{+a}{2} \cdot \frac{B-b}{2}$  $\binom{-b}{2} + \binom{A-a}{2}$  $\frac{-a}{2} \cdot \frac{B+b}{2}$  $\left[\frac{+6}{2}\right]$  = 0.243 m<sup>3</sup>  $P_{sol} = \gamma_{sol}$ . [V<sub>t</sub> + (D – h<sub>t</sub>)(AB – ab)] = 45.2 KN

# • **Poids semelle**

 $P_{\text{semelle}} = \gamma_{\text{b}}$ . [(A. B. h<sub>t</sub>) – V<sub>t</sub> + (D – h<sub>t</sub>). a. b] = 15.56 KN  $N_{\text{tot}} = N + 0.8(N_{\text{semelle}} + N_{\text{sol}}) = 307.776 + 0.8(45.2 + 15.56) = 356.38$  KN Alors

$$
\frac{30.63}{356.38} = 0,086 \le \frac{B}{4} = 0,375 \text{ m} \dots \text{CV}
$$

Donc La semelle est stable.

#### • **Vérification de la contrainte du sol :** (Combinaison : G+Q+1.2E)

$$
N = 415.85 \, KN
$$

$$
M = 36.57 \text{ KN.m}
$$

 $N_{tot} = N + N_{semelle} + N_{sol} = 415.85 + 15.56 + 45.2 = 476.61$  KN  $e=\frac{M}{N}$  $\frac{M}{N} = \frac{36.57}{476.61}$  $\frac{36.57}{476.61} = 0.077m \leq \frac{B}{6}$  $\frac{B}{6} = \frac{1.5}{6}$  $\frac{1.5}{6}$  = 0.25 m ......C.V

Alors, l'effort normal tombe à l'intérieur du noyau central de la semelle.

$$
\sigma_1 = \frac{N}{AB} \left( 1 + \frac{6e}{B} \right) = \frac{476.61}{1.5 \times 1.5} \left( 1 + \frac{6 \times 0.77}{1.5} \right) = 277.07 \text{ KN/m}^2
$$

$$
\sigma_2 = \frac{N}{AB} \left( 1 - \frac{6e}{B} \right) = \frac{476.61}{1.5 \times 1.5} \left( 1 - \frac{6 \times 0.077}{1.5} \right) = 146.58 \text{ KN/m}^2
$$

Par conséquent, la contrainte du sol est sous forme de trapèze.

# • **Contrainte moyenne**

$$
\sigma_{sol} = \sigma_{moy} = \frac{3\sigma_1 + \sigma_2}{4} = \frac{3 \times 277.07 + 146.58}{4} = 244.45 \text{ KN/m}^2 = 2.44 \text{ bar}
$$

Vérification :

$$
\sigma_{\text{sol}} \le 1.5 \times \overline{\sigma_{\text{sol}}} \Rightarrow 2.44 \le 1.5 \times 2.24 = 3.36 \text{ bars} \quad \dots \dots \quad C.V
$$

#### **Ⅴ.1.3 Ferraillage :**

(Combinaison : 1.35G + 1.5Q)

 $Nu = 468.91$  KN

$$
M = 1.184 \text{ KN.m}
$$

En tenant compte du poids propre du sol et de semelle.

 $N_{\text{tot}} = 468.91 + 1,35(45.2 + 15.56) = 550.936$  KN

$$
e = \frac{M_u}{N_{\text{utot}}} = \frac{1.184}{550.936} = 0,002 \text{ m} \left\langle \frac{B}{24} \right| = 0.0625 \text{ m}
$$

En conséquence, la semelle est entièrement comprimée.

$$
A_{b} = \frac{N'(B-b)}{8d_{b}\sigma_{s}} \quad , \quad A_{a} = \frac{N'(A-a)}{8d_{a}\sigma_{s}}
$$

D'où, N'=N<sub>utor</sub> 
$$
\cdot
$$
  $\left(1+\frac{3e}{B}\right)$  = 550.936 $\times$   $\left(1+\frac{3\times0.002}{1.50}\right)$  = 553.14 KN  
\n
$$
A_b = \frac{550.936(1.5-0.3).10^{-3}}{8\times0.41\times347.826}
$$
 = 5.94 cm<sup>2</sup>  
\n
$$
A_a = \frac{550.936(2-0.3).10^{-3}}{8\times0.4347.826}
$$
 = 5.94 cm<sup>2</sup>

Comme la fissuration est préjudiciable, on va donc majorer la section d'armatures par 1.10 selon les règles BAEL91.

 $A_b = A_a^2 = 5.94 \times 1.1 = 6.53$  cm<sup>2</sup>

8×0.4×347,826

On adopte comme ferraillage final :

**A<sup>a</sup> = A<sup>b</sup> = 7HA12 = 7.91 cm²**

# • **Longueur des barres et leurs modes d'ancrage**

Pour déterminer la longueur des barres et leur mode d'ancrage, on calcule la longueur de

$$
\text{scellement}: \, l_{\text{s}} = \frac{\phi}{4} \cdot \frac{f_{\text{e}}}{0.6 \cdot \psi_{\text{s}}^2 \cdot f_{\text{t}j}} = \frac{\phi f_{\text{e}}}{4 \cdot \tau_{\text{su}}}
$$

$$
\psi_s = 1.6 \dots
$$
Barres HA

 $\phi$ =12 mm

$$
l_s = \frac{1.2}{4} \cdot \frac{400}{0, 6.1.6^2 \cdot 2.1} = 37.20
$$
 cm

$$
\frac{B}{8} \le l_s \le \frac{B}{4} \Rightarrow \frac{150}{8} \le l_s \le \frac{150}{4} \Rightarrow 18.75 \le l_s \le 37.5 \text{ cm} \dots C.V
$$

Finalement, les barres doivent être prolongées jusqu'aux extrémités de la semelle mais peuvent

ne pas comporter des crochets

**Remarque :** le ferraillage est représenté dans l'annexe

# **Ⅴ.2 Longrine :**

# **Ⅴ.2.1 Introduction :**

Les longrines sont des poutres de chaînage reposants sur le sol, elles situées juste au dessus des semelles. Elles servent à solidariser les points d'appuis entre les poteaux de même bloc, tendant à s'opposer au déplacement relatif de ces points d'appuis dans le plan horizontal. Elles transforment l'effort normal provenant par les charges et surcharges en un effort de traction.

# **Ⅴ.2.2 Prédimensionnement :**

Pour un sol de fondation de catégorie (S2), les dimensions minimales de la section transversal des longrines sont (25x30) cm selon R.P.A 99/V2003(Art10.1.1).

On adopte : (b x h) = (30 x 35)  $cm<sup>2</sup>$ 

# **Ⅴ.2.3 Sollicitations :**

Les longrines doivent être calculées pour résister à la traction sous l'action d'une force « F » égale

$$
\hat{a}: F = \frac{N}{\alpha} \ge 20 \text{ KN}
$$

N : Effort normal à la base du poteau le plus sollicité.

 $\alpha$ : Coefficient de site en fonction de la zone sismique.

Dans notre cas :  $\alpha$  =15 (Zone IIa ; Site S<sub>2</sub>) R.P.A 99/V2003 (Art10.1.1 tableau 10.1)

# **Ⅴ.2.4 Ferraillage :**

# **a. Etat limite ultime :**

Les armatures longitudinales sont données par :

$$
A_{_u}\geq \frac{F}{\sigma_{_s}}
$$

Exemple

On  $a: N_u = 675.17KN$  (Descente des charges).

$$
F = \frac{675.17}{15} = 45.01 \text{KN} \ge 20 \text{ KN}
$$

Alors: 
$$
A_u \ge \frac{45.17.10^{3}}{347.826} = 1.29
$$
 cm<sup>2</sup>

Donc :  $A = 1.29$  cm<sup>2</sup>

# • **Condition de non fragilité**

$$
A \ge \frac{B.f_{ij}}{f_e} = \frac{30.35 \times 2.1}{400} = 5.513
$$
 cm<sup>2</sup>
## **b. Etat limite de service :**

La fissuration est considérée comme préjudiciable :

$$
\overline{\sigma_s}\text{=}inf\left\{\frac{2}{3}f_e110\sqrt{\eta.f_{tj}}\right\}\approx 202\text{ MPa}
$$

Avec :

 $N_{ser} = 427.82$  KN

$$
A_{ser} \ge \frac{427.82 \times 10^{-3}}{15.202} = 1.58
$$
 cm<sup>2</sup>

## • **Section minimale donnée par le R.P.A 99**

 $A_r \ge 0.6\%$ <sub>0</sub>B=0.006 × 35.30=6.30 cm<sup>2</sup>

On adopte  $A = max \{A_u; A_s; A_r\} = 6.30 \text{ cm}^2 = 6112$ 

## • **Armatures transversales**

$$
\phi_t \ge \frac{\phi_l}{3} = \frac{12}{3} = 4 \text{ mm}
$$

On adopte :  $\phi_t = 6$  mm

### • **Espacement**

$$
S_t \le \min\{20\,\text{cm}; 15\phi_l\} = \{20\,\text{cm}; 18\}
$$
;

On adopte :  $S_t = 15$  cm.

**Remarque :** le ferraillage est représenté dans l'annexe

# **Conclusion général**

# **Conclusion générale**

Ce projet de fin d'étude qui consiste en l'étude d'un bâtiment à usage d'habitation, est la première expérience qui nous a permet de mettre en application les connaissances acquises lors de notre formation.

l'élaboration d'un projet ne se base pas uniquement sur le calcul, mais plutôt sur la pratique qui induit des problèmes qu'il faudra gérer sur place, donc avoir les bons réflexes pour pouvoir réagir en toutes situations d'urgence. Les difficultés rencontrées au cours de l'étude, nous ont conduits à se documenter, cela nous a permis d'approfondir d'avantage nos connaissances en génie civil.

Nous avons aussi pris conscience de l'évolution considérable du Génie Civil sur tous les niveaux, en particulier dans le domaine de l'informatique (logiciel de calcul), comme exemple, nous citerons SAP2000 que nous avons appris à appliquer durant la réalisation de ce projet. Ce travail est une petite contribution avec laquelle nous espérons quelle sera d'une grande utilité pour les promotions à venir.

# **Bibliographie**

# **Bibliographies**

- 1. Règle parasismique algérienne RPA99version .2003
- 2. Règles de calcul de Béton Armé aux Etats Limite. BAEL 91 modifié 99
- 3. Règles de conception et de calcul des structures en béton armé C.B.A 93
- 4. Document technique règlementaire (DTR B. C .2.2).
- 5. H. Renaud, J. Lamirault. ''*BETON ARME - Guide de calcul* ''. Les éditions Foucher, France (1993)
- 6. J. Perchat, J. Roux. ''*Pratique de BAEL 91 (Cours avec exercice corrigés)* ''. 2ème Edition. Edition Eyrolles, France (1998)
- 7. J. Perchat, J. Roux. ''*Maîtrise du BAEL 91 et des DTU associés* ''. Edition / Eyrolles , France (1997)
- 8. K. M. Bourouba. ''*Etude d'un Bâtiment (R+4) à usage d'habitation contreventé par portiques auto stables implanté en zone sismique ⅠⅠa* ''. Université Kasdi Merbah. Ouargla (2008)
- 9. Ouafa. ''*Etude d'un Bâtiment (R+3) à usage d'habitation contreventé par portiques auto stables implanté en zone sismique Ⅰ* ''. Université Kasdi Merbah. Ouargla (2017)
- 10. G. Bachir, B. Ala eddine. ''*Etude d'un ouvrage (R+4) à usage d'habitation avec contreventement mixte (voiles-portiques)* ''. Université Abdelhafid Boussouf. Mila (2022)

## **Logiciels utilises :**

- 1. AutoCAD 2021 (Dessin et conception)
- 2. RDM6 (Calcul des sollicitation)
- 3. SAP2000 V14 (modélisation en 3D de la structure)
- 4. SOCOTEC (Calcul du ferraillage et vérification)
- 5. Microsoft Office Word 2021 (Traitement du texte)

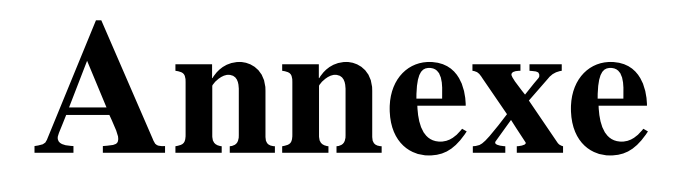

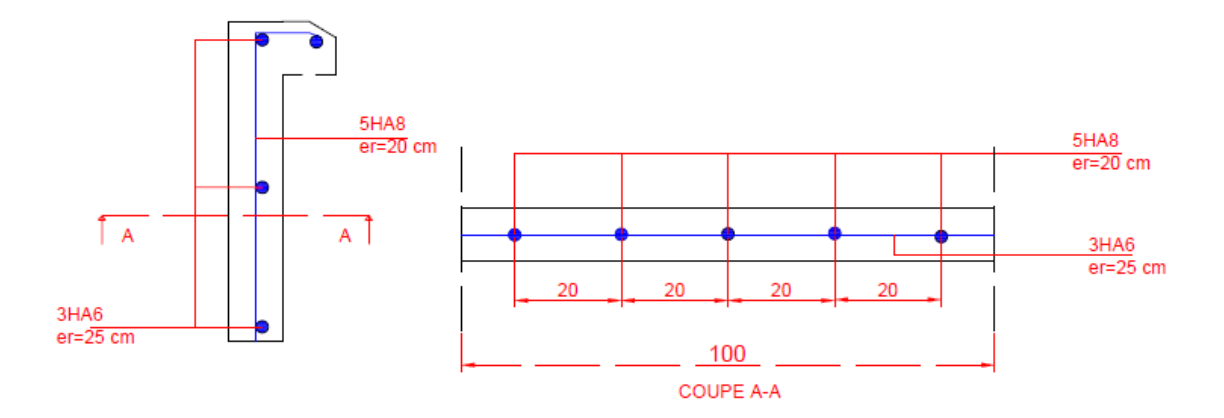

**Annexe 01 :** Schéma de ferraillage de l'acrotère.

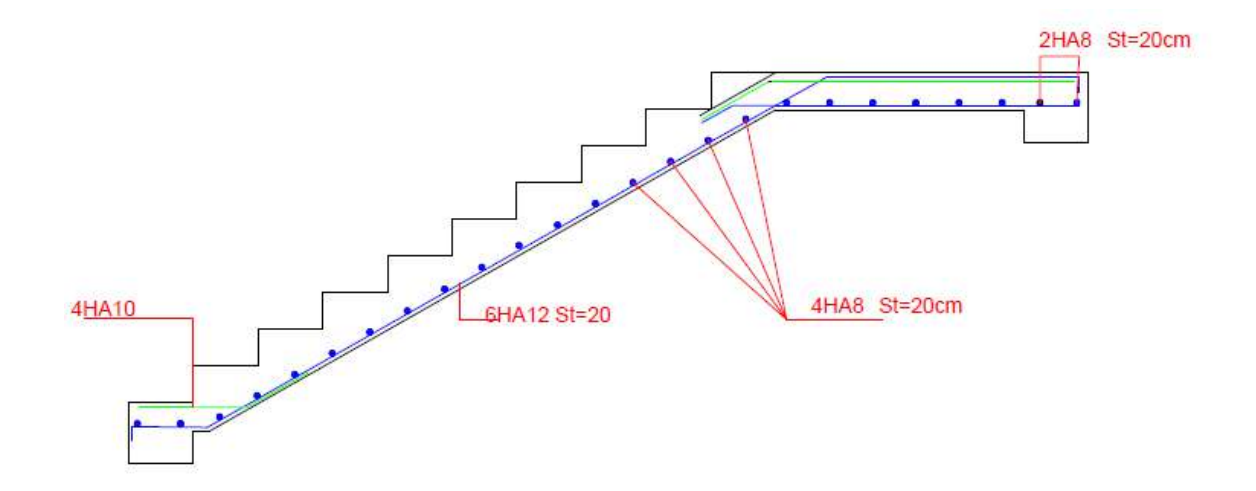

**Annexe 02:** Schéma Ferraillage des escaliers.

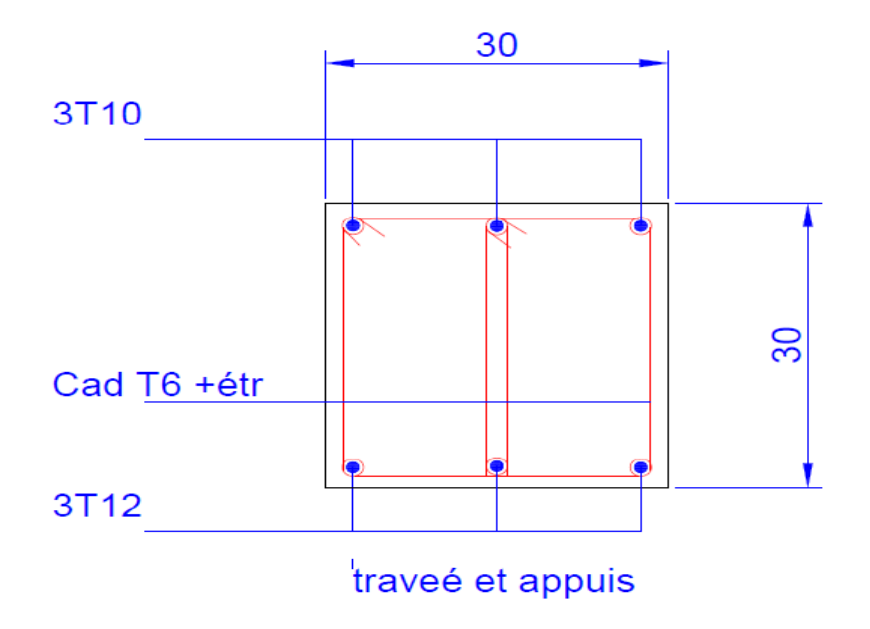

**Annexe 03:** Schéma de ferraillage de la poutre palière.

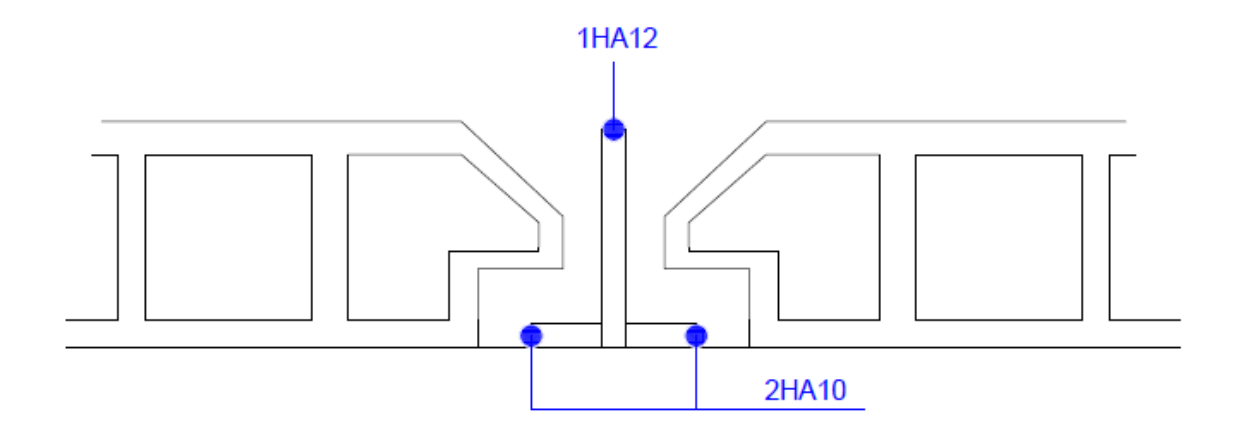

**Annexe 04:** Schéma de ferraillage des poutrelles.

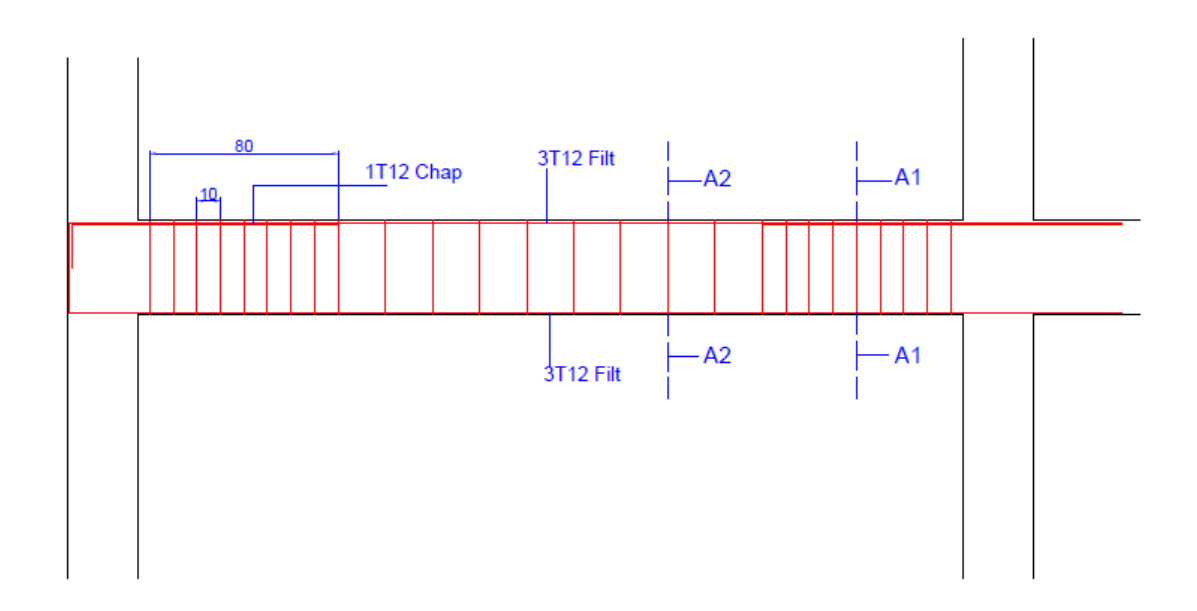

**Annexe 05:** Schéma de ferraillage des poutres principales et secondaires du RDC et des étages coupe (A-A).

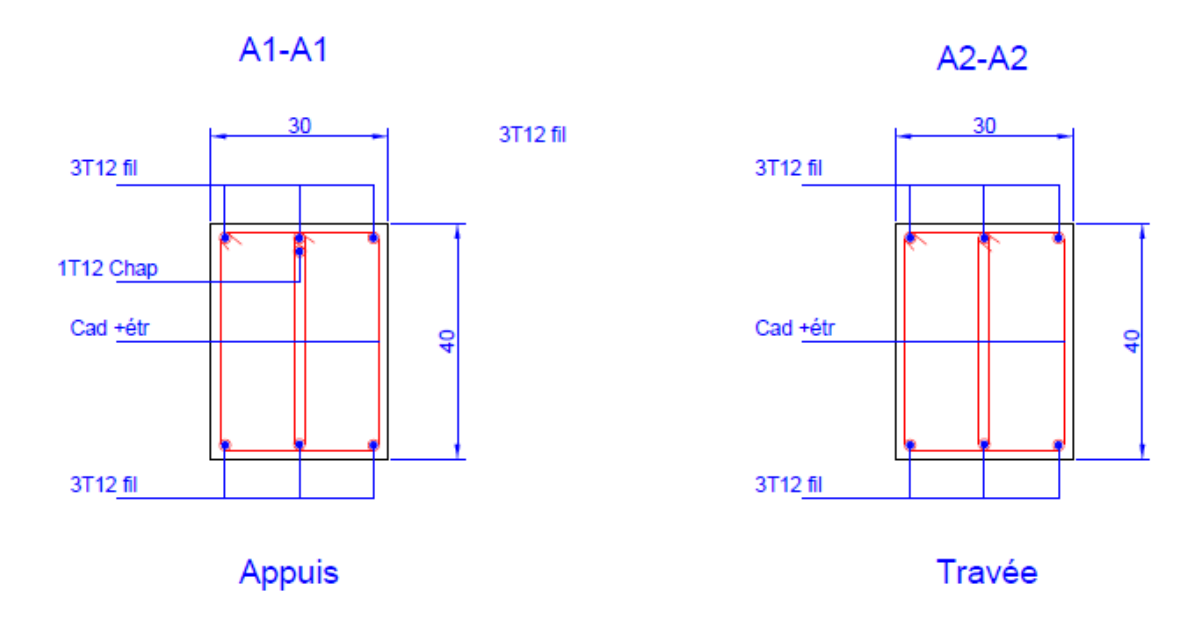

**Annexe 06 :** Schéma de ferraillage des poutres principales et secondaires du RDC et des étages.

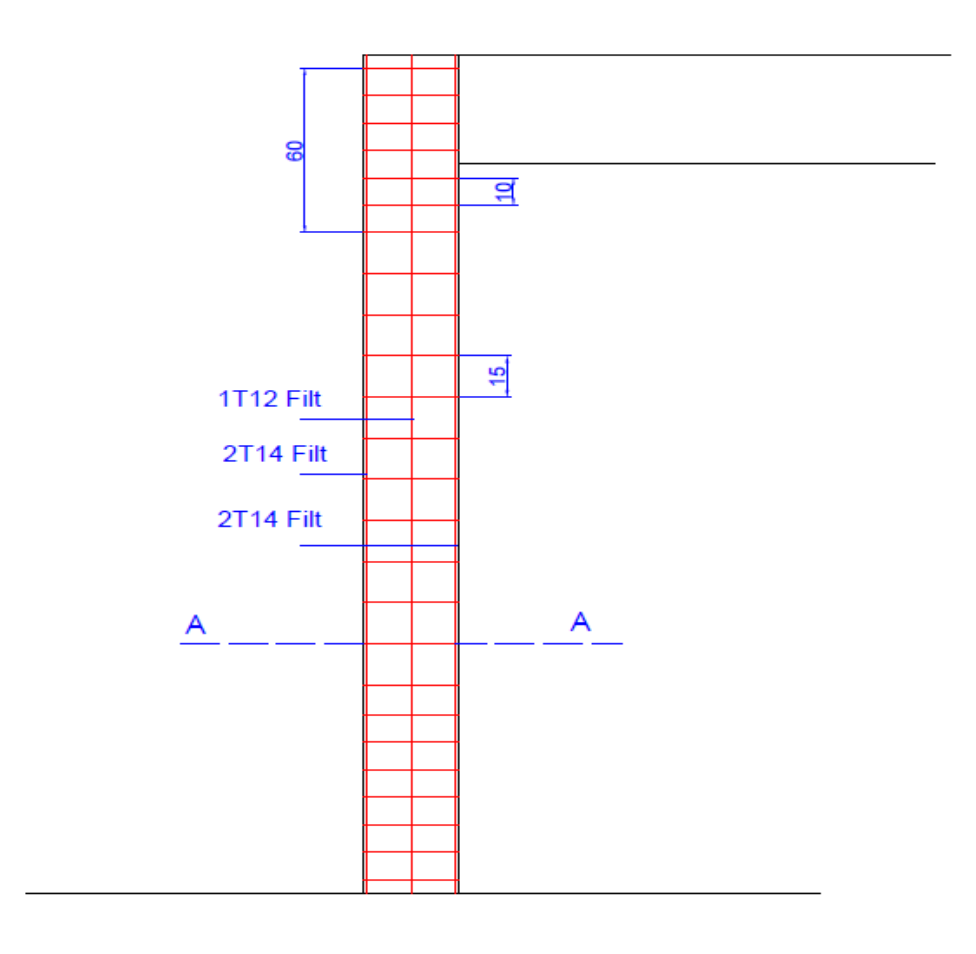

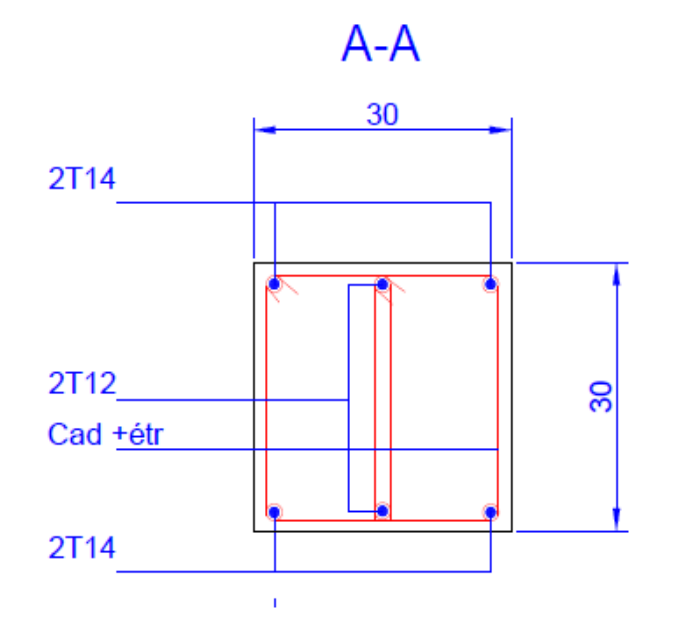

**Annexe 07 :** Schéma de ferraillage de poteaux.

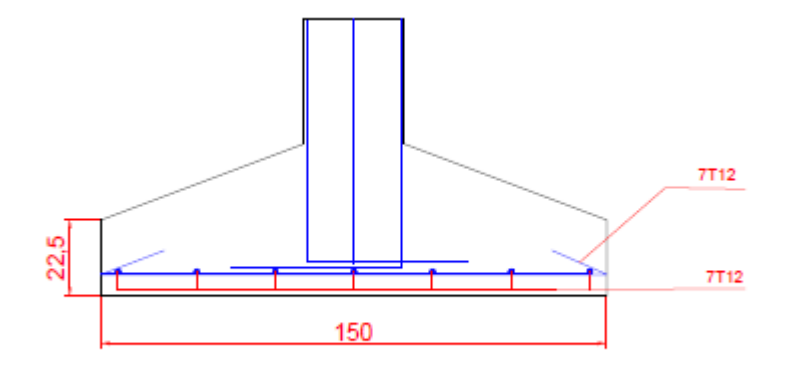

**Annexe 08 :** Schéma de ferraillage de la semelle.

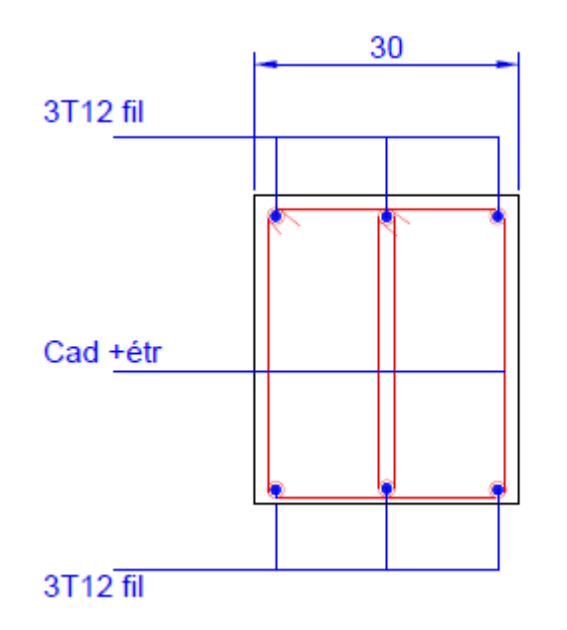

**Annexe 09 :** Schéma de ferraillage de longrine.